Общество с ограниченной ответственностью

## **ПСК «Гранит»**

# **Многоэтажный жилой дом с объектами общественного назначения по адресу: г. Барнаул, ул. Пролетарская, 82**

*ПРОЕКТНАЯ ДОКУМЕНТАЦИЯ* 

**Раздел 1. Пояснительная записка** 

**П45‐1‐11/22‐ ПЗ** 

Общество с ограниченной ответственностью **ПСК «Гранит» Многоэтажный жилой дом с объектами общественного назначения по адресу: г. Барнаул, ул. Пролетарская, 82** *ПРОЕКТНАЯ ДОКУМЕНТАЦИЯ*  **Раздел 1. Пояснительная записка П45‐1‐11/22‐ ПЗ** 

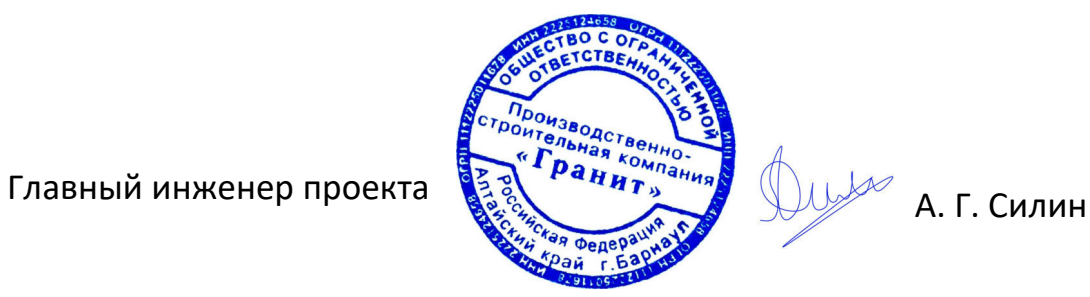

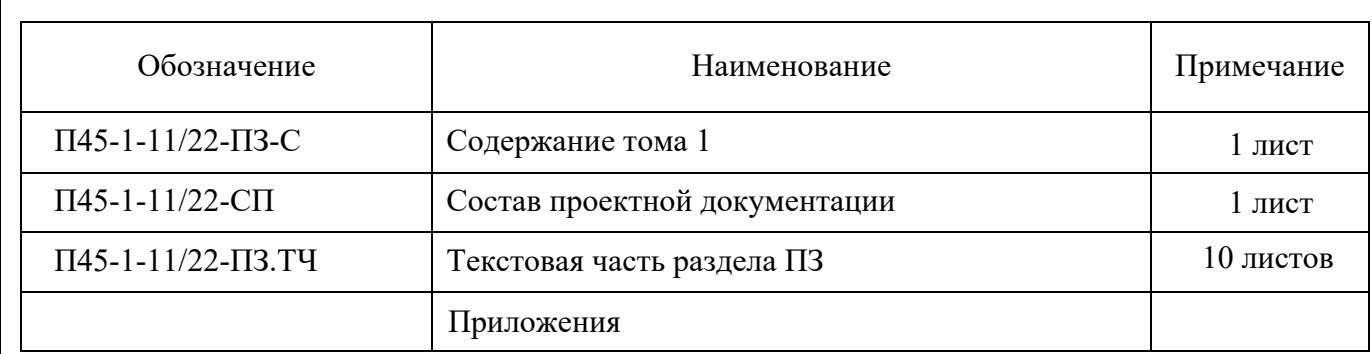

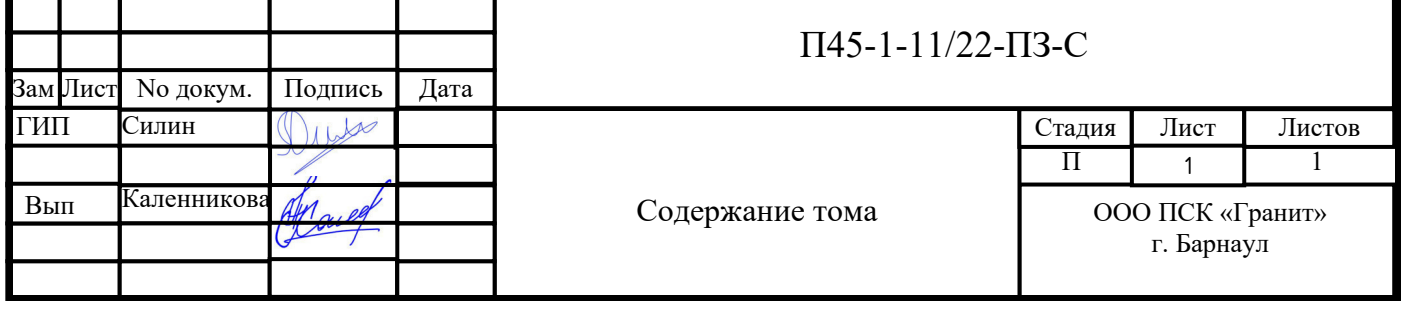

### Состав проектной документации по объекту: «Многоэтажный жилой дом с объектами общественного назначения по адресу: г. Барнаул, ул. Пролетарская, 82»

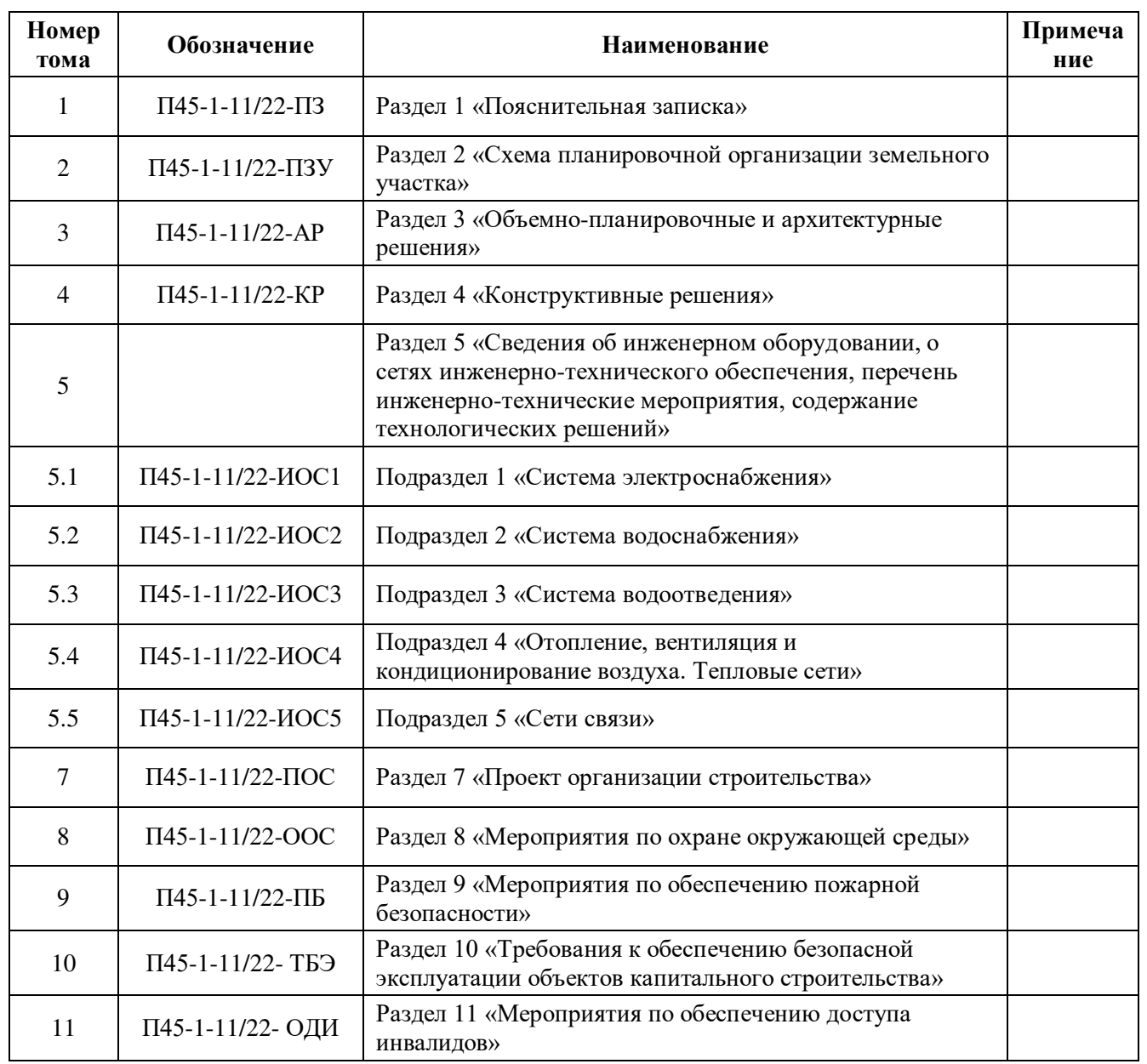

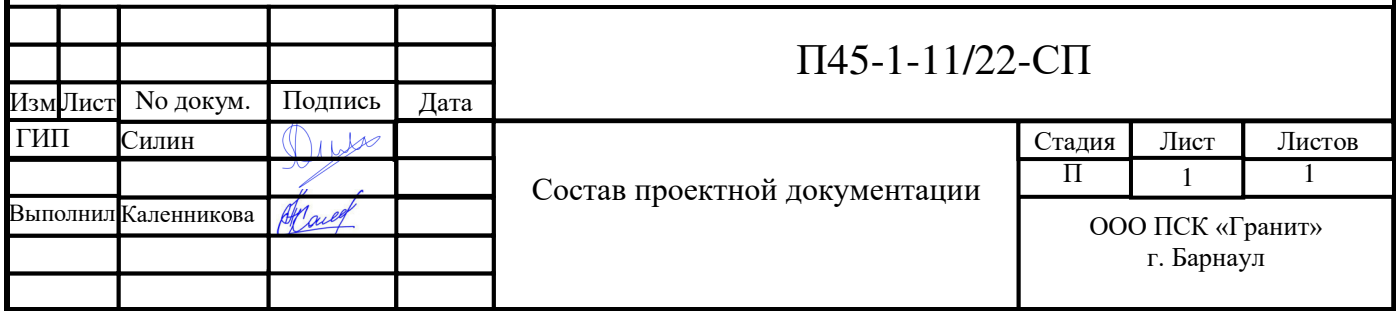

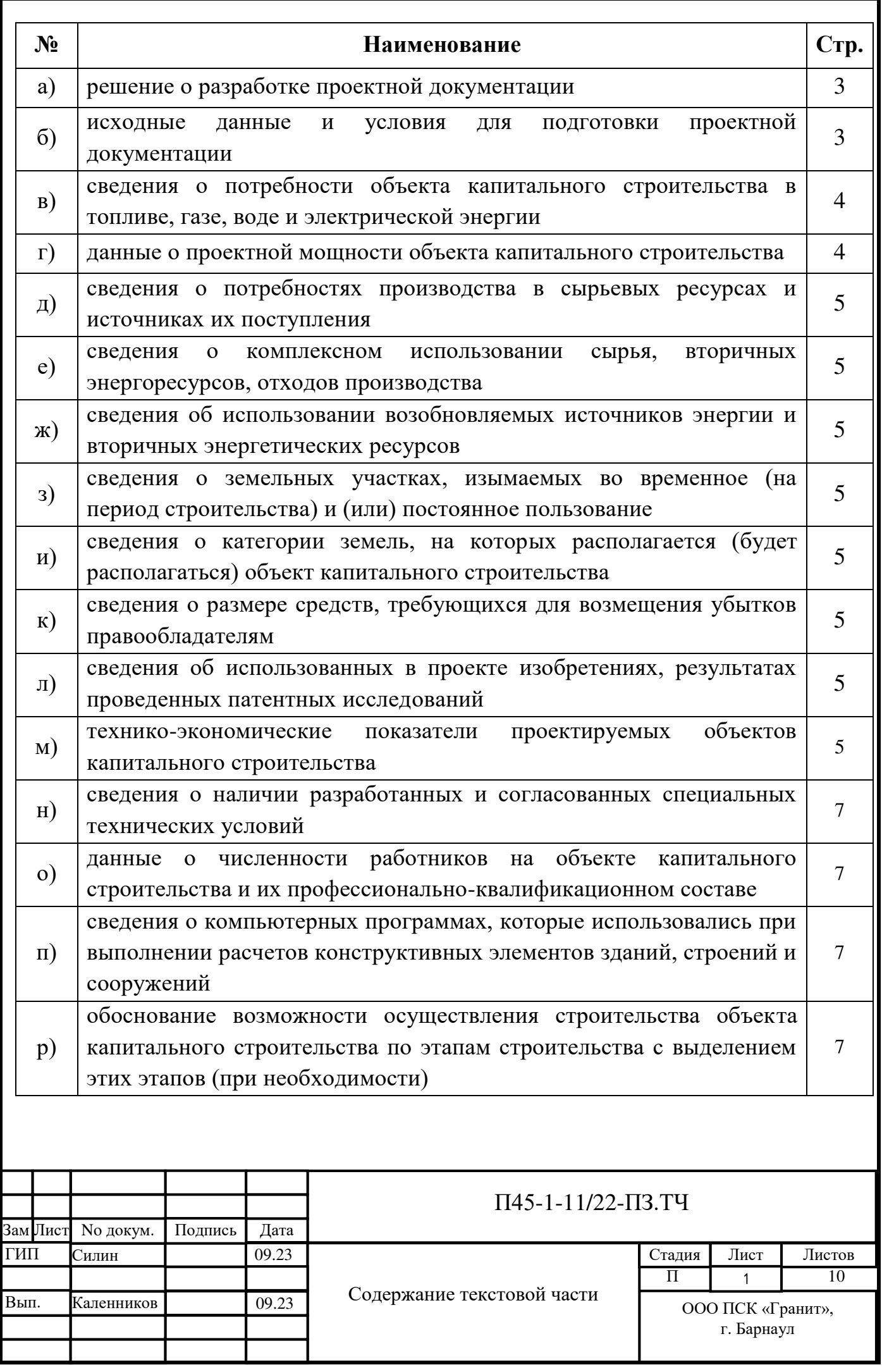

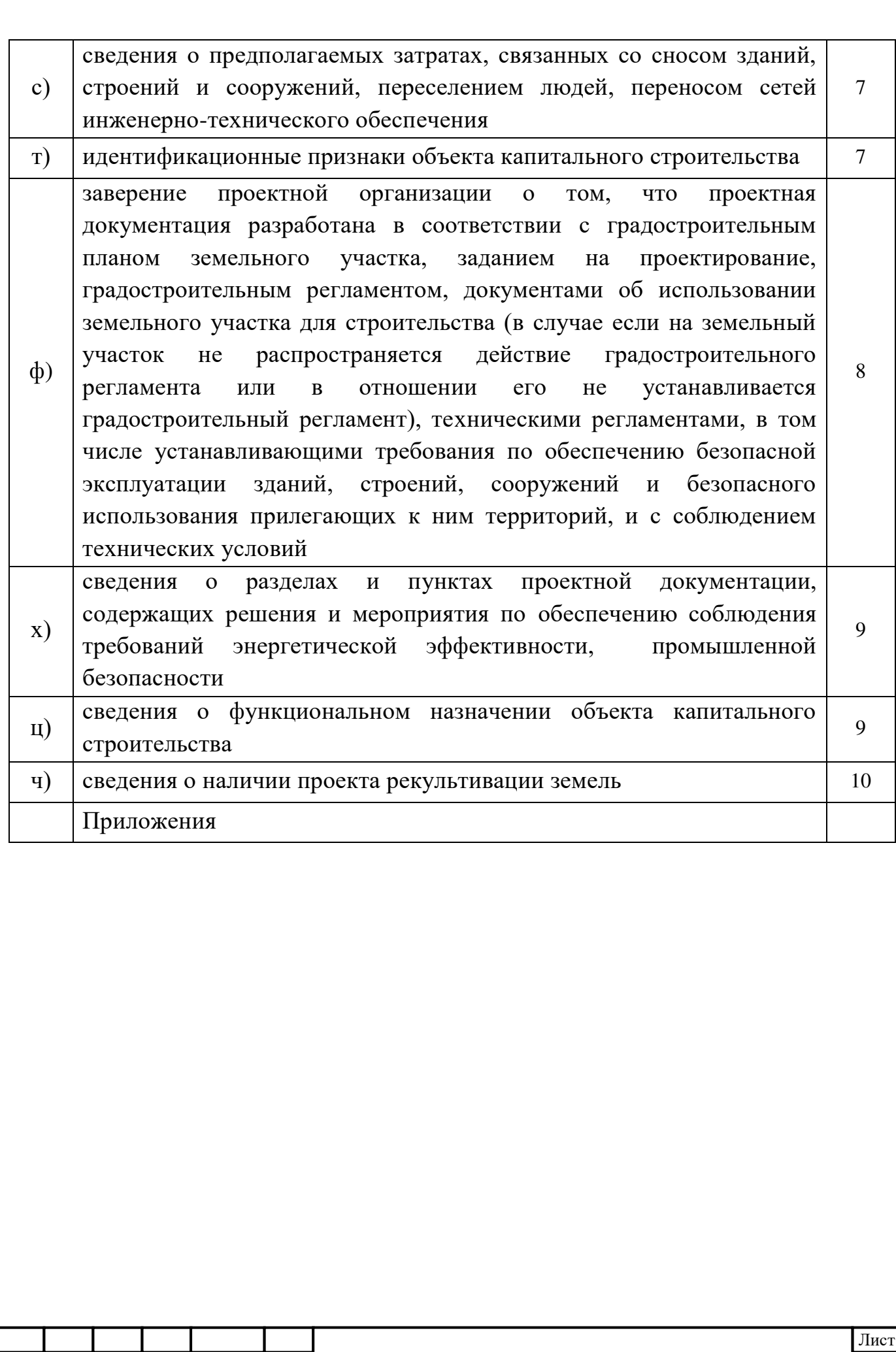

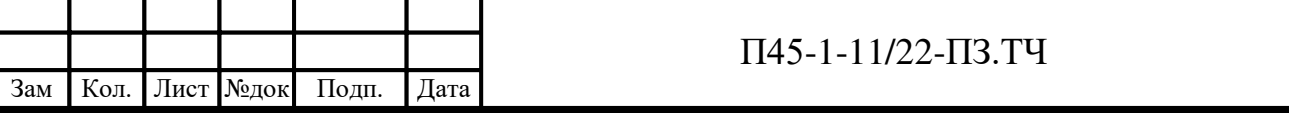

I 2

### а) решение о разработке проектной документации

Решение о разработке проектной документации «Многоэтажный жилой дом с объектами общественного назначения по адресу: г. Барнаул, ул. Пролетарская, 82» принято на основании:

- задания на проектирование, утвержденного заказчиком OOO «C3 «COK».

### **б) исходные данные и условия для подготовки проектной документации**

Проектная документация разработана на основании следующих исходных данных (далее *исходные данные*):

- Задание на проектирование «Многоэтажный жилой дом с объектами общественного назначения по адресу: г. Барнаул, ул. Пролетарская, 82»  $(Приложение 1).$ 

- Градостроительный план земельного участка № РФ-22-2-02-0-00-2022-0859 от 07.12.2022 г.;

- Выписка из Единого государственного реестра недвижимости об объекте недвижимости от 02.12.2022 г.;

- Чертеж градостроительного плана земельного участка № РФ-22-2-02-0-00- $2022 - 0859$  or  $07.12.2022$  r.;

- Кадастровый номер земельного участка  $N$ <sup>22:63:050212:726;</sup>

- Копия топоосновы участка М1:500;

- ТУ на подключение к сетям связи от 27.06.2023 г. ПАО "Ростелеком";

- ТУ на диспетчеризацию лифтов от 18.09.2023 ООО "АлтайЛифтТехника"

- ТУ на электроснабжение выданные ООО «Барнаульская сетевая компания»  $N_{2}$ 04-29/851 or 13.09.2023 г.;

- ТУ № 867/06-23 от 26.06.2023 г. на водоотведение поверхностных сточных вод от территории земельного участка с кадастровым номером 22:63:0502212:726, для строительства многоэтажной жилой застройки, расположенного по адресу: г. Барнаул, ул. Пролетарская, 82;

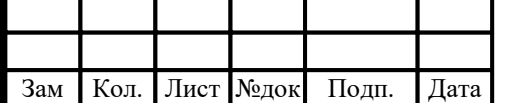

I

- Условия подключения (технологического присоединения) объекта, к централизованной системе холодного водоснабжения № 1479В от 21.08.2023 г.;

- Условия подключения (технологического присоединения) объекта, к централизованной системе водоотведения № 1479К от 21.08.2023 г.;

- ТУ на подключение к системе теплоснабжения №138198 от 03.07.2023 г., выданное АО "Барнаульская генерация";

- Технический отчет по результатам инженерно-геологических изысканий для подготовки проектной и рабочей документации. Многоквартирный жилой дом с объектами общественного назначения, по адресу: г. Барнаул, ул. Пролетарская, 82. Выполненный ООО "Центр инженерных изысканий" в 2023 г. (шифр 215-11-22-ИГИ);

- Технический отчет по результатам инженерно-геодезических изысканий для подготовки проектной и рабочей документации. Многоквартирный жилой дом с объектами общественного назначения, по адресу: г. Барнаул, ул. Пролетарская, 82. Выполненный ООО "Центр инженерных изысканий" в 2023 г. (шифр 215-11-22-ИГДИ);

- Технический отчет по результатам инженерно-экологических изысканий для подготовки проектной и рабочей документации. Многоквартирный жилой дом с объектами общественного назначения, по адресу: г. Барнаул, ул. Пролетарская, 82. Выполненный ООО "Центр инженерных изысканий" в 2023 г. (шифр 215-11-22-ИЭИ).

**в) сведения о потребности объекта капитального строительства в** топливе, газе, воде и электрической энергии

 $\Gamma$ одовой расход электроэнергии – 27740 к $Br^*$ ч. Годовой расход питьевой воды – 6792,7 куб. м.  $\Gamma$ одовой расход тепла – 281065 кВт\*ч/год.

г) данные о проектной мощности объекта капитального строительства

Проектируемый объект непроизводственного назначения.

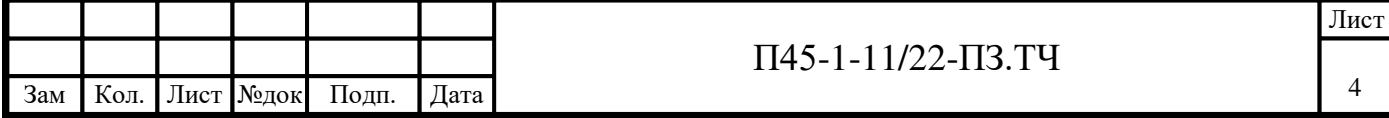

д) сведения о потребностях производства в сырьевых ресурсах и источниках их поступления

Проектируемый объект непроизводственного назначения.

е) сведения о комплексном использовании сырья, вторичных энергоресурсов, отходов производства

Проектируемый объект непроизводственного назначения.

Ж) СВЕДЕНИЯ Об ИСПОЛЬЗОВАНИИ ВОЗОбновляемых источников энергии и **вторичных энергетических ресурсов** 

В проектируемый объекте использование возобновляемых источников энергии и вторичных энергетических ресурсов не предусмотрено.

з) сведения о земельных участках, изымаемых во временное (на период строительства) и (или) постоянное пользование

Изымаемых во временное или постоянное пользование земельных участков нет.

и) сведения о категории земель, на которых располагается (будет **изасполагаться) объект капитального строительства** 

Проектируемый объект располагается на землях населенного пункта.

д) сведения об использованных в проекте изобретениях, результатах проведенных патентных исследований

При проектировании жилого дома по адресу: г. Барнаул, ул. Пролетарская, 82 каких-либо исследований или изобретений не осуществлялось. Все проектные решения серийные и приняты на основе ранее разработанных ТУ.

м) технико-экономические показатели проектируемых объектов капитального строительства

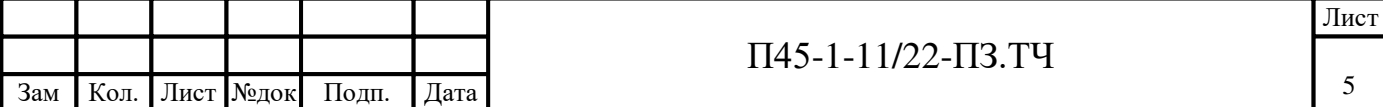

Технико-экономические показатели многоэтажного жилого дома с объектами общественного назначения приведены в таблице 1.

Таблица 1

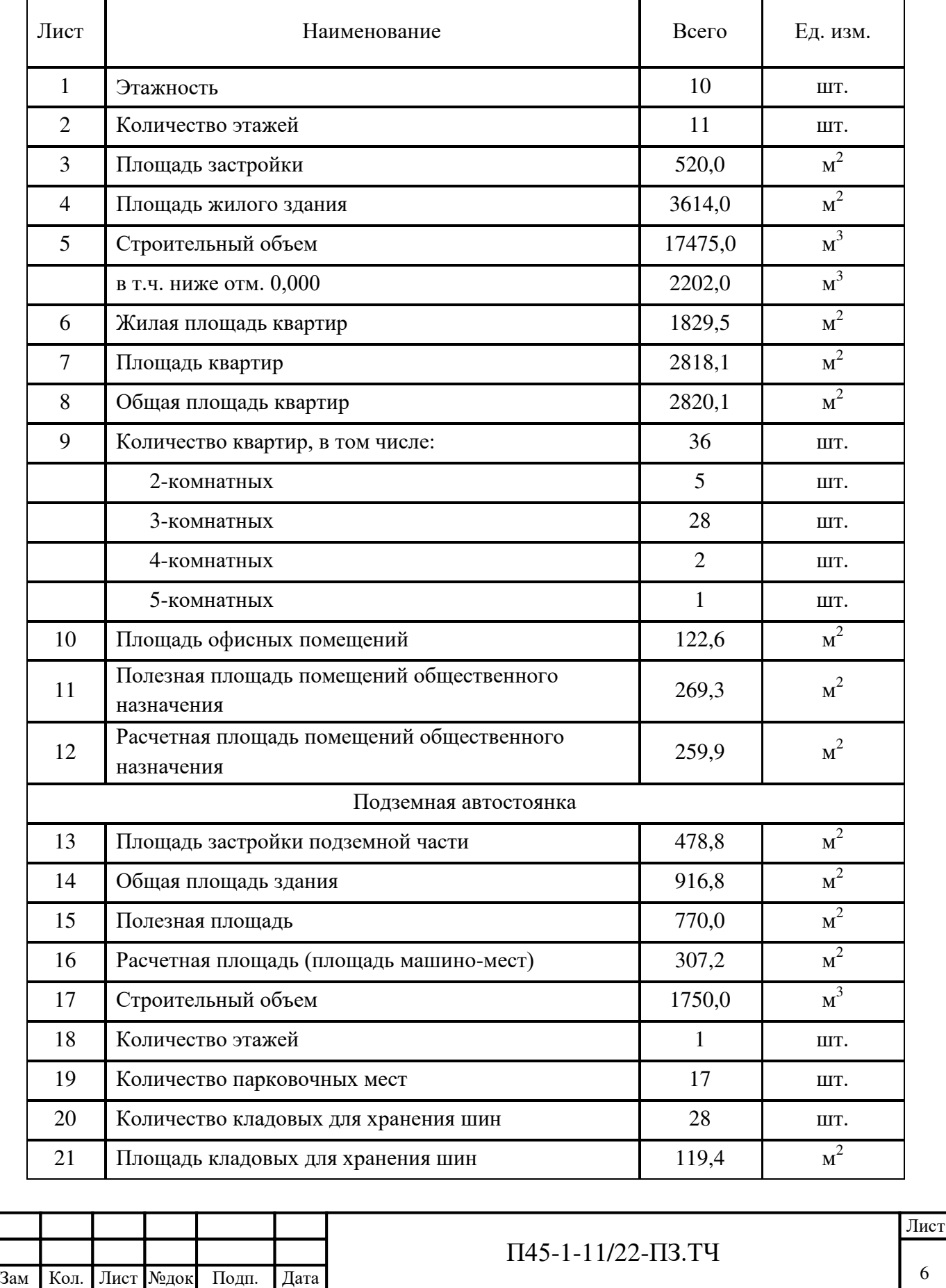

**•** • данные о численности работников на объекте капитального строительства

Проектируемое здание - жилой дом.

П) СВЕДЕНИЯ О КОМПЬЮТЕРНЫХ ПРОГРАММАХ, КОТОРЫЕ ИСПОЛЬЗОВАЛИСЬ ПРИ **выполнении расчетов конструктивных элементов зданий, строений и** сооружений

Программный комплекс SCAD, версия 21.1.9.7, графическая программа AutoCAD.

**р) обоснование возможности осуществления строительства объекта** капитального строительства по этапам строительства с выделением этих этапов (при необходимости)

Строительство объекта предусматривается осуществлять в одну очередь.

с) сведения о предполагаемых затратах, связанных со сносом зданий, строений и сооружений, переселением людей, переносом сетей инженернотехнического обеспечения

Объект финансируется без привлечения средств бюджетной системы РФ.

т) идентификационные признаки объекта капитального строительства, предусмотренные Федеральным законом «Технический регламент о **безопасности зданий и сооружений»** 

- 1) Проектируемое здание двухсекционный 10-ти этажный жилой дом (подземный этаж, 9 жилых этажей и чердак).
- 2) Объект не принадлежит к объектам транспортной инфраструктуры и к другим объектам, функционально-технологические особенности которых влияют на их безопасность.
- 3) Из геологических и инженерно-геологических процессов, отрицательно влияющих на устойчивость территории, следует отметить процессы

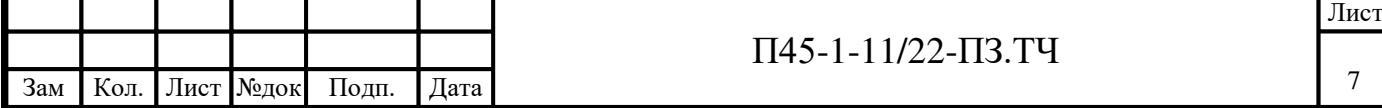

пучинистости грунтов, сейсмичность площадки, возможность образования грунтовых вод типа «верховодка» на частых прослоях супеси.

Источником замачивания грунтов могут являться талые воды и утечки из водонесущих коммуникаций.

Сейсмичность площадки по результатам сейсмического микрорайонирования составляет 6 баллов.

Под действием сезонного промерзания и оттаивания пород развиваются процессы пучения грунтов. Принимая во внимание распространение на всей территории участка работ до глубины промерзания грунтов слабопучинистых, по категории опасности природных процессов участок изысканий следует отнести к «опасным» по морозному пучению грунтов.

- 4) Объект не относится к опасным производственным объектам.
- 5) Класс функциональной пожарной опасности Ф 1.3; Ф 4.3; Ф. Степень огнестойкости злания - II
- 6) Проектируемый объект предназначен для постоянного проживания люлей.
- 7) Уровень ответственности здания нормальный.

ф) заверение проектной организации о том, что проектная документация разработана в соответствии с градостроительным планом земельного участка, заданием на проектирование, градостроительным регламентом, документами об использовании земельного участка для строительства (в случае если на земельный участок не распространяется действие градостроительного регламента или в отношении его не устанавливается градостроительный регламент), техническими регламентами, в том числе устанавливающими требования по обеспечению безопасной эксплуатации зданий, строений, сооружений и безопасного использования прилегающих к ним территорий, и с соблюдением технических условий

Проектная документация разработана в соответствии с градостроительным

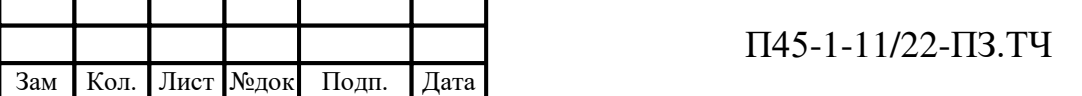

I

планом земельного участка, техническим заданием на проектирование, градостроительным регламентом, документами об использовании земельного участка для строительства (в случае если на земельный участок не распространяется действие градостроительного регламента или в отношении его не устанавливается градостроительный регламент), техническими регламентами, в том числе устанавливающими требования по обеспечению безопасной эксплуатации зданий, строений, сооружений и безопасного использования прилегающих к ним территорий, и с соблюдением технических условий.

Свидетельство о допуске к определенному виду или видам работ, которые оказывают влияние на безопасность объектов капитального строительства, выданное 05.07.2018 г. СРО А "САПЗС" Обществу с ограниченной ответственностью ПСК «Гранит».

**х**) сведения о разделах и пунктах проектной документации, содержащих решения и мероприятия по обеспечению соблюдения требований энергетической эффективности и промышленной безопасности

Решения и мероприятия по обеспечению соблюдения требований энергетической эффективности оговариваются в разделах:

- 3 «Архитектурные решения» АР.ТЧ, п. «б»;
- 5.1 «Система электроснабжения»  $MOC1$ . ТЧ, п. «ж»;
- 5.4 «Отопление, вентиляция и кондиционирование воздуха. Тепловые сети» - ИОС4.ТЧ, п. «o 2».

Проект промышленной безопасности не разрабатывался, так как объект непроизводственного назначения.

# ц) сведения о функциональном назначении объекта капитального строительства

Проектируемый объект в соответствии Федеральным законом от 22.07.2008 г. № 123-ФЗ «Технический регламент о требованиях пожарной безопасности» (ст. 32, ч.1) классифицируется как Ф 1.3; Ф 4.3; Ф 5.2.

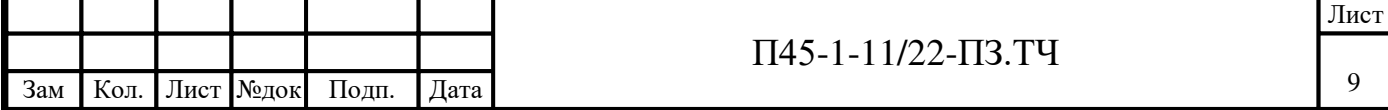

Ф1.3 - многоквартирные жилые дома;

Ф4.3 - здания органов управления учреждений, проектно-конструкторских организаций, информационных и редакционно-издательских организаций, научных организаций, банков, контор, офисов;

Ф5.2 - складские здания, сооружения, стоянки для автомобилей без технического обслуживания и ремонта, книгохранилища, архивы, складские помещения.

### ч) сведения о наличии проекта рекультивации земель

Проект рекультивации земель не предусмотрен.

Генеральный директор 1 енеральный ойректор<br>ООО ПСК "Гранит" <del>ИСС ДИ</del>С А. В. Каленникова

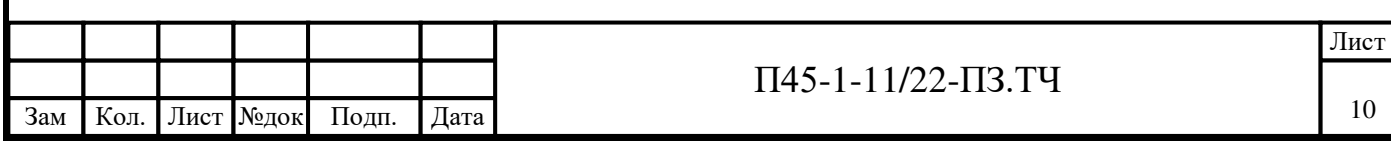

**Приложения**

Приложение №1

### ЗАДАНИЕ НА ПРОЕКТИРОВАНИЕ «Многоэтажный жилой дом с объектами общественного назначения по адресу: Алтайский край, г. Барнаул, ул. Пролетарская, 82»

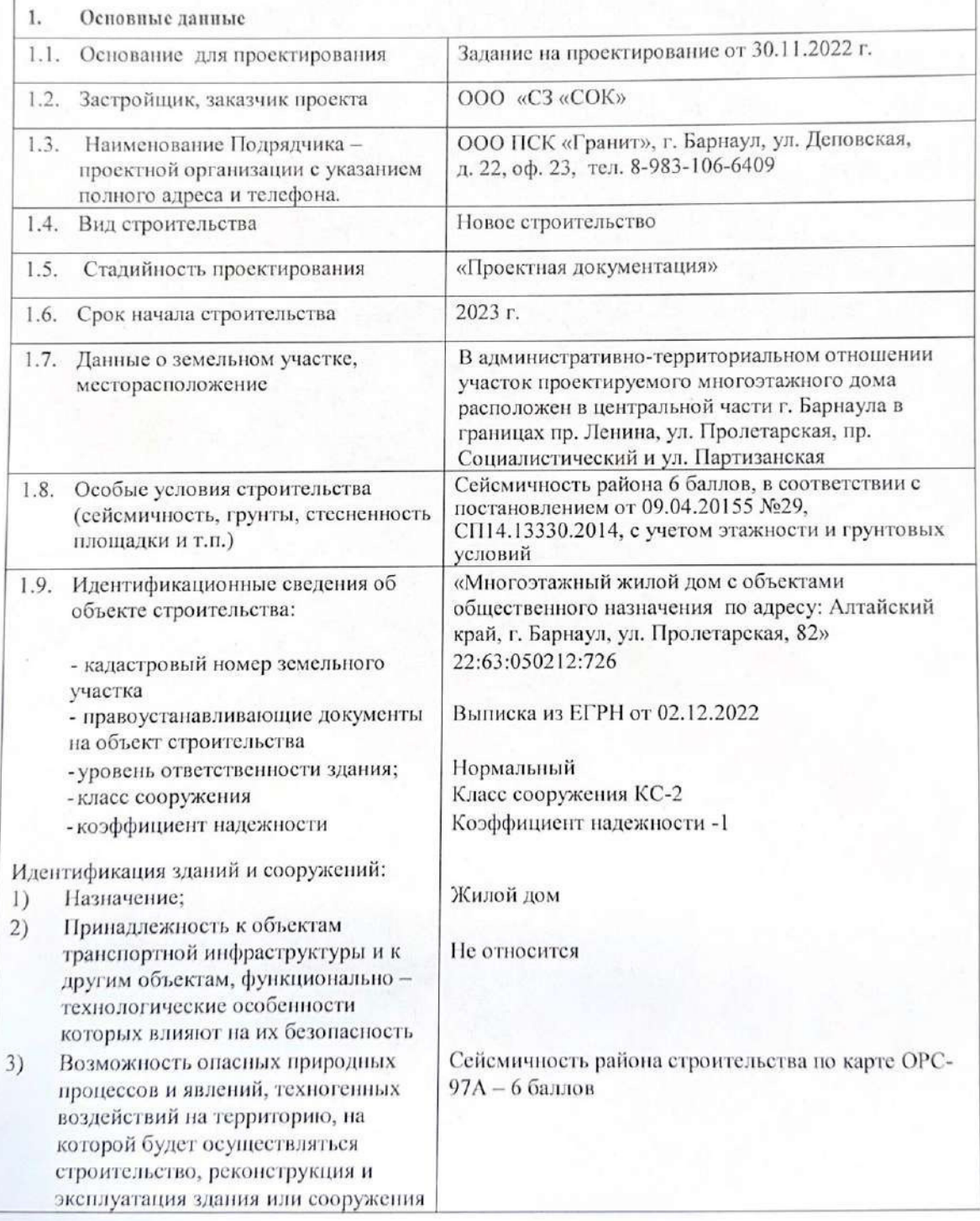

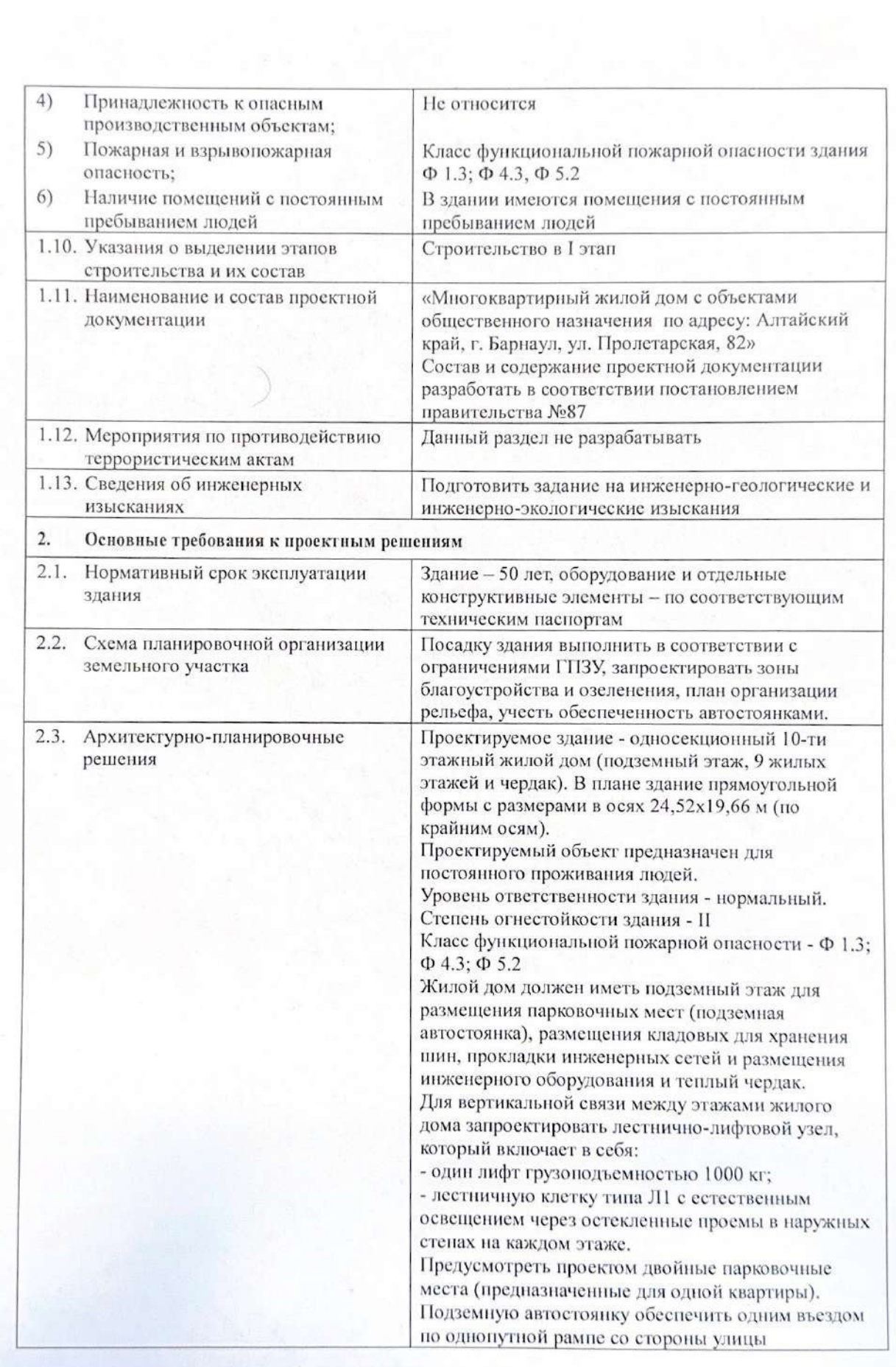

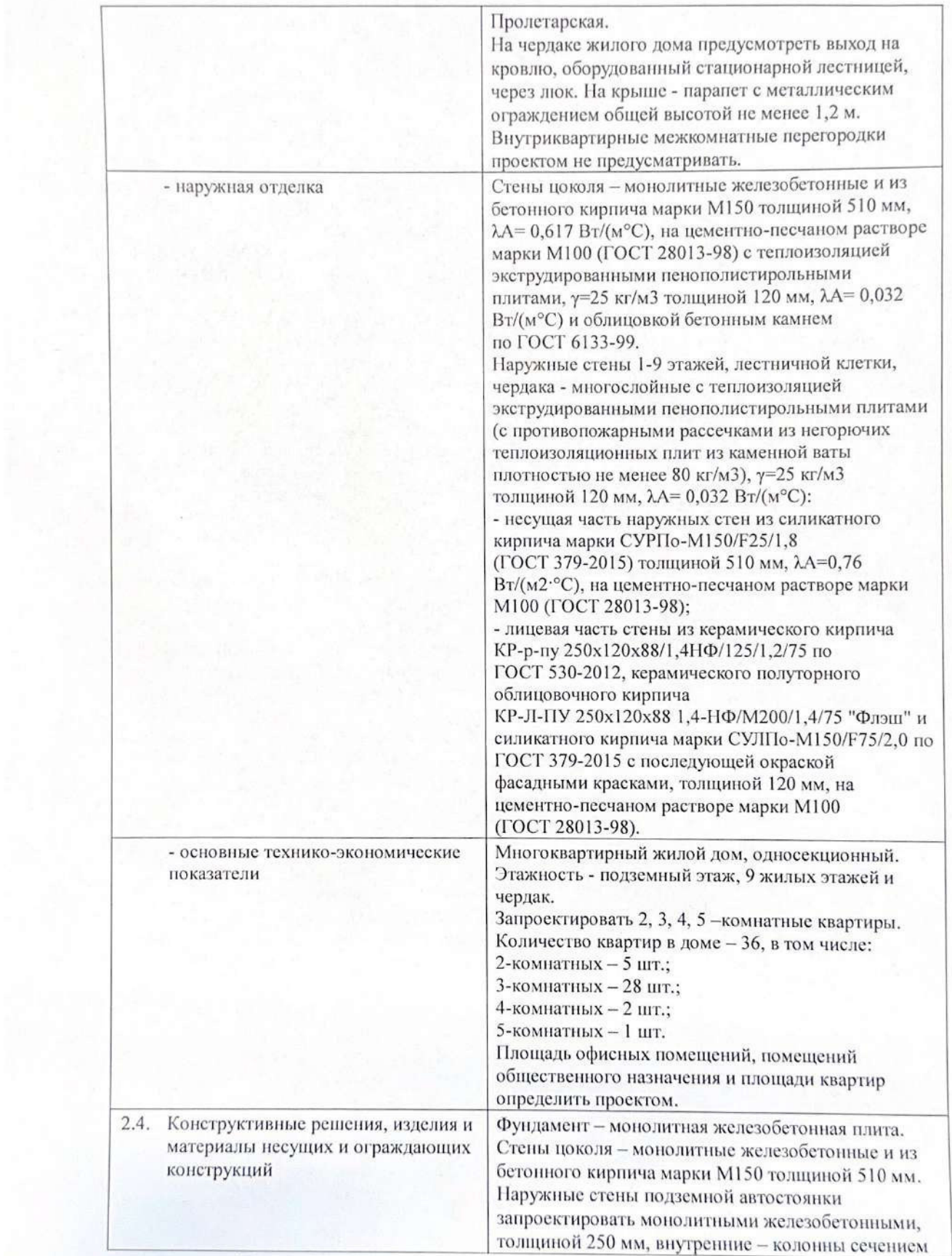

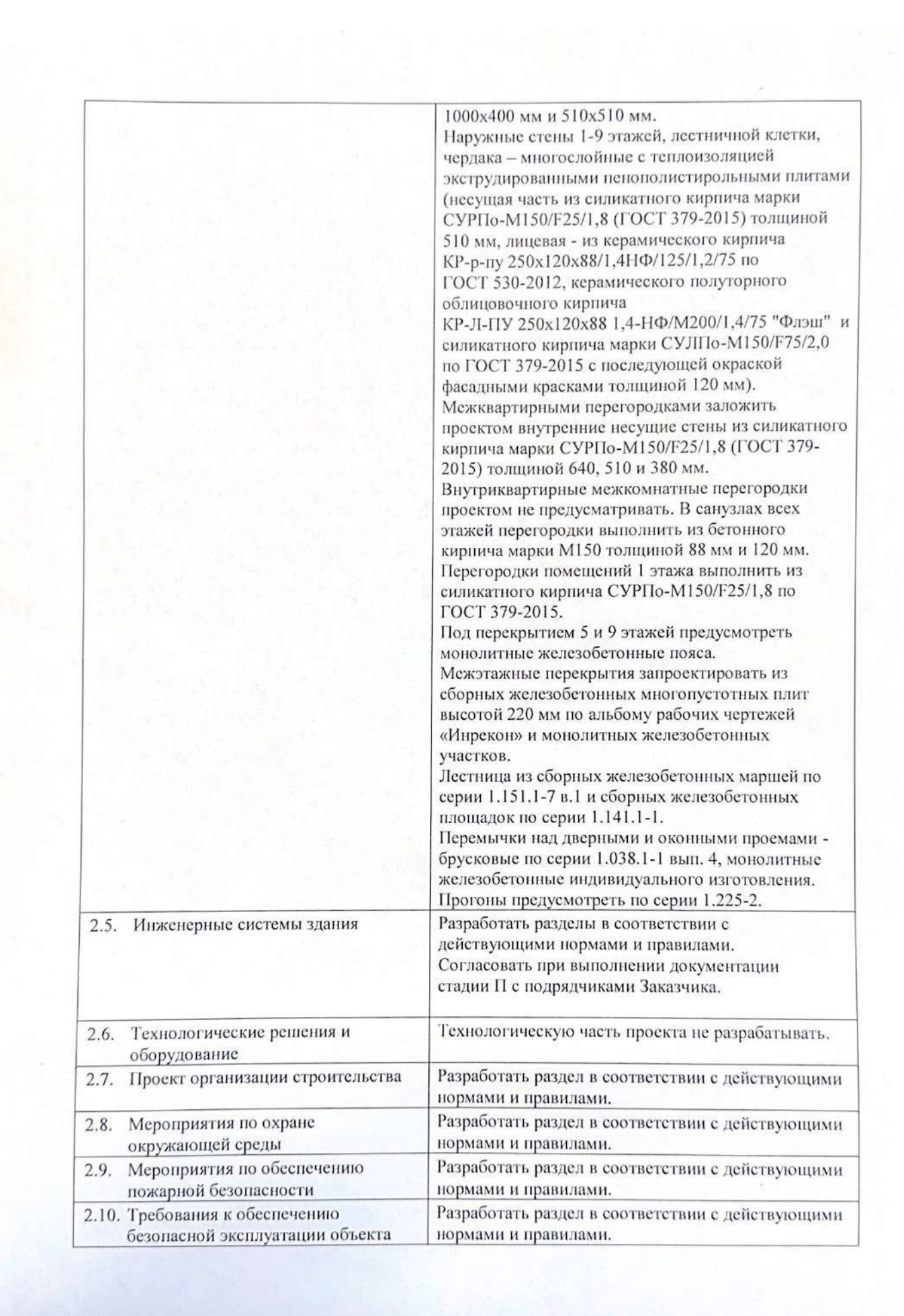

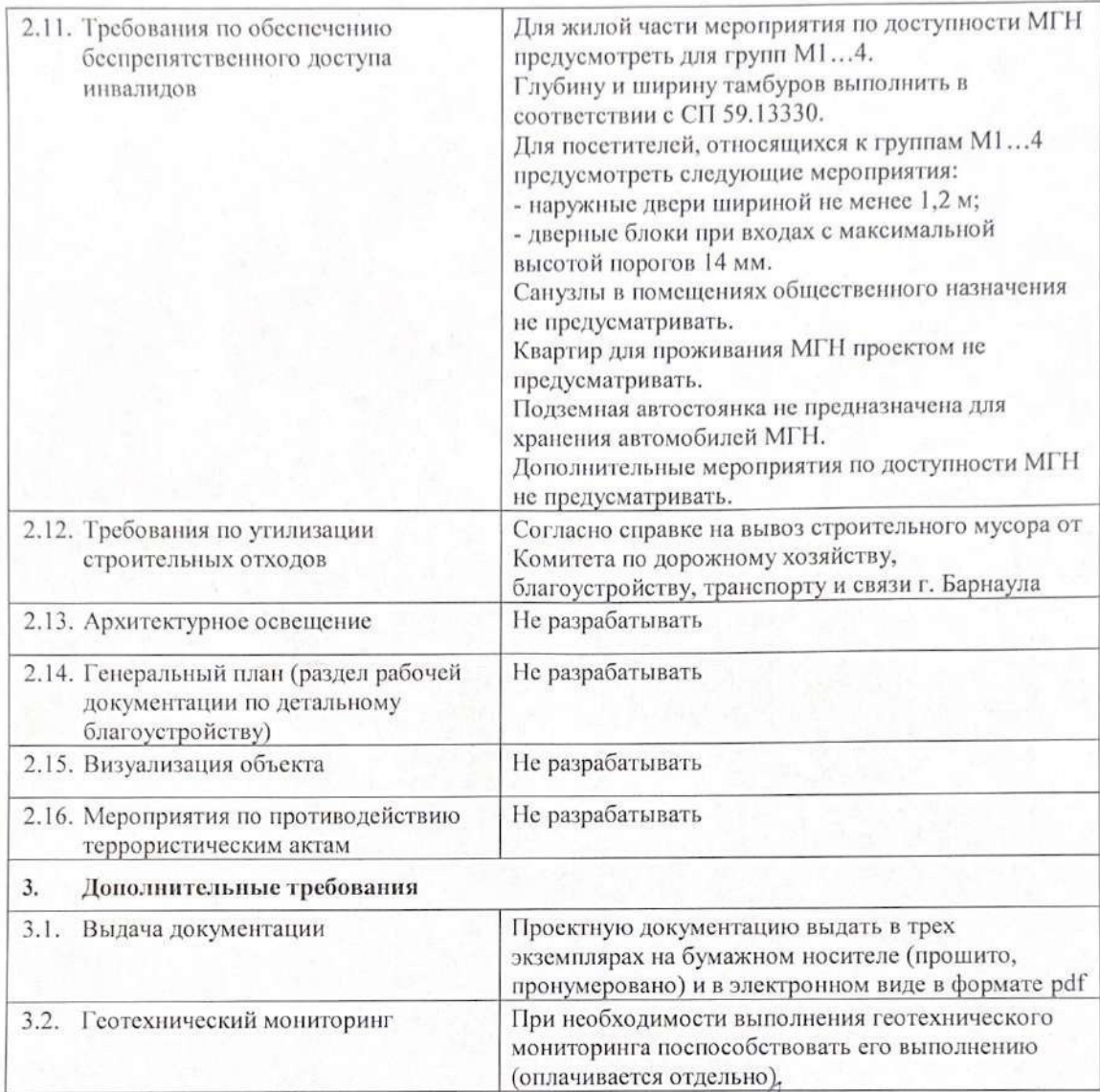

Директор ООО «СЗ «СОК»<br>«30» ноября 2022 г.

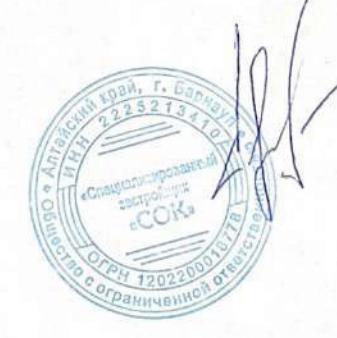

Свиридов О. В.

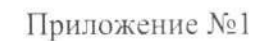

## ЗАДАНИЕ НА КОРРЕКТИРОВКУ ПРОЕКТНОЙ ДОКУМЕНТАЦИИ «Многоэтажный жилой дом с объектами общественного назначения по адресу: Алтайский край, г. Барнаул, ул. Пролетарская, 82»

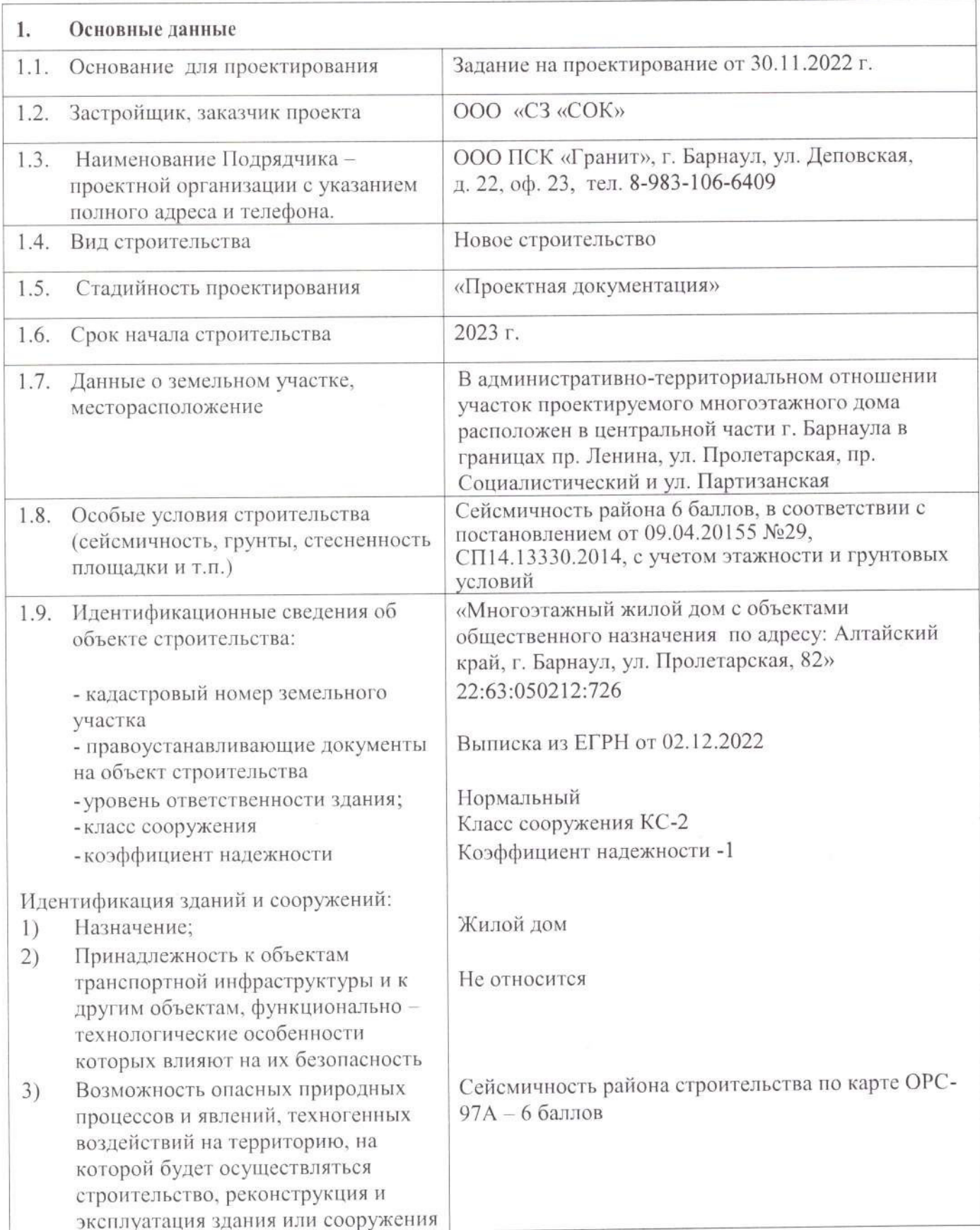

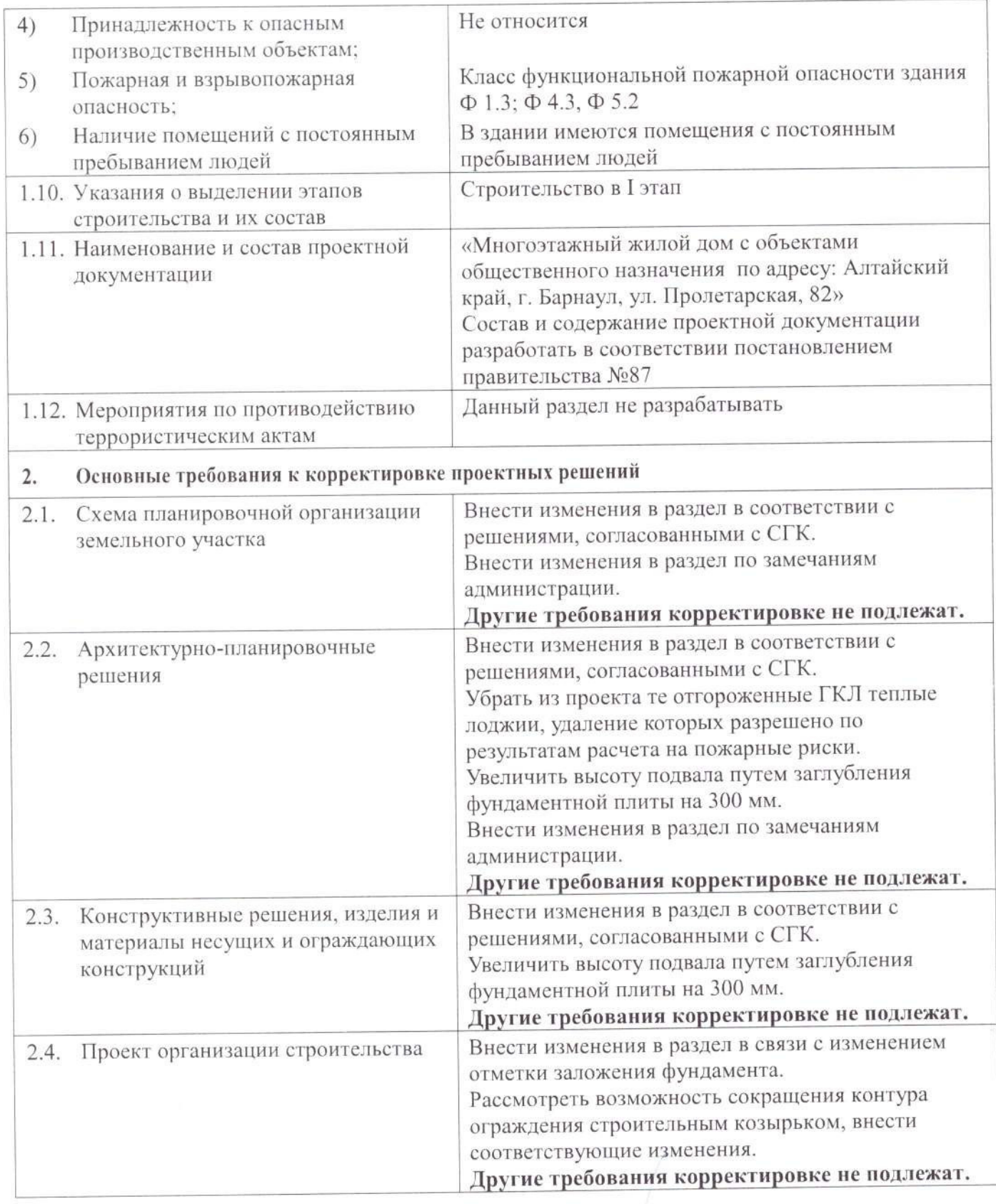

Директор ООО «СЗ «СОК»<br>«22» января 2024 г.

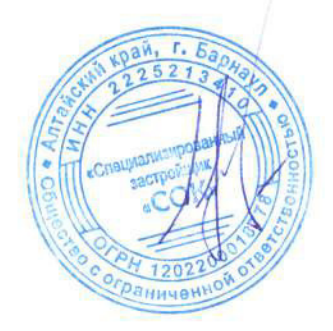

Свиридов О. В.

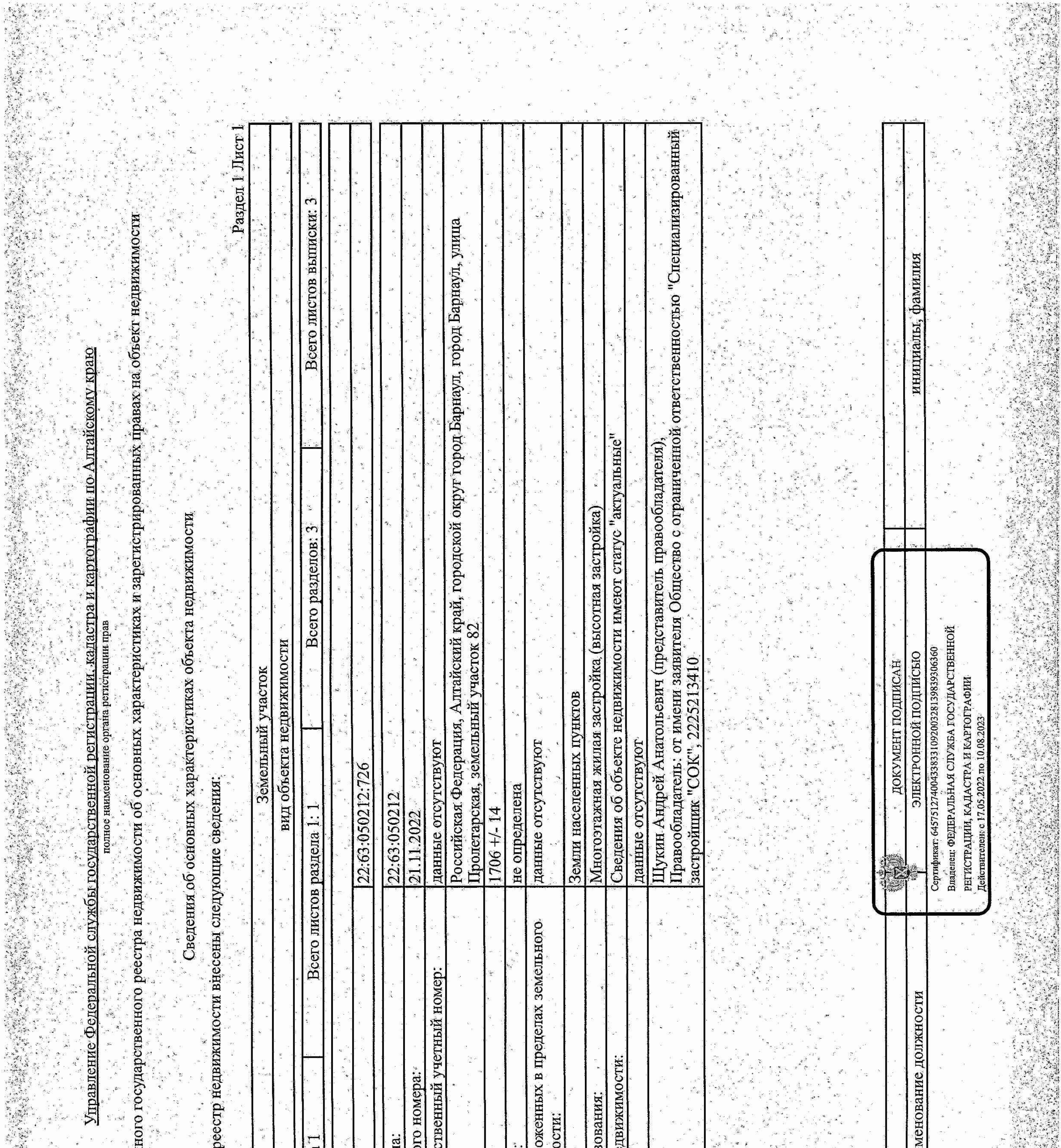

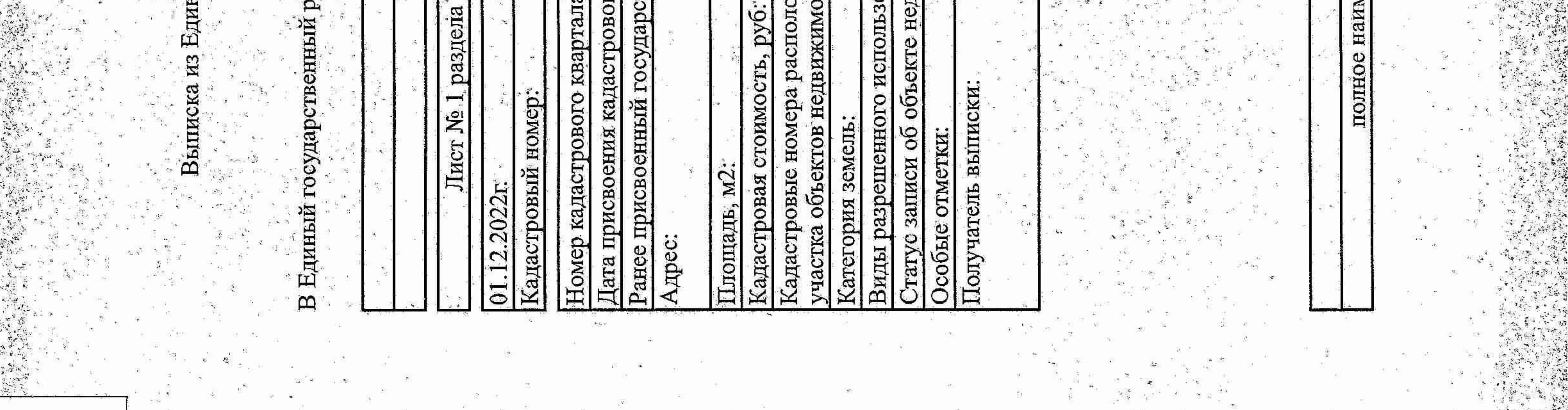

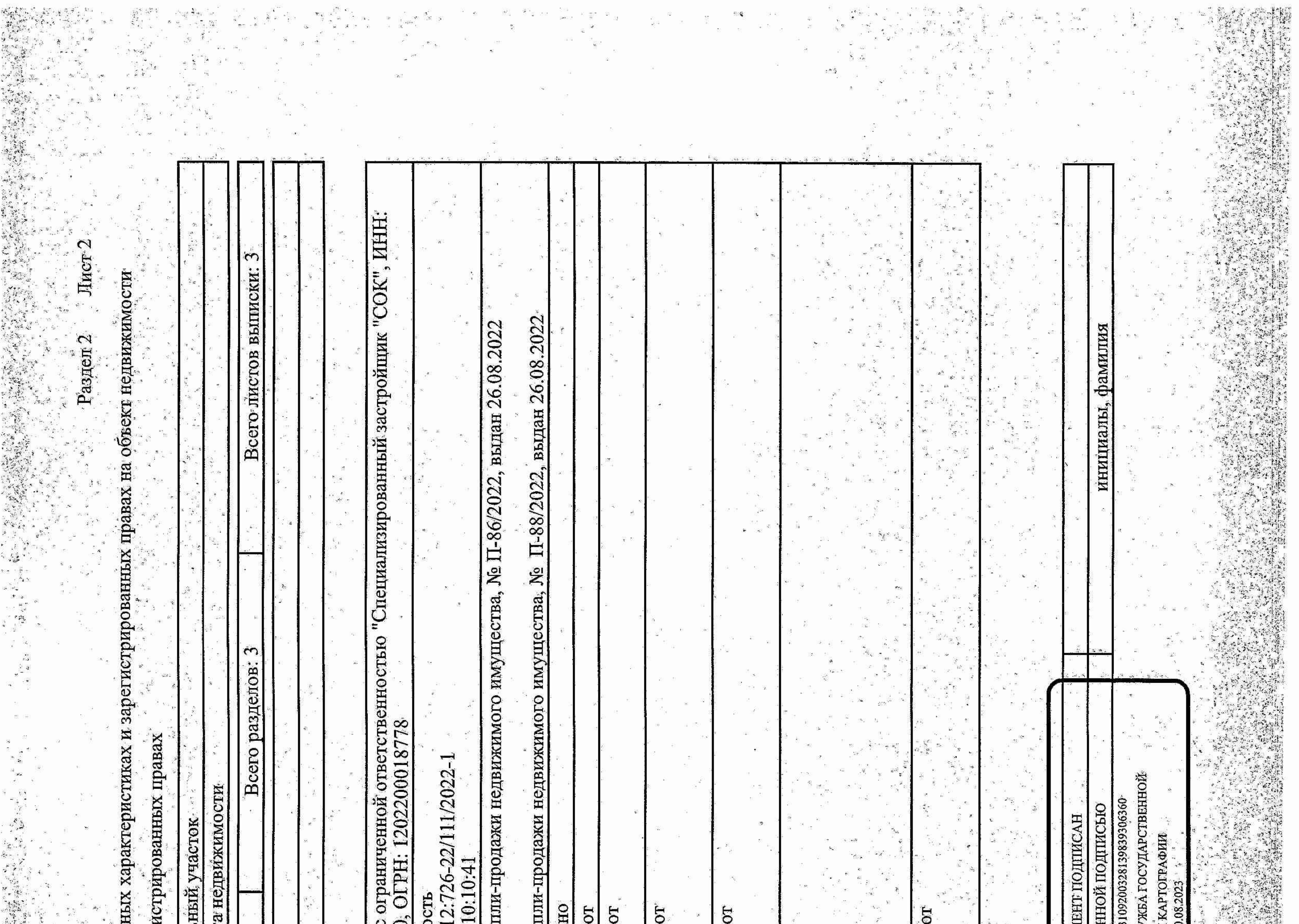

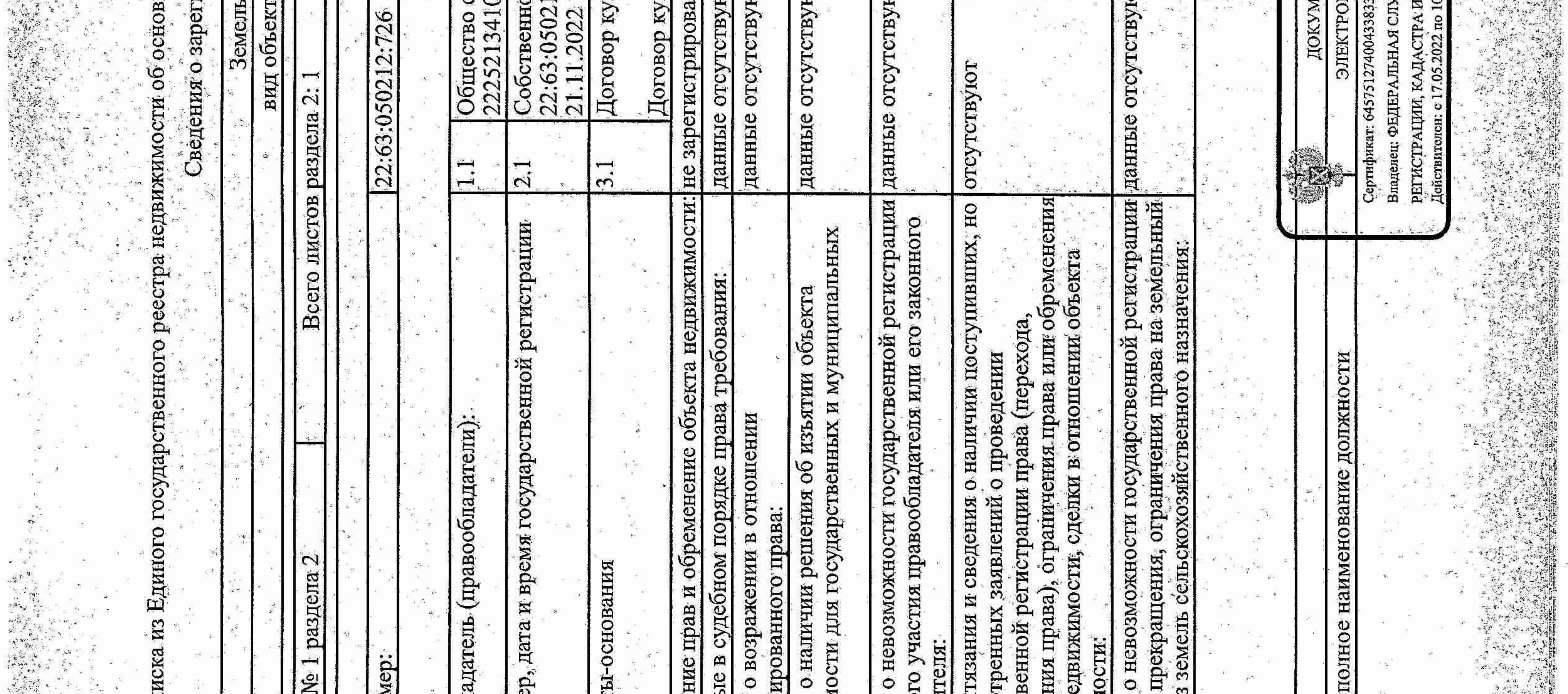

 $\mathbf{s} \in \mathbb{R}^2$ 

 $\sigma_{\rm e}$  ,  $\sigma_{\rm e}$ 

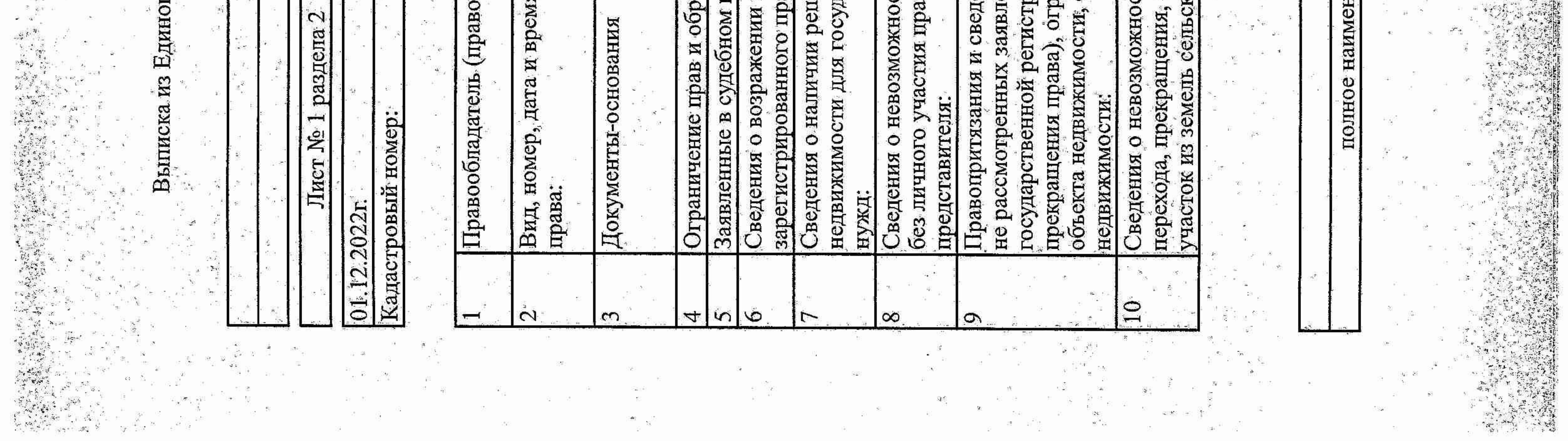

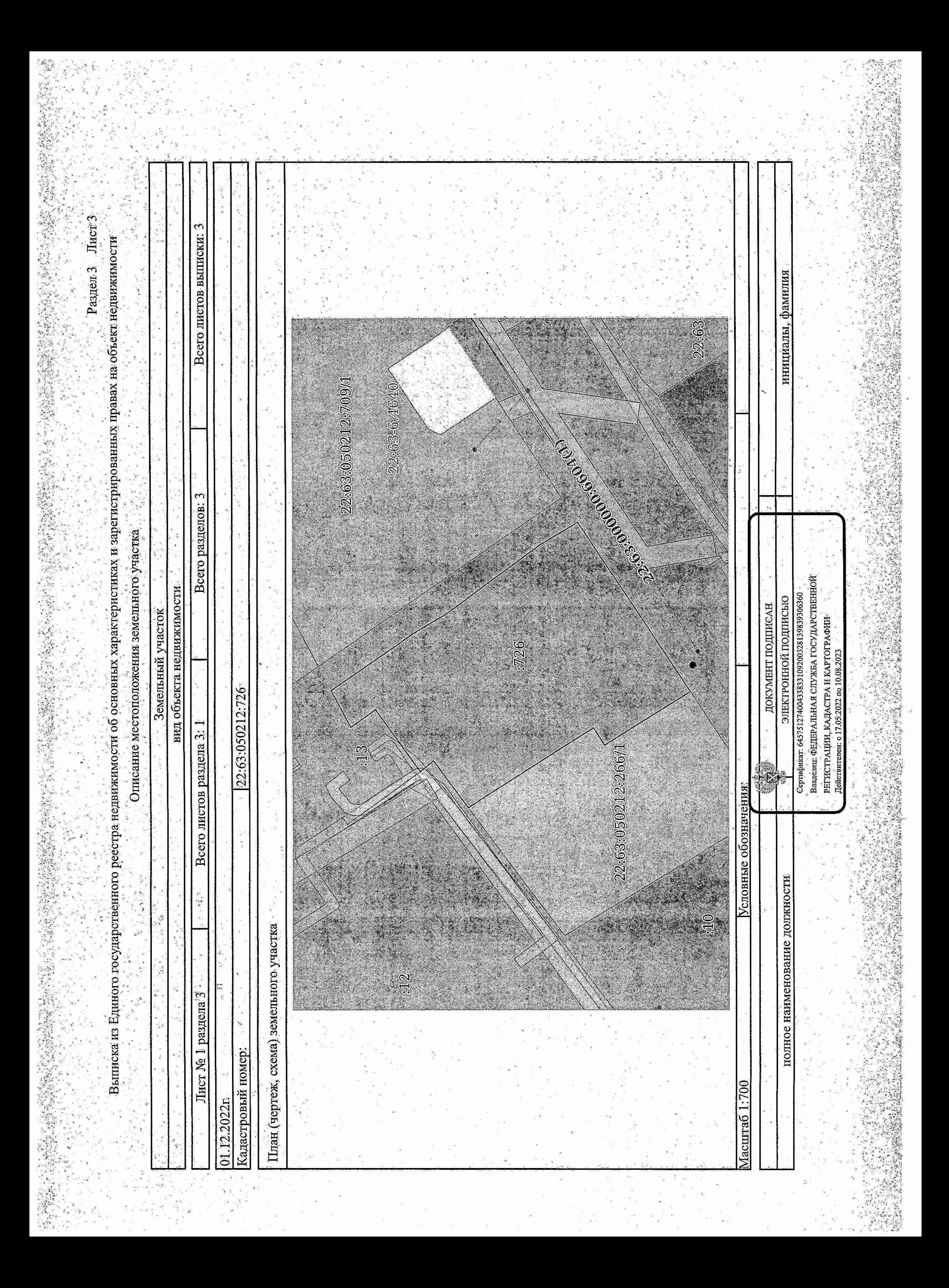

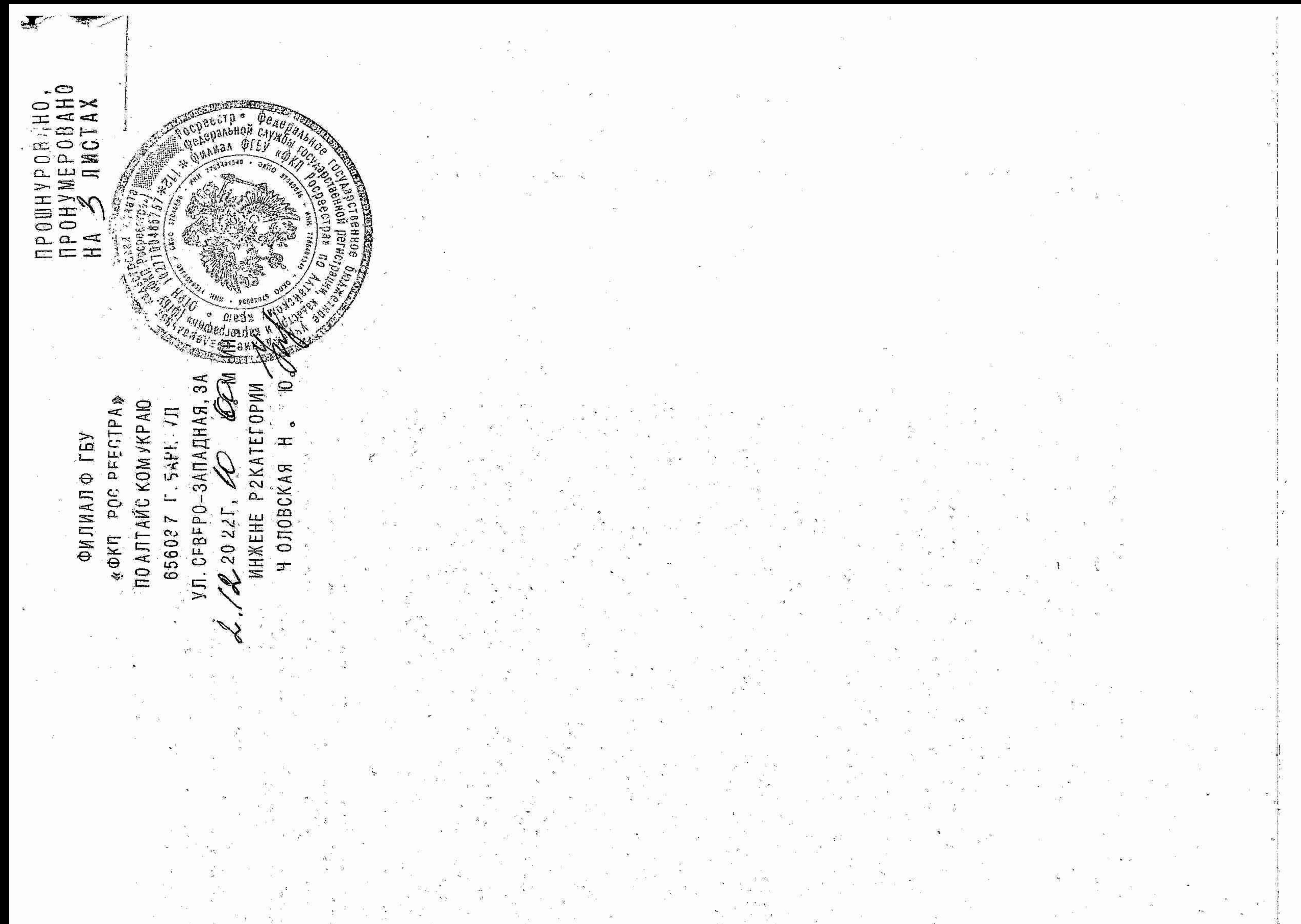

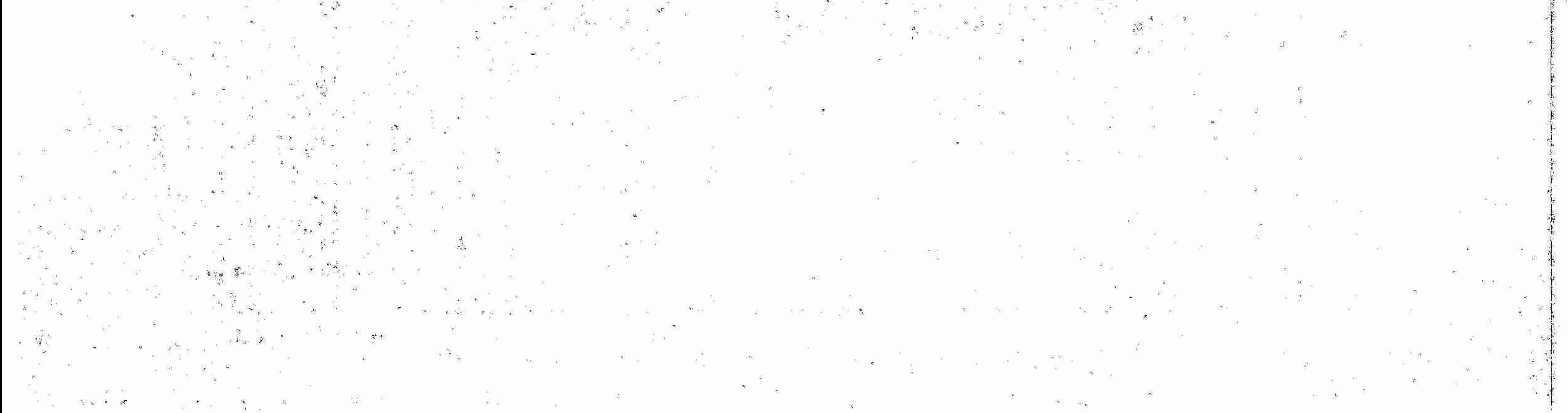

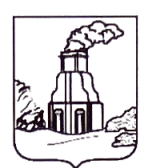

## АДМИНИСТРАЦИЯ ГОРОДА БАРНАУЛА

ул. Гоголя, 48, г. Барнаул, 656043, телефон: (3852) 37-03-46, (3852) 37-03-47, факс: (3852) 37-03-48 e-mail: office@barnaul-adm.ru, сайт: https://barnaul.org

No 800 / X / 1408 - 2419 07.12.2022

на №  $0T$  OOO «C3 «COK»

ул. Партизанская, 40, пом. Н-6 г. Барнаул, Алтайский край 656056

 $N_24422 - 3/K$ подготовлен 23.11.2022  $Ha$  $O(T)$ основании заявления градостроительный план земельного участка площадью 1706 кв. метров по адресу: город Барнаул, улица Пролетарская, земельный участок 82 для архитектурножилого дома многоэтажного строительного проектирования, строительства №РФ-22-2-02-0-00-2022-0859.

Приложение: 1. Градостроительный план земельного участка на 6 л. в 2 экз.

возможности подключения (технологического 2. Информация  $\mathbf{O}$ инженерно-технического обеспечения присоединения) сетям  ${\bf K}$ на 3 л. в 1 экз.

Заместитель главы администрации города по градостроительству и земельным отношениям

А.А. Федоров

#### Градостроительный план земельного участка

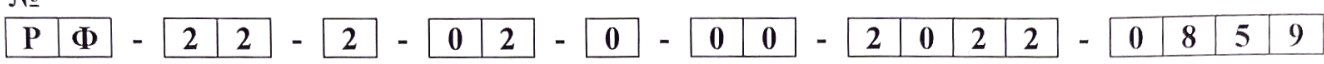

#### Градостроительный план земельного участка подготовлен на основании

заявления общества с ограниченной ответственностью «Специализированный застройщик «СОК» от 23.11.2022 №4422-з/к для архитектурно-строительного проектирования, строительства многоэтажного жилого дома

(реквизиты заявления правообладателя земельного участка, иного лица в случае, предусмотренном частью 1.1 статьи 57.3 Градостроительного кодекса Российской Федерации, с указанием ф.и.о. заявителя - физического лица, либо реквизиты заявления и наименование заявителя - юридического лица о выдаче градостроительного плана земельного участка)

Местонахождение земельного участка Алтайский край

 $\mathbf{M}^{\circ}$ 

(субъект Российской Федерации) город Барнаул, улица Пролетарская, земельный участок 82 (муниципальный район или городской округ)

(поселение)

Описание границ земельного участка (образуемого земельного участка):

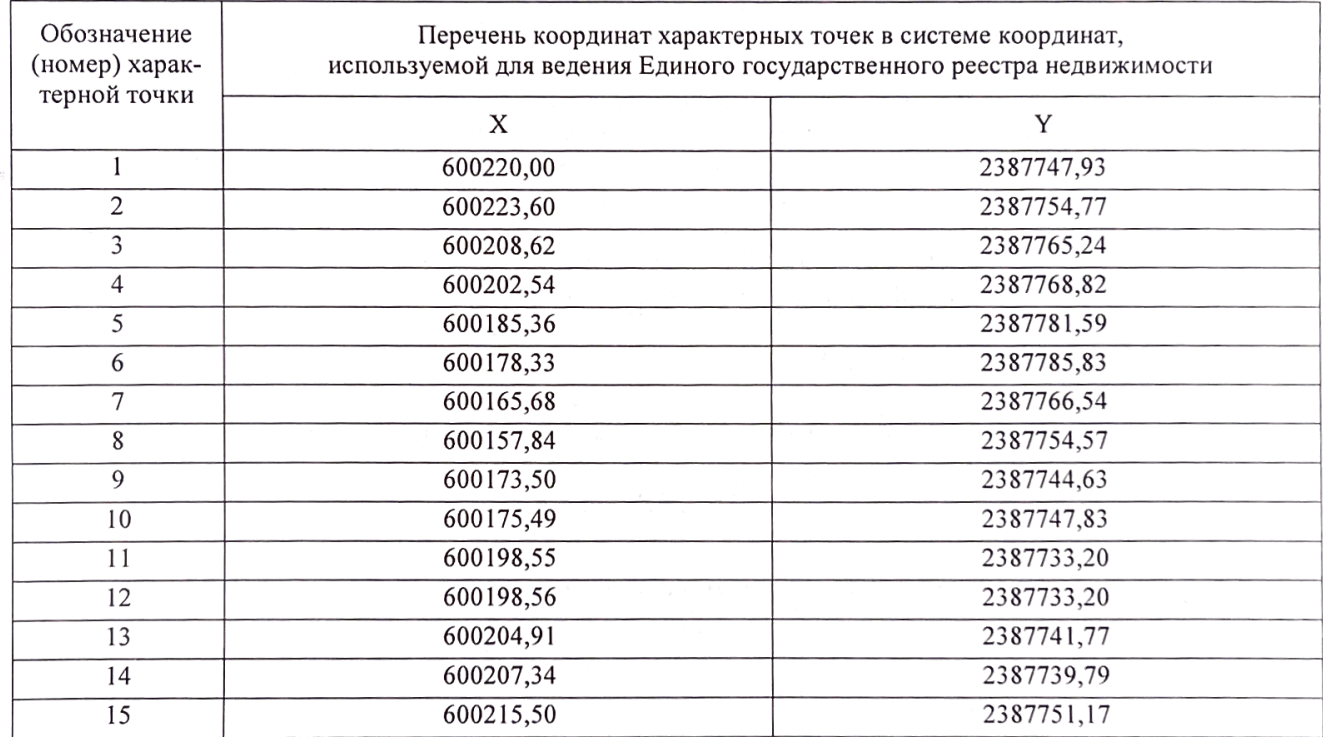

Кадастровый номер земельного участка (при наличии) или в случае, предусмотренном частью 1.1 статьи 57.3 Градостроительного кодекса Российской Федерации, условный номер образуемого земельного участка на основании утвержденных проекта межевания территории и (или) схемы расположения земельного участка или земельных участков на кадастровом плане территории 22:63:050212:726

Площадь земельного участка 1706 кв.м

Информация о расположенных в границах земельного участка объектах капитального строительства

## Объекты капитального строительства отсутствуют

Информация о границах зоны планируемого размещения объекта капитального строительства в соответствии с утвержденным проектом планировки территории (при наличии) Проект планировки территории не утвержден.

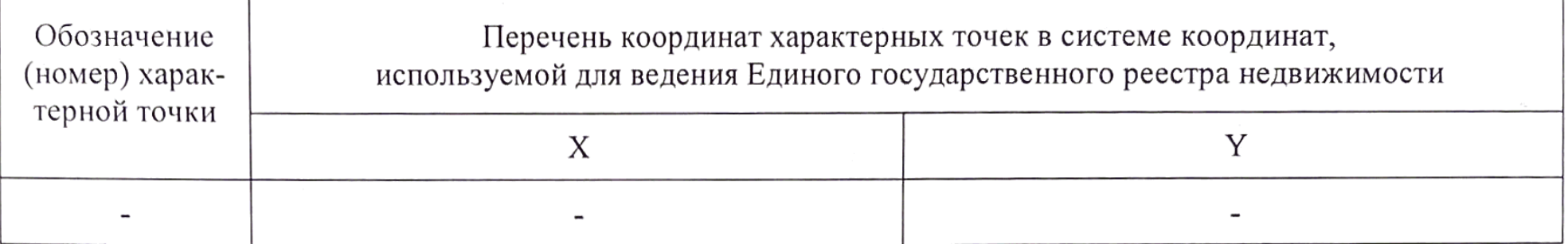

Реквизиты проекта планировки территории и (или) проекта межевания территории в случае, если земельный участок расположен в границах территории, в отношении которой утверждены проект планировки территории и (или) проект межевания территории

Проект планировки территории не утвержден.

Проект межевания застроенной территории в границах кадастровых кварталов 22:63:050212, 22:63:050219, 22:63:050216, 22:63:050224, 22:63:050221, 22:63:050228, 22:63:050226, 22:63:050233, 22:63:050230, 22:63:050238, ограниченных улицей Партизанской, проспектом Ленина, улицей Короленко и проспектом Красноармейским в городе Барнауле (кварталы 48,149,125,126,108,87,88,71,72), утвержденный постановлением администрации города Барнаула от 19.11.2012 № 3338.

(указывается в случае, если земельный участок расположен в границах территории, в отношении которой утверждены проект планировки территории и (или) проект межевания территории)

Градостроительный план подготовлен Воробьев Антон Александрович - председатель комитета по строительству, архитектуре и развитию города Барнаула

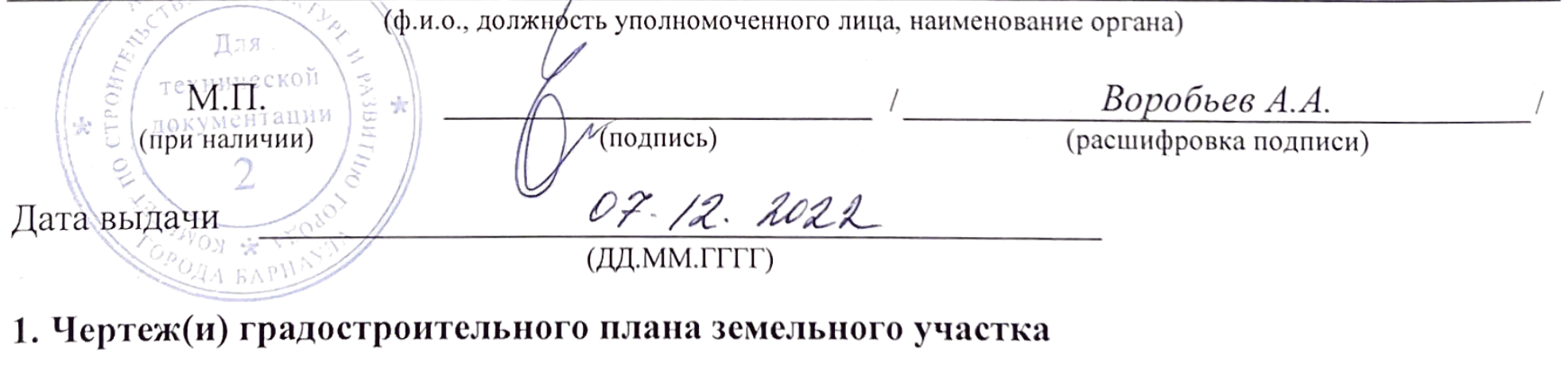

Чертеж(и) градостроительного плана земельного участка разработан(ы) на топографической основе в масштабе

 $500$ , выполненной 1:

(дата, наименование организации, подготовившей топографическую основу)

Чертеж(и) градостроительного плана земельного участка разработан(ы) 12.2022 комитетом по строительству, архитектуре и развитию города Барнаула

(дата, наименование организации)

2. Информация о градостроительном регламенте либо требованиях к назначению, параметрам и размещению объекта капитального строительства на земельном участке, на который действие градостроительного регламента не распространяется или для которого градостроительный регламент не устанавливается Земельный участок расположен в территориальной зоне смешанной и общественно-деловой застройки городского центра (СОД-1). Установлен градостроительный регламент.

2.1. Реквизиты акта органа государственной власти субъекта Российской Федерации,

органа местного самоуправления, содержащего градостроительный регламент либо реквизиты акта федерального органа государственной власти, органа государственной власти субъекта Российской Федерации, органа местного самоуправления, иной организации, определяющего, в соответствии с федеральными законами, порядок использования земельного участка, на который действие градостроительного регламента не распространяется или для которого градостроительный регламент не устанавливается

Правила землепользования и застройки городского округа - города Барнаула Алтайского края, утвержденные решением Барнаульской городской Думы от 25.12.2019 №447 (в редакции решения от 30.08.2022 №958) (далее - Правила).

### 2.2. Информация о видах разрешенного использования земельного участка

основные виды разрешенного использования земельного участка:

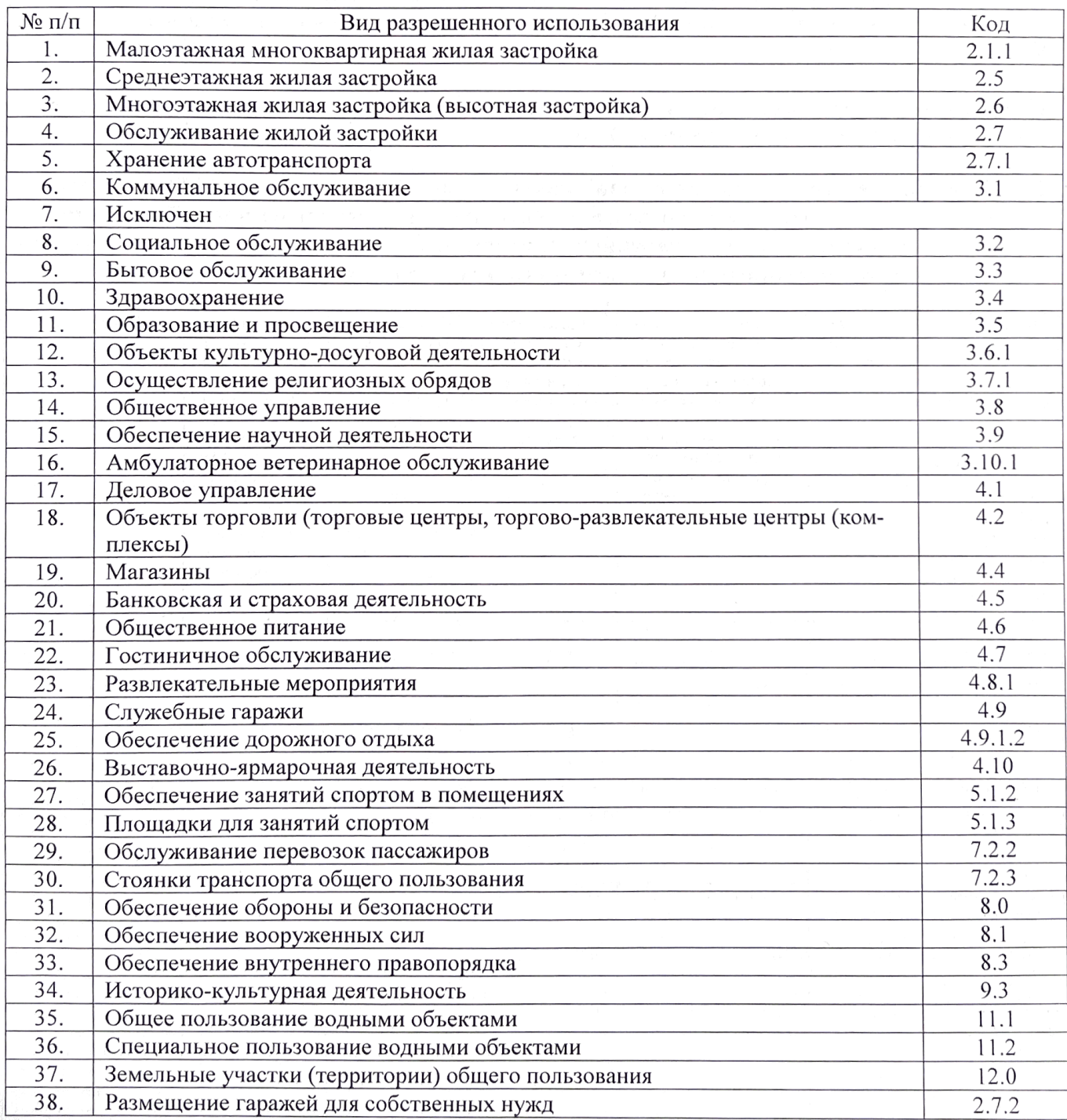

условно разрешенные виды использования земельного участка:

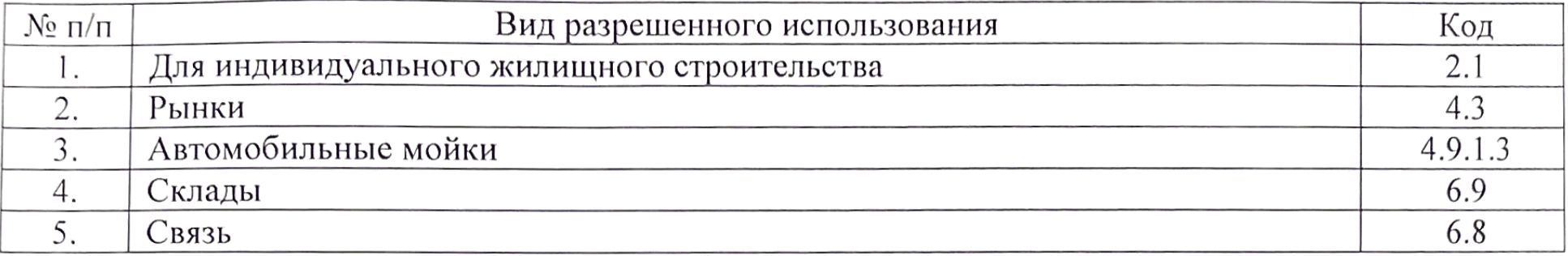

вспомогательные виды разрешенного использования земельного участка:

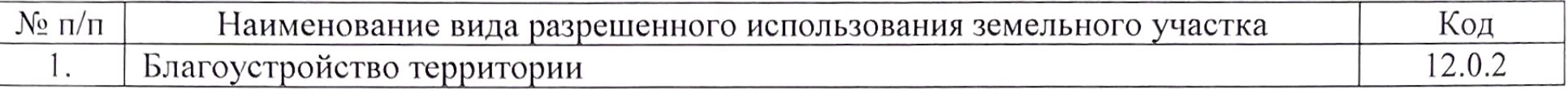

В соответствии с пунктом 5 части 1 статьи 18 Правил застройка земельного участка должна осуществляться с учетом рекомендации Градостроительного совета администрации города Барнаула.

Привести вид разрешенного использования земельного участка в соответствие с градостроительным регламентом территориальной зоны.

2.3. Предельные (минимальные и (или) максимальные) размеры земельного участка и предельные параметры разрешенного строительства, реконструкции объекта капитального строительства, установленные градостроительным регламентом для территориальной зоны, в которой расположен земельный участок:

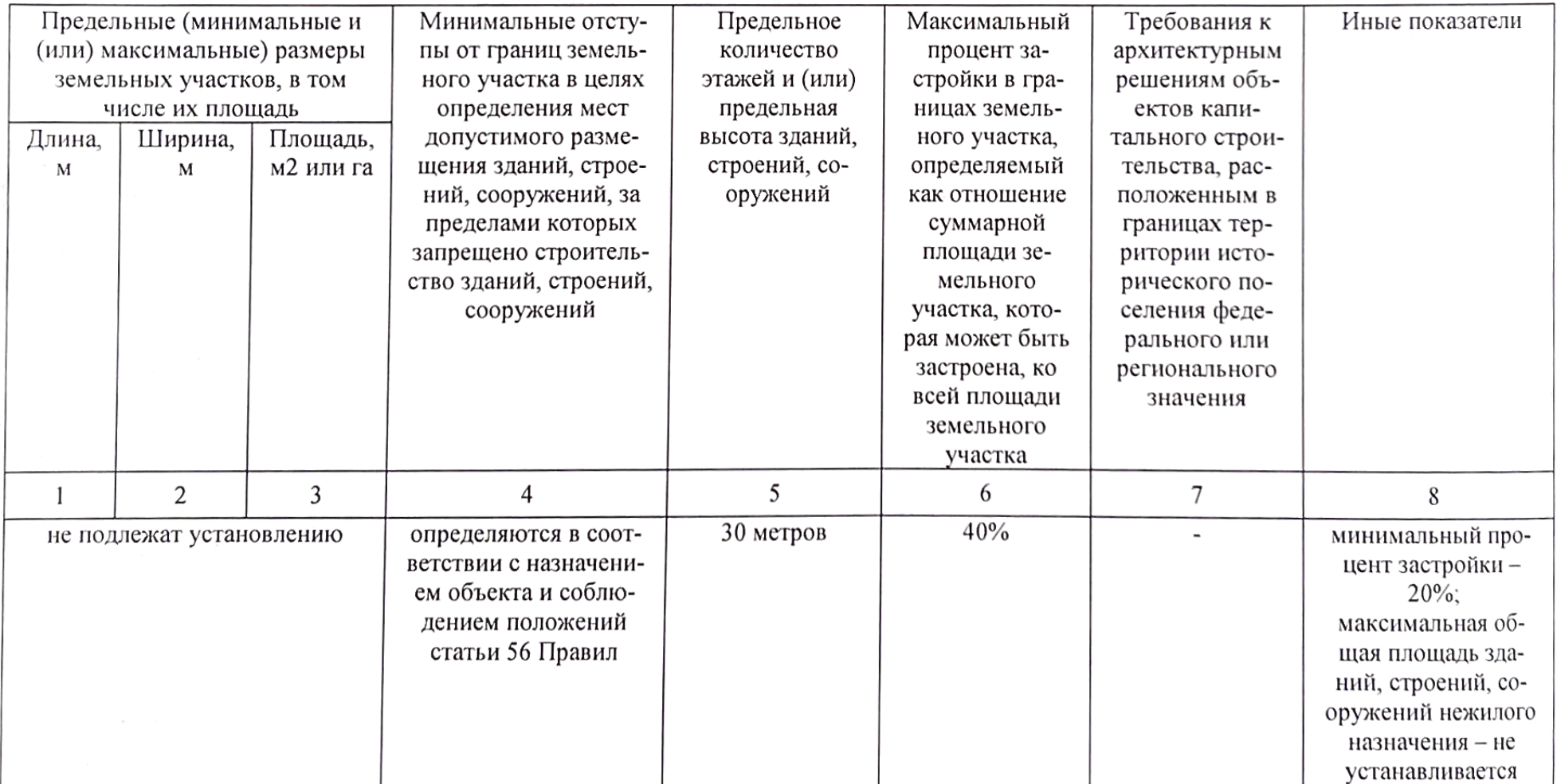

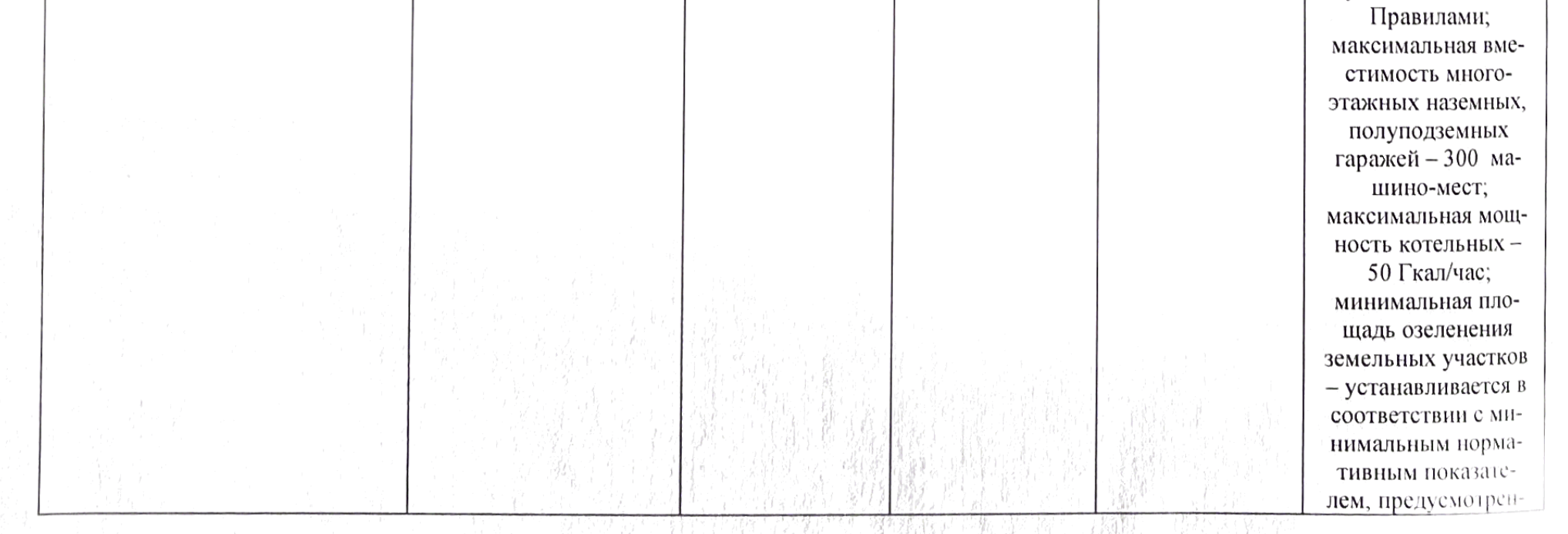

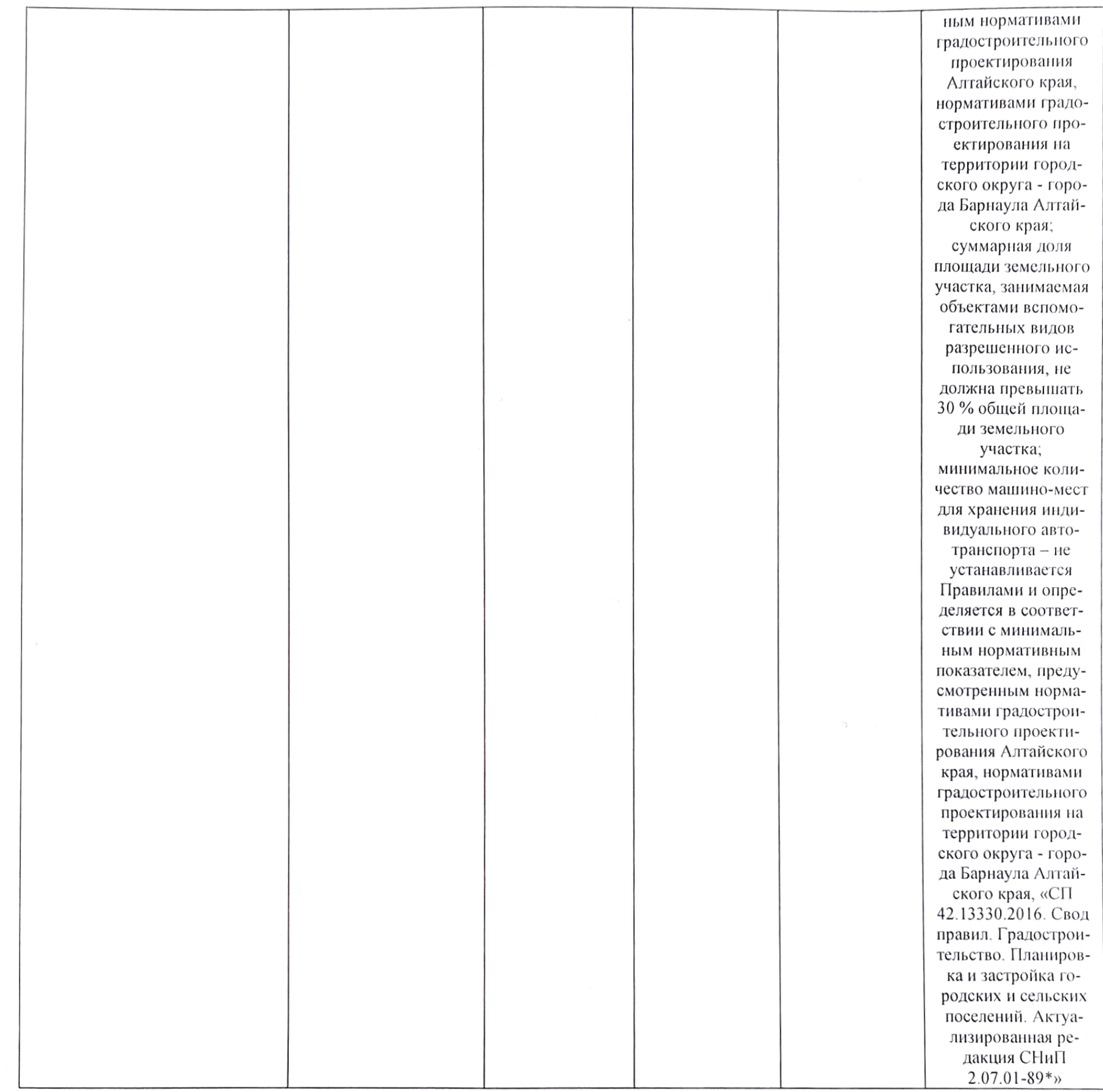

2.4. Требования к назначению, параметрам и размещению объекта капитального строительства на земельном участке, на который действие градостроительного регламента не распространяется или для которого градостроительный регламент не устанавливается (за исключением случая, предусмотренного пунктом 7.1 части 3 статьи 57.3 Градостроительного кодекса Российской Федерации):

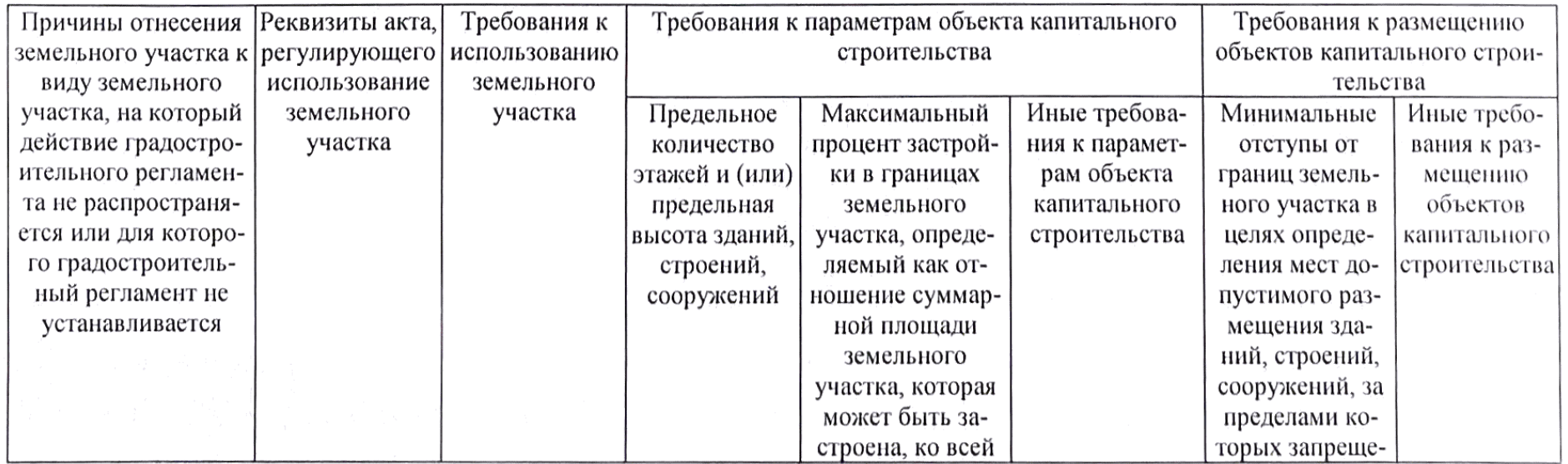

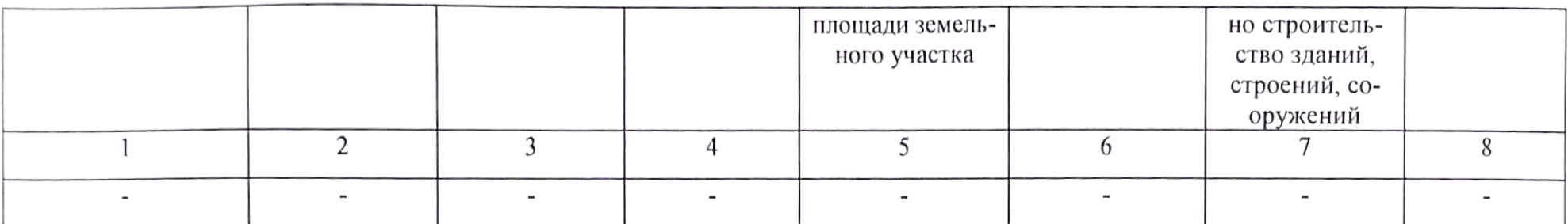

2.5. Предельные параметры разрешенного строительства, реконструкции объекта капитального строительства, установленные положением об особо охраняемых природных территориях, в случае выдачи градостроительного плана земельного участка в отношении земельного участка, расположенного в границах особо охраняемой природной территории:

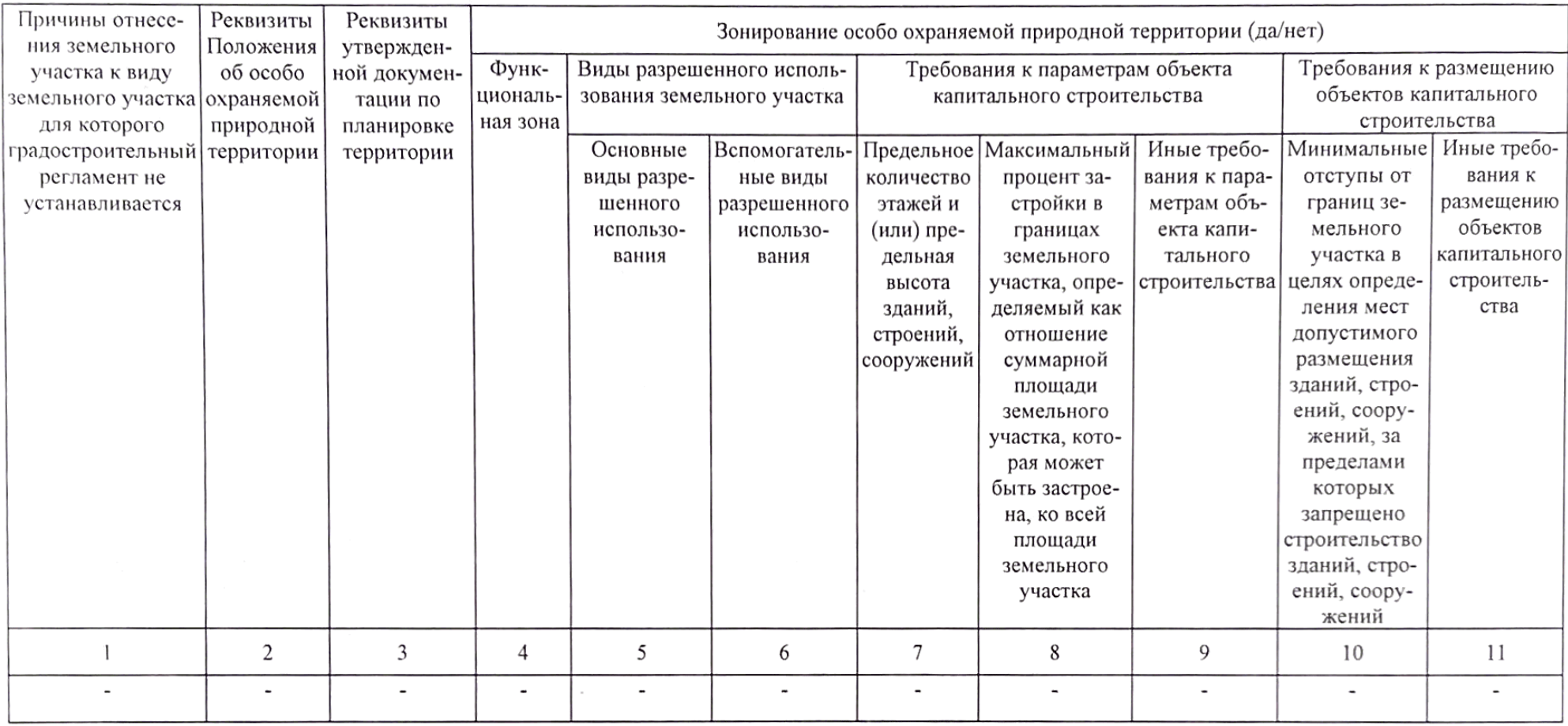

# 3. Информация о расположенных в границах земельного участка объектах капитального строительства и объектах культурного наследия

## 3.1. Объекты капитального строительства

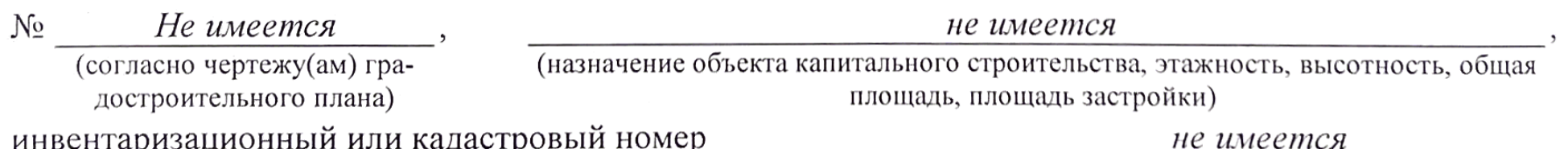

3.2. Объекты, включенные в единый государственный реестр объектов культурного наследия (памятников истории и культуры) народов Российской Федерации

Информация отсут-

 $N_2$ ствует (согласно чертежу(ам) градостроительного плана)

информация отсутствует

(назначение объекта культурного наследия, общая площадь, площадь застройки)

### информация отсутствует

(наименование органа государственной власти, принявшего решение о включении выявленного объекта культурного наследия в реестр, реквизиты этого решения)

информация отсут-

информация отсутствует регистрационный номер в реестре ствует OT (дата)

4. Информация о расчетных показателях минимально допустимого уровня обеспеченности территории объектами коммунальной, транспортной, социальной инфраструктур и расчетных показателях максимально допустимого уровня территориальной доступности указанных объектов для населения в случае, если земельный участок расположен в границах территории, в отношении которой предусматривается осуществление деятельности по комплексному развитию территории:

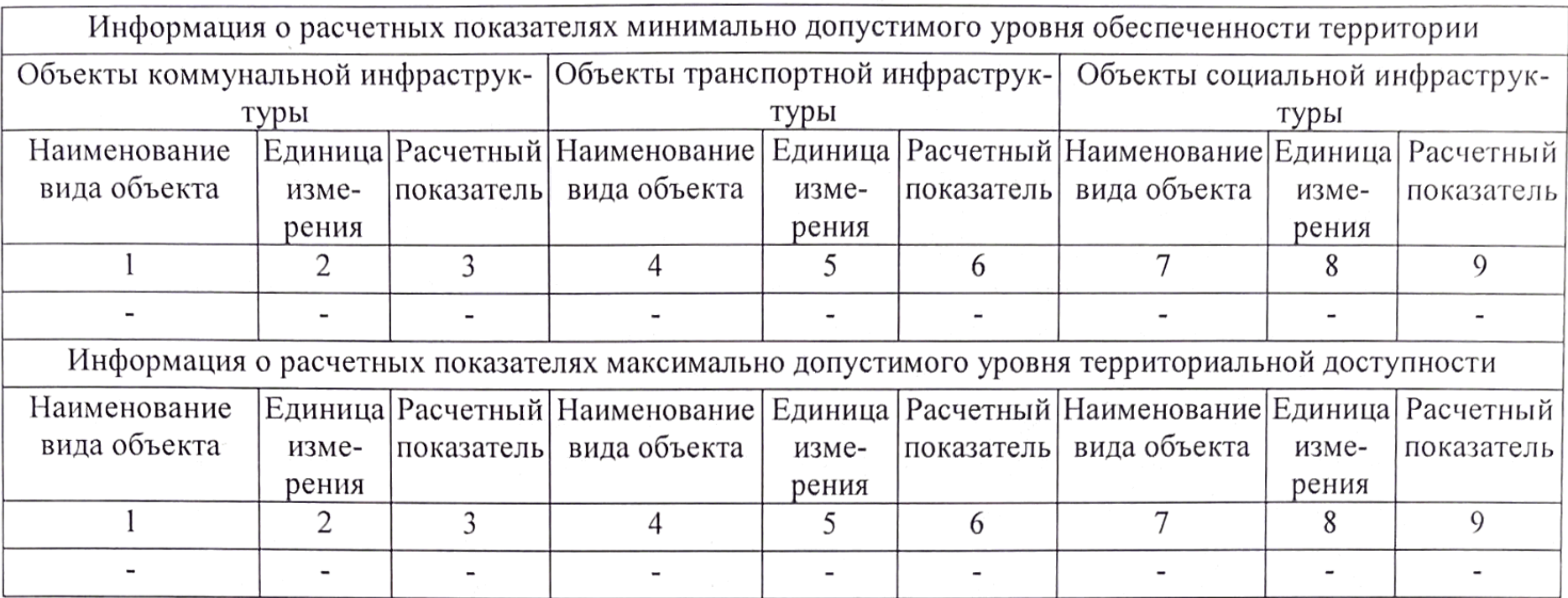

## 5. Информация об ограничениях использования земельного участка, в том числе если земельный участок полностью или частично расположен в границах зон с особыми условиями использования территорий

Земельный участок полностью расположен в границах четвертой подзоны приаэродромной территории аэродрома Барнаул (Михайловка) по адресу: Алтайский край, г. Барнаул, тракт Павловский, 226 (реестровый номер 22:00-6.935) (установлена приказом Федерального агентства воздушного транспорта (Росавиация) от 04.12.2018 №1005-П (в редакции приказа от 19.05.2021 №321-П), площадь земельного участка, покрываемая зоной с особыми условиями использования территории, составляет 1706 кв.м.

Ограничения использования земельного участка установлены в соответствии с подпунктом 4 пункта 3 статьи 47 Воздушного кодекса Российской Федерации: в пределах четвертой подзоны приаэродромной территории запрещается размещать объекты, создающие помехи в работе наземных объектов средств и систем обслуживания воздушного движения, навигации, посадки и связи, предназначенных для организации воздушного движения и расположенных вне первой подзоны.

В четвертой подзоне приаэродромной территории аэродрома Барнаул (Михайловка) запрещено размещать объекты, создающие помехи в работе наземных объектов средств и систем обслуживания воздушного движения, навигации, посадки и связи, предназначенных для организации воздушного движения и расположенных вне первой подзоны.

Для размещения объектов вблизи дальней приводной радиостанции, ближней приводной радиостаниии, отдельной приводной радиостанции устанавливаются следующие ограничения:

- сооружения, имеющие значительные металлические массы (мосты, электрифицированные железные дороги, ангары, дома из железобетона) дома с металлическими крышами, воздушные высоковольтные линии электропередач (>1000 В) - не ближе, чем 300 м от места установки антенны приводной радиостанции;

- одноэтажные сооружения из железобетона, воздушные низковольтные линии электропередач

 $($ <1000 В), воздушные линий связи – не ближе, чем 100 м от места установки антенны приводной радиостанции.

В границах четвертой подзоны допускается размещение объектов, превышающих расчетные высотные ограничения, при наличии заключения уполномоченной организации гражданской авиации, подтверждающего отсутствие влияния таких объектов на работу средств радиотехнического обеспечения полетов воздушных судов и авиационной электросвязи.

Земельный участок частично расположен в границах охранной зоны кабельной линии ТП 94 яч.0 до ТП 571 яч.2 (реестровый номер 22:63-6.370) (установлена в соответствии с Правилами установления охранных зон объектов электросетевого хозяйства и особых условий использования земельных участков, расположенных в границах таких зон, утвержденными постановлением Правительства Российской Федерации от 24.02.2009 №160), площадь земельного участка, покрываемая зоной с особыми условиями использования территории, составляет 5 кв.м.

Ограничения использования земельного участка установлены в Правилах установления охранных зон объектов электросетевого хозяйства и особых условий использования земельных участков, расположенных в границах таких зон.

Земельный участок частично расположен в границах охранной зоны «Линия кабельная ТП 571 выход на ВЛ» (реестровый номер 22:63-6.1422) (установлена в соответствии с Правилами установления охранных зон объектов электросетевого хозяйства и особых условий использования земельных участков, расположенных в границах таких зон, утвержденными постановлением Правительства Российской Федерации от 24.02.2009 №160), площадь земельного участка, покрываемая зоной с особыми условиями использования территории, составляет 1 кв.м.

Ограничения использования земельного участка установлены в Правилах установления охранных зон объектов электросетевого хозяйства и особых условий использования земельных участков, расположенных в границах таких зон.

Земельный участок частично расположен в границах охранной зоны «Линия кабельная ТП 571 пр-кт Социалистический, 50» (реестровый номер 22:63-6.2984) (установлена в соответствии с Правилами установления охранных зон объектов электросетевого хозяйства и особых условий использования земельных участков, расположенных в границах таких зон, утвержденными постановлением Правительства Российской Федерации от 24.02.2009 №160), площадь земельного участка, покрываемая зоной с особыми условиями использования территории, составляет 1 кв.м.

Ограничения использования земельного участка установлены в Правилах установления охранных зон объектов электросетевого хозяйства и особых условий использования земельных участков, расположенных в границах таких зон.

# 6. Информация о границах зон с особыми условиями использования территорий, если земельный участок полностью или частично расположен в границах таких зон:

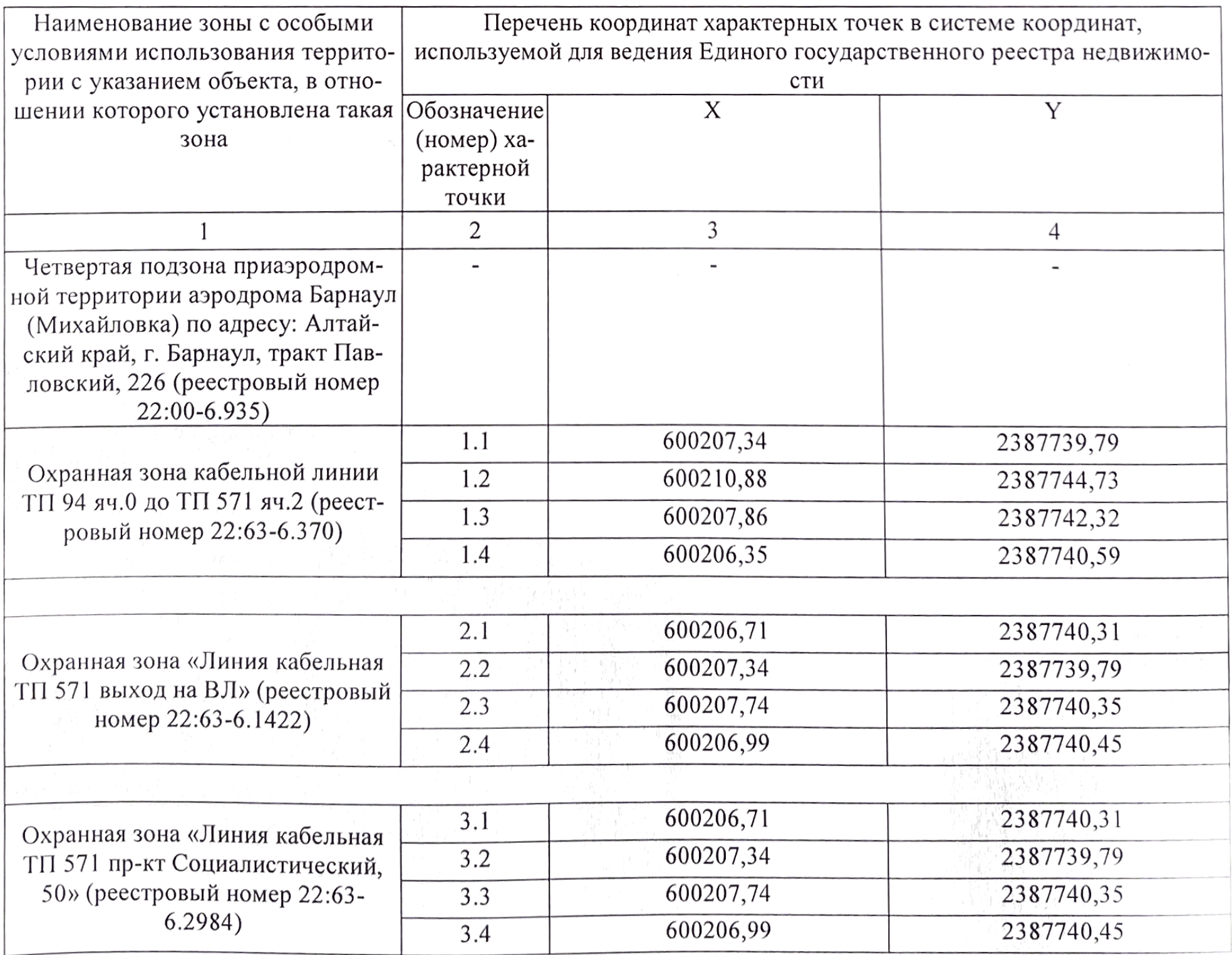

## 7. Информация о границах публичных сервитутов

Информация отсутствует

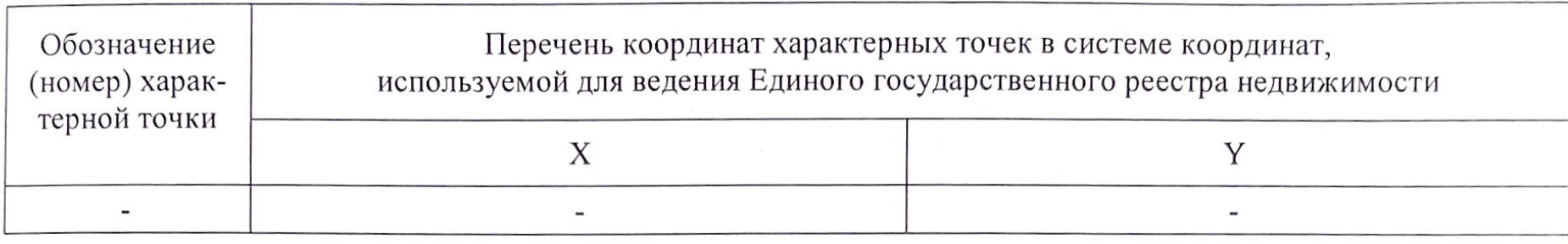

8. Номер и (или) наименование элемента планировочной структуры, в границах которого расположен земельный участок 148

9. Информация о возможности подключения (технологического присоединения) объектов капитального строительства к сетям инженерно-технического обеспечения (за исключением сетей электроснабжения), определяемая с учетом программ комплексного развития систем коммунальной инфраструктуры поселения, муниципального округа, городского округа (при их наличии), в состав которой входят сведения о максимальной нагрузке в возможных точках подключения (технологического присоединения) к таким сетям, а также сведения об организации, представившей данную информацию

ООО «БАРНАУЛЬСКИЙ ВОДОКАНАЛ» предоставлена информация о возможности подключения (технологического присоединения) объекта капитального строительства к сетям водоснабжения и водоотведения от 28.11.2022 №1931.

Подключение к централизованной системе холодного водоснабжения возможно предусмотреть на водоводе Ø 500 мм по ул. Пролетарская, существующий колодец.

Максимальная нагрузка в точке подключения к сетям водоснабжения: 16,0 м3/сут.

Подключение к централизованной системе водоотведения возможно предусмотреть:

вариант 1: - на внутриплощадочной канализационной сети Ø 200-250 мм, проходящей от здания по адресу: ул. Пролетарская, 90, после выполнения мероприятий по перекладки данной канализационной сети с увеличением диаметра трубопровода.

Максимальная нагрузка в точке подключения к сетям водоотведения: 2,0 м3/сут.

вариант 2: - на канализационном коллекторе Ø 600 мм по

пр. Социалистический, существующий колодец.

Максимальная нагрузка в точке подключения к сетям водоотведения: 16,0 м3/сут.

АО «Барнаульская генерация» предоставлена информация от 25.11.2022 №131300 о возможности подключения (технологического присоединения) объекта к сетям инженерно-технического обеспечения.

Максимальная нагрузка в возможных точках подключения - 0,38 Гкал/ч.

ООО «Газпром газораспределение Барнаул» предоставлена информация о технической возможности подключения (технологического присоединения) к сетям инженерно-технического обеспечения (сетям газоснабжения) от 29.11.2022 №ИП-01803.

Максимальная нагрузка (максимальный расход газа) - до 5,0 м<sup>3</sup>/час.

Возможная точка подключения - действующий газопровод высокого давления по ул. Партизанская.

Предусмотреть вынос сетей инженерно-технического обеспечения на нормативное расстояние от объекта капитального строительства (при необходимости).

10. Реквизиты нормативных правовых актов субъекта Российской Федерации, муниципальных правовых актов, устанавливающих требования к благоустройству территории

Нормативы градостроительного проектирования Алтайского края, утвержденные постановлением Администрации Алтайского края от 09.04.2015 №129. Нормативы градостроительного проектирования на территории городского округа - города Барна-

ула Алтайского края, утвержденные решением Барнаульской городской Думы от 22.03.2019 №282.
Правила благоустройства территории городского округа – города Барнаула Алтайского края,<br>утвержденные решением Барнаульской городской Думы от 19.03.2021 №645.

# 

 $\mathbf{r}$ 

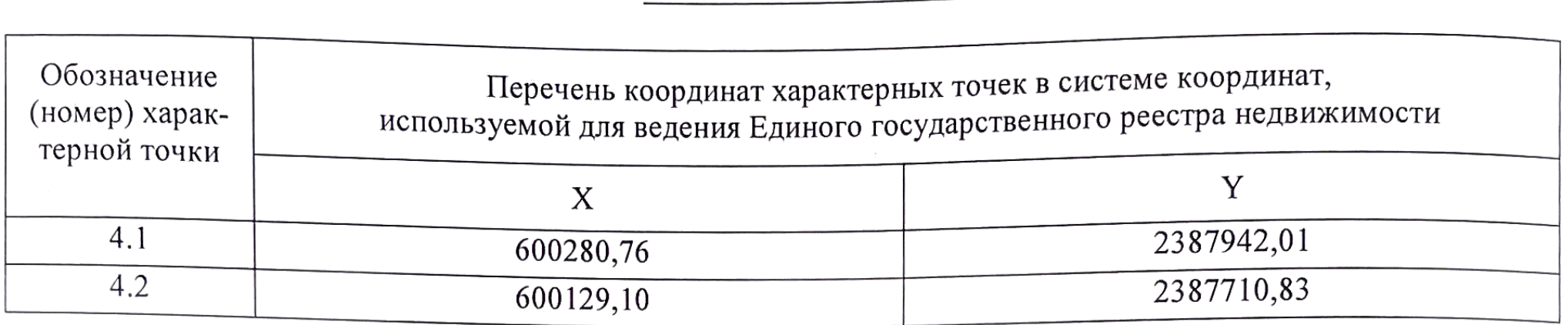

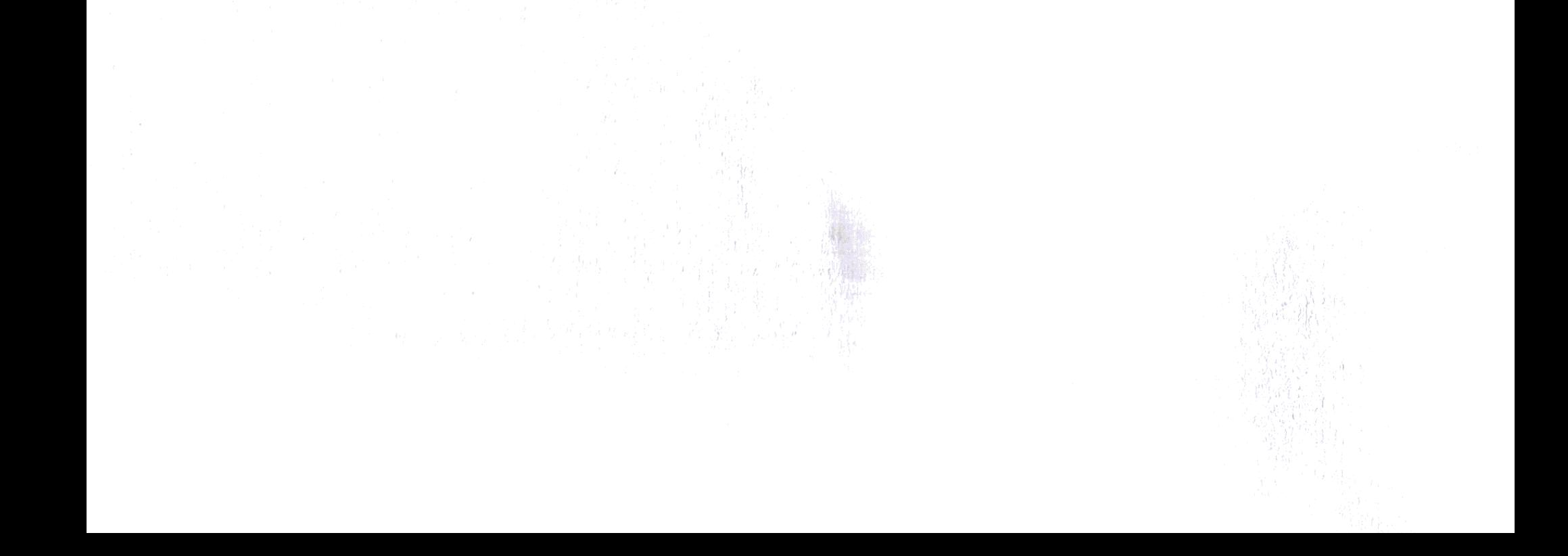

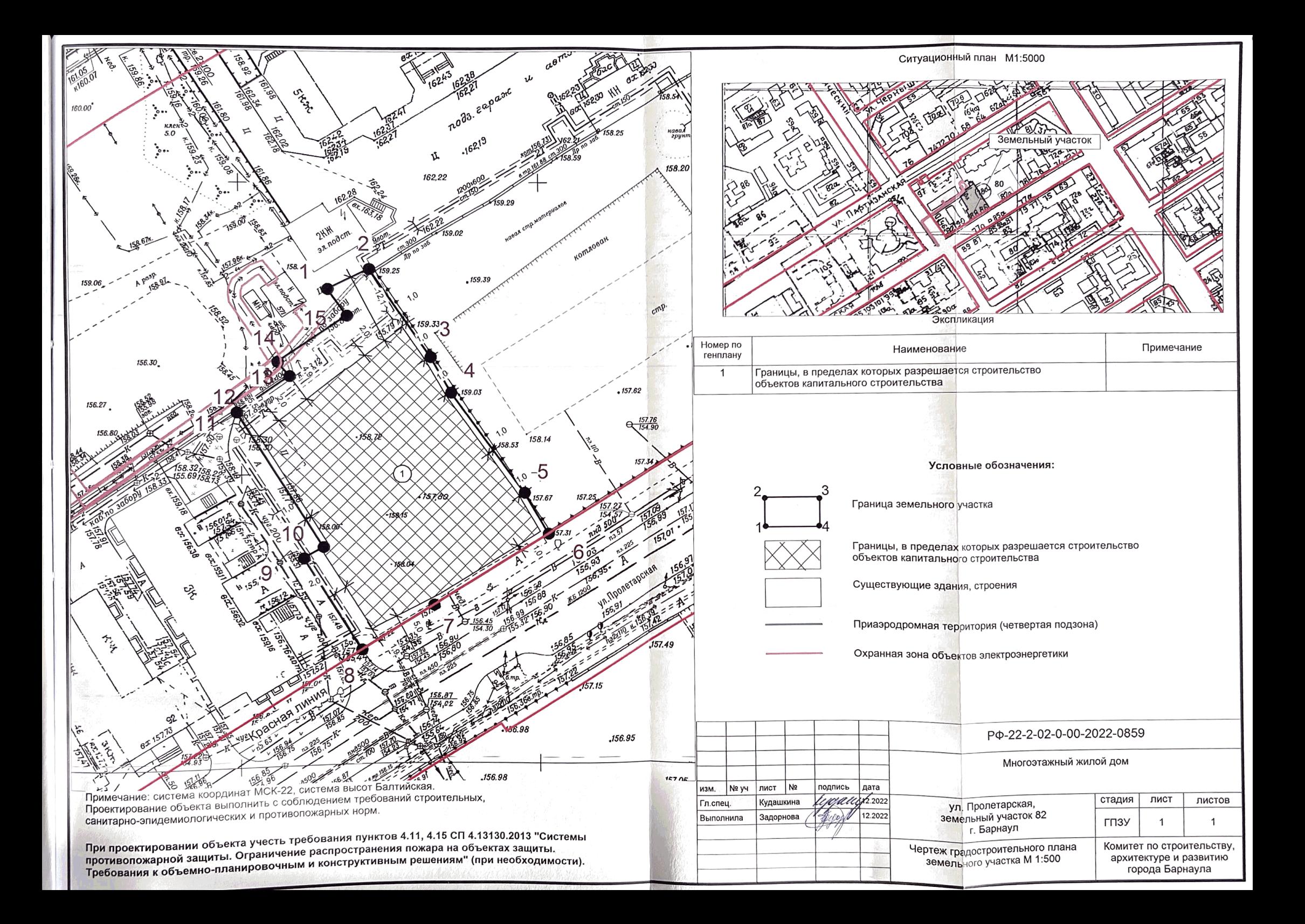

Приложение №1 к договору №03-01 № заявки входящий 03/23-1532

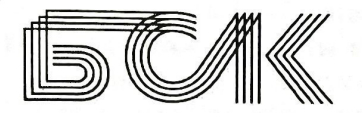

**БАРНАУЛЬСКАЯ CETEBAR**<br>KOMITAHNA

<u>No 04-29/  $\frac{\sqrt{5}}{5}$  or  $\frac{\sqrt{3}}{2}$ ,  $\frac{00}{\sqrt{4}}$ </u> на № 04-00/1869

# Технические условия

для присоединения к электрическим сетям.

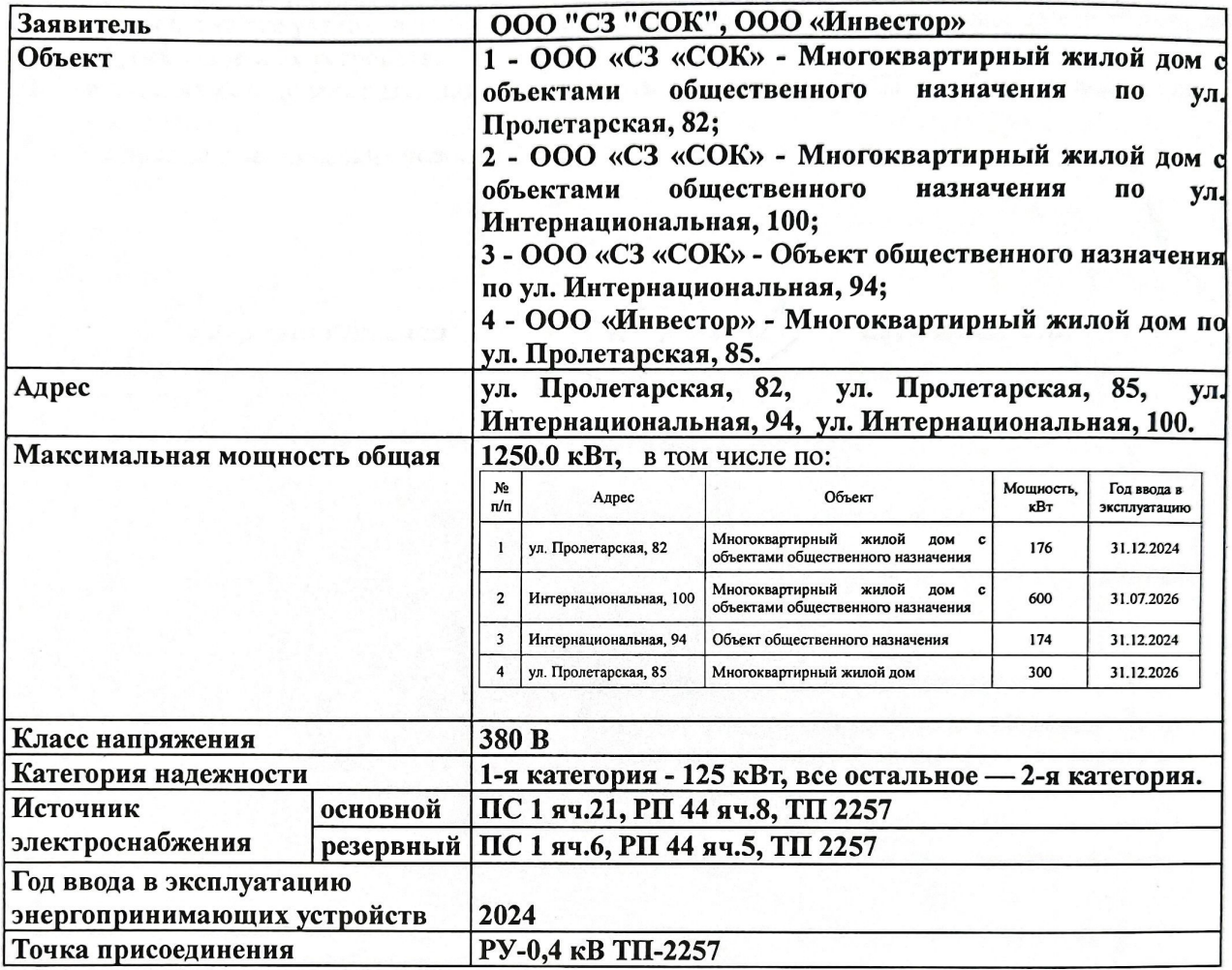

Сетевая организация осуществляет:

- 1. В РУ-6 кВ РП-44 яч.8 и яч.5 предусмотреть замену трансформаторов тока ТОЛ-10-2 (100/5) на трансформаторы тока ТОЛ-10-2 (300/5).
- 2. Запроектировать и установить двух трансформаторную подстанцию напряжением 6 кВ ТП-2257 типа 2КТПБ-1250/6/0,4.
- 3. Присоединение ТП-2257 выполнить врезкой в: а) проектируемые кабельные муфты на КЛ-6 кВ ТП-2001 - ТП-1695 кабелем марки АСБшв-3х150 длиной 120 метров в т.ч. методом ГНБ 20 метров. б) кабельную муфту М-3 и проектируемую кабельную муфту на КЛ-6 кВ РП-44 - ТП-1695 кабелем марки АСБшв-3х150 длиной 220 метров в т.ч. методом ГНБ 20 метров.
- 4. Разработать проект электроснабжения проектной организацией. Заявитель осуществляет:
- 5. Для обеспечения надежности электроснабжения электроприемников 1-й категории на вводе установить АВР.
- 6. Присоединение выполнить в РУ-0,4 кВ ТП-2257 для чего запроектировать и проложить взаимно резервируемые кабельные линии напряжением 0,4 кВ в земле кабелем марки АПвБбШв сечением по расчету от РУ-0,4 кВ ТП-2257 до ВРУ объектов, расположенных по адресам: ул. Пролетарская, 82, ул. Пролетарская, 85, ул. Интернациональная, 94, ул.

Интернациональная, 100.

- 7. Разработать проект электроснабжения, в случае если разработка проектной документации для данного объекта обязательна в соответствии с законодательством.
- 8. Эл.монтажные работы и сдачу в эксплуатацию выполнить в соответствии с ПУЭ, ПТЭЭП и предъявить в Сибирское управление Ростехнадзора и ООО «Барнаульская сетевая компания», при наличии необходимой технической документации.
- 9. На вводе установить приборы учета эл. энергии кл. точности 1.0.
- 10. Потребителю перед вводом и в процессе эксплуатации необходимо проводить испытание электроустановок с периодичностью и в объеме согласно "Норм испытаний электрооборудования и аппаратов электроустановок потребителей".
- 11. Потребителю не разрешается подключать эл.нагрузку сверх разрешенной в технических условиях, а также увеличивать номинальные значения токов плавких вставок предохранителей и других защитных устройств.
- 12. Все электрооборудование должно удовлетворять требованиям ГОСТов и быть промышленного изготовления.
- 13. Срок действия технических условий 2 года.

Главный инженер

S Beld,

Шевченко В.В.

Начальник 1 сетевого района \*

### ДОГОВОР №507В о подключении (технологическом присоединении) к централизованной системе холодного водоснабжения

г. Барнаул

"21" августа 2023 г.

ООО «БАРНАУЛЬСКИЙ ВОДОКАНАЛ», именуемое в дальнейшем исполнителем, в лице главного инженера Чайкина Евгения Сергеевича, действующего на основании доверенности №16 от 01.01.2023, с одной стороны, и ООО «СЗ «СОК», именуемое в дальнейшем заявителем, в лице директора Свиридова Олега Владимировича, действующего на основании Устава, с другой стороны, именуемые в дальнейшем сторонами, заключили настоящий договор о нижеследующем:

### I. Предмет договора

1. Исполнитель обязуется выполнить действия по подготовке централизованной системы холодного водоснабжения к подключению (технологическому присоединению) подключаемого объекта заявителя и в соответствии с параметрами подключения (технологического присоединения) к централизованной системе холодного водоснабжения (далее - параметры подключения (технологического присоединения)) по форме согласно приложению N 1<sup>2</sup>, подключить объект заявителя к централизованной системе холодного водоснабжения, а заявитель обязуется внести плату за подключение (технологическое присоединение) и выполнить мероприятия заявителя по подключению (технологическому присоединению) объекта к централизованной системе холодного водоснабжения.

2. Исполнитель до точки подключения объекта заявителя осуществляет следующие мероприятия:

проверка выполнения заявителем параметров подключения (технологического присоединения) в порядке, предусмотренном настоящим договором:

работы по непосредственному подключению (технологическому присоединению) внутриплощадочных или внутридомовых сетей и оборудования объекта в точке подключения в порядке и в сроки, которые предусмотрены настоящим договором.

3. Подключение (технологическое присоединение) осуществляется в точке (точках) подключения, устанавливаемой (устанавливаемых) при наличии технической возможности на границе земельного участка, на котором располагается подключаемый объект заявителя, если иное не предусмотрено настоящим договором с учетом положений пункта 36 Правил подключения (технологического присоединения) объектов капитального строительства к централизованным системам горячего водоснабжения, холодного водоснабжения и (или) водоотведения, утвержденных постановлением Правительства Российской Федерации от 30 ноября 2021 г. N 2130 "Об утверждении Правил подключения (технологического присоединения) объектов капитального строительства централизованным системам горячего водоснабжения, холодного водоснабжения и (или) K водоотведения и о внесении изменений и признании утратившими силу некоторых актов Правительства Российской Федерации" (далее - Правила подключения).

II. Срок подключения объекта

4. Срок подключения объекта - 21.02.2025 г.

III. Характеристики подключаемого объекта и мероприятия по его подключению (технологическому присоединению)

5. Объект (подключаемый объект) - Многоквартирный жилой дом с объектами общественного назначения.

вотвенного мали толки.<br>6. Земельный участок - земельный участок, на котором планируется строительство подключаемого объекта, площадью 1706 кв. метров, расположенный по адресу:

Алтайский край, городской округ город Барнаул, город Барнаул, **Улица** Пролетарская, земельный участок 82, принадлежащий заявителю на праве собственности, на основании договоров купли-продажи недвижимого имущества №П-86/2022, №П-88/2022 от 26.08.2022 г., о чем в Едином государственном реестре недвижимости об основных характеристиках и зарегистрированных правах на объект недвижимости 21.11.2022 г. сделана запись регистрации №22:63:050212:726-22/111/2022-1, кадастровый номер: 22:63:050212:726, виды разрешенного использования: многоэтажная жилая застройка (высотная застройка).

7. Величина подключаемой мощности (нагрузки) объекта, которую обязан обеспечить исполнитель в точках подключения (технологического присоединения), составляет 3,069 м<sup>3</sup>/час.

Перечень 8. мероприятий (в том числе технических) no подключению (технологическому присоединению) объекта к централизованной системе холодного водоснабжения (в том числе мероприятия по увеличению пропускной способности (увеличению мощности) централизованной системы холодного водоснабжения и мероприятия по фактическому подключению (технологическому присоединению) к централизованной системе холодного водоснабжения) составляется по форме согласно приложению N2.

Подключение (технологическое 9. присоединение) объекта.  $\mathbf{B}$ **TOM** числе водопроводных сетей холодного водоснабжения заявителя, к централизованным системам холодного водоснабжения исполнителя осуществляется на основании заявления о подключении (технологическом присоединении) заявителя №1479 от 10.08.2023 г.

### IV. Права и обязанности сторон

10. Исполнитель обязан:

а) осуществить мероприятия согласно приложению N 2 к настоящему договору по созданию (реконструкции) централизованных систем холодного водоснабжения до точек подключения, а также по подготовке централизованной системы холодного водоснабжения к подключению (технологическому присоединению) объекта и подаче холодной воды не позднее установленной настоящим договором даты подключения (технологического присоединения);

б) осуществить на основании полученного от заявителя уведомления о выполнении параметров подключения (технологического присоединения) иные необходимые действия по подключению (технологическому присоединению), не указанные в пункте 12 настоящего договора, не позднее установленного настоящим договором срока подключения (технологического присоединения) объекта, в том числе:

проверить выполнение заявителем параметров подключения (технологического присоединения), в том числе установить техническую готовность внутриплощадочных и (или) внутридомовых сетей и оборудования объекта к приему холодной воды;

выполнение заявителем работ по промывке и дезинфекции проверить внутриплощадочных и (или) внутридомовых сетей и оборудования объекта;

осуществить допуск к эксплуатации узла учета в соответствии с Правилами организации коммерческого учета воды, сточных вод, утвержденными постановлением Правительства Российской Федерации от 4 сентября 2013 г. N 776 "Об утверждении Правил организации коммерческого учета воды, сточных вод";

установить пломбы на приборах учета (узлах учета) холодной воды, кранах, фланцах, задвижках в закрытом положении на обводных линиях водомерных узлов;

осуществить действия по подключению (технологическому присоединению) к централизованной системе холодного водоснабжения внутриплощадочных и (или) внутридомовых сетей и оборудования объекта не ранее установления заявителем технической готовности внутриплощадочных и (или) внутридомовых сетей и оборудования объекта к приему холодной воды;

подписать акт о подключении (технологическом присоединении) объекта в течение 30 рабочих дней со дня получения от заявителя уведомления о выполнении параметров подключения (технологического присоединения) при отсутствии нарушения выданных параметров подключения (технологического присоединения), установлении технической готовности внутриплощадочных и (или) внутридомовых сетей и оборудования объекта к приему холодной воды и проведении промывки и дезинфекции внутриплощадочных и (или) внутридомовых сетей и оборудования объекта. Если в ходе проверки соблюдения параметров подключения (технологического присоединения) будет обнаружено нарушение выданных параметров подключения (технологического присоединения), в том числе отсутствие технической готовности внутриплощадочных и (или) внутридомовых сетей и оборудования объекта к приему холодной воды, несоответствие холодной воды санитарно-гигиеническим требованиям, то исполнитель вправе отказаться от подписания акта о подключении (технологическом присоединении) объекта, направив заявителю мотивированный отказ. Мотивированный отказ и замечания, выявленные в ходе проверки выполнения параметров подключения (технологического присоединения), готовности внутриплощадочных и (или) внутридомовых сетей и оборудования объекта к приему холодной воды, проверки соответствия холодной воды санитарно-гигиеническим требованиям, и срок их устранения указываются в уведомлении о необходимости устранения замечаний, выдаваемом исполнителем заявителю не позднее 15 рабочих дней со дня получения от заявителя уведомления о выполнении параметров подключения (технологического присоединения). В случае согласия с полученным уведомлением о необходимости устранения замечаний заявитель устраняет выявленные нарушения в предусмотренный уведомлением срок и направляет исполнителю уведомление об устранении замечаний, содержащее информацию о принятых мерах по их устранению. После получения указанного уведомления исполнитель повторно осуществляет проверку соблюдения параметров подключения (технологического присоединения), готовности внутриплощадочных и (или) внутридомовых сетей и оборудования объекта к приему холодной воды и в случае отсутствия нарушений подписывает акт о подключении (технологическом присоединении) объекта не позднее 5 рабочих дней, следующих за днем получения от заявителя уведомления об устранении замечаний. В случае несогласия с полученным уведомлением заявитель вправе возвратить исполнителю полученное уведомление о необходимости устранения замечаний с указанием причин возврата и требованием о подписании акта о подключении (технологическом присоединении) объекта.

11. Исполнитель имеет право: а) участвовать в приемке работ по строительству, реконструкции и (или) модернизации водопроводных сетей от подключаемого объекта до точки подключения;

б) изменить дату подключения объекта к централизованной системе холодного водоснабжения на более позднюю без изменения сроков внесения платы за подключение (технологическое присоединение), если заявитель не предоставил исполнителю в установленные настоящим договором сроки возможность осуществить:

проверку готовности внутриплощадочных и внутридомовых сетей и оборудования объекта к подключению (технологическому присоединению) и приему холодной воды;

опломбирование установленных приборов учета (узлов учета) холодной воды, а также

кранов и задвижек на их обводах; в) расторгнуть настоящий договор в одностороннем порядке случае, в предусмотренном пунктом 18(1) настоящего договора.

а) выполнить параметры подключения (технологического присоединения), в том числе представить исполнителю выписку из раздела утвержденной в установленном порядке проектной документации в одном экземпляре, в которой содержатся сведения об инженерном оборудовании, водопроводных сетях, перечень инженерно-технических мероприятий и содержание технологических решений. Указанная документация представляется заявителем при направлении уведомления о выполнении параметров подключения (технологического присоединения);

ნ) осуществить мероприятия по подготовке внутриплощадочных  $\mathcal{M}$  $(MJM)$ внутридомовых сетей и оборудования объекта к подключению (технологическому присоединению) к централизованной системе холодного водоснабжения и подаче холодной воды;

в) осуществить мероприятия по промывке и дезинфекции внутриплощадочных и (или) внутридомовых сетей и оборудования объекта;

г) в случае внесения изменений в проектную документацию на строительство (реконструкцию) объекта капитального строительства, влекущих изменение указанной в настоящем договоре подключаемой мощности (нагрузки), направить исполнителю в течение 5 дней со дня утверждения застройщиком или техническим заявителем таких изменений предложение о внесении соответствующих изменений в настоящий договор. Изменение подключаемой мощности (нагрузки) не может превышать величину максимальной мощности (нагрузки), определенную техническими условиями подключения (технологического присоединения)  $\kappa$ централизованной системе водоснабжения, полученными в порядке, предусмотренном Правилами подключения; холодного

д) направить в адрес исполнителя уведомление о выполнении параметров подключения (технологического присоединения) до "07" февраля 2025 г.;

е) обеспечить доступ исполнителя для проверки выполнения параметров подключения (технологического присоединения), в **TOM** числе **ГОТОВНОСТИ** внутриплощадочных и (или) внутридомовых сетей и оборудования объекта к приему холодной воды, промывки и дезинфекции внутриплощадочных и (или) внутридомовых сетей и оборудования, а также установления пломб на приборах учета (узлах учета) холодной воды, кранах, фланцах, задвижках в закрытом положении на обводных линиях водомерных узлов;

 $x)$ внести плату  $3a$ подключение (технологическое присоединение) K централизованной системе холодного водоснабжения в размере и сроки, которые предусмотрены настоящим договором;

з) представить в течение 20 рабочих дней с даты заключения настоящего договора документы, содержащие исходные данные для проектирования, которые указаны в пункте 18(1) настоящего договора;

и) возместить исполнителю фактически понесенные затраты при расторжении настоящего договора в случае, предусмотренном пунктом 18(1) настоящего договора.

13. Заявитель имеет право:

а) получить информацию о ходе выполнения предусмотренных настоящим договором мероприятий по подготовке централизованной системы холодного водоснабжения к подключению (технологическому присоединению) объекта;

б) в одностороннем порядке расторгнуть договор о подключении (технологическом присоединении) при нарушении исполнителем сроков исполнения обязательств, указанных в настоящем договоре.

V. Размер платы за подключение (технологическое присоединение) к централизованной системе холодного водоснабжения и порядок расчетов

14. Плата за подключение (технологическое присоединение) определяется по форме согласно приложению N 4.

15. Заявитель обязан внести плату в размере, определенном по форме согласно приложению N 4 к настоящему договору, на расчетный счет исполнителя в следующем порядке:

- 313 905,12 рублей (с учетом НДС), 35 процентов полной платы за подключение (технологическое присоединение) вносится в течение 15 дней с даты заключения настоящего договора);

- 448 435,89 рублей (с учетом НДС). 50 процентов полной платы за подключение (технологическое присоединение) вносится в течение 90 дней с даты заключения настоящего договора, но не позднее даты фактического подключения);

- 134 530,77 рублей (с учетом НДС), 15 процентов полной платы за подключение (технологическое присоединение) вносится в течение 15 дней с даты подписания сторонами акта о подключении (технологическом присоединении) по форме согласно приложению N 5.

В случае если сроки фактического присоединения объекта заявителя не соблюдаются в связи с действиями (бездействием) заявителя, а исполнителем выполнены все необходимые мероприятия для создания технической возможности подключения (технологического присоединения) подключению И выполнения работ  $\overline{10}$ (технологическому присоединению), подключение оставшаяся доля платы  $3a$ (технологическое присоединение) вносится в течение 15 дней со дня подписания акта о выполнении мероприятий по обеспечению технической возможности подключения (технологического присоединения) по форме согласно приложению N 5(1) либо в течение 10 календарных дней с даты получения заявителем уведомления исполнителя о расторжении настоящего договора в одностороннем порядке, но не позднее срока подключения (технологического присоединения), указанного в настоящем договоре.

(технологического 16. Обязательство заявителя  $\overline{p}$ оплате подключения присоединения) считается исполненным с даты зачисления денежных средств в соответствии с пунктами 14 и 15 настоящего договора на расчетный счет исполнителя.

17. Плата за работы по присоединению внутриплощадочных или внутридомовых объекта в точке подключения к централизованной системе холодного сетей водоснабжения исполнителя в состав платы за подключение (технологическое присоединение) включена.

18. Изменение размера платы за подключение (технологическое присоединение) возможно по соглашению сторон в случае изменения технических условий, а также параметров подключения (технологического присоединения) в части изменения величины подключаемой мощности (нагрузки), местоположения точки (точек) присоединения и (или) подключения и требований к строительству (реконструкции) водопроводных сетей. При этом порядок оплаты устанавливается соглашением сторон в соответствии  $\mathbf{c}$ требованиями, установленными Правилами холодного водоснабжения и водоотведения. утвержденными постановлением Правительства Российской Федерации от 29 июля 2013 г. N 644 «Об утверждении Правил холодного водоснабжения и водоотведения и о внесении изменений в некоторые акты Правительства Российской Федерации».

#### VI. Порядок исполнения договора

18(1). В течение 20 рабочих дней с даты заключения настоящего договора заявитель представляет исполнителю следующие документы, содержащие исходные данные для проектирования подключения:

план колодца, подвального помещения (техподполья) или иного помещения (иных помещений) проектируемого (существующего) объекта капитального строительства с указанием места водопроводного ввода и узла учета холодной воды;

план организации рельефа (вертикальная планировка) земельного участка, на котором осуществляется застройка.

Срок представления заявителем документов, содержащих исходные данные для проектирования подключения, может быть продлен по решению исполнителя (в случае письменного обращения заявителя), но не более чем на 20 рабочих дней.

В случае непредставления заявителем в указанные сроки документов, содержащих исходные данные для проектирования подключения, исполнитель вправе расторгнуть настоящий договор в одностороннем порядке. При этом заявитель обязан возместить исполнителю фактически понесенные затраты, связанные с исполнением ею настоящего договора.

фактическое подключение осуществляет объекта 19. Исполнитель К централизованной системе холодного водоснабжения при условии выполнения заявителем параметров подключения (технологического присоединения) и внесения платы

за подключение (технологическое присоединение) в размерах и сроки, установленные разделом V настоящего договора.

20. Объект считается подключенным к централизованной системе холодного водоснабжения с даты подписания сторонами акта о подключении (технологическом присоединении) объекта по форме согласно приложению N 5.

21. Акт о подключении (технологическом присоединении) объекта подписывается сторонами в течение 30 рабочих дней с даты фактического подключения (технологического присоединения) объекта к централизованной системе холодного водоснабжения и проведения работ по промывке и дезинфекции внутриплощадочных и (или) внутридомовых сетей и оборудования объекта.

Акт о выполнении мероприятий по обеспечению технической возможности подключения (технологического присоединения) подписывается сторонами в течение 15 рабочих дней с даты истечения предусмотренного настоящим договором срока подключения (технологического присоединения) в случае невыполнения заявителем в установленный настоящим договором срок мероприятий внутриплощадочных и (или) внутридомовых сетей и оборудования объекта к подключению по (технологическому присоединению) К централизованной водоснабжения и подаче холодной воды. системе холодного

22. Работы по промывке и дезинфекции внутриплощадочных и внутридомовых сетей и оборудования могут выполняться исполнителем по отдельному возмездному договору. При этом стоимость указанных работ не включается в состав расходов, учитываемых при установлении платы за подключение (технологическое присоединение).

В случае выполнения работ по промывке и дезинфекции внутриплощадочных и внутридомовых сетей и оборудования заявителем собственными силами либо с привлечением третьего лица на основании отдельного договора исполнитель осуществляет контроль за выполнением указанных работ.

Результаты анализов качества холодной воды, отвечающие санитарно-гигиеническим требованиям, а также сведения об определенном на основании показаний средств измерений (приборов учета) количестве холодной воды, израсходованной на промывку, отражаются в акте о подключении (технологическом присоединении) объекта.

В случае если плата за работы по присоединению внутриплощадочных или внутридомовых сетей объекта в точке подключения к централизованной системе холодного водоснабжения исполнителя не включена в состав платы за подключение (технологическое присоединение), такие работы могут выполняться исполнителем по отдельному возмездному договору.

23. Водоснабжение в соответствии с параметрами подключения (технологического присоединения) осуществляется исполнителем при условии получения заявителем разрешения на ввод объекта в эксплуатацию после подписания сторонами акта о подключении объекта и заключения договора холодного водоснабжения или единого договора холодного водоснабжения и водоотведения с даты, определенной таким договором.

### VII. Ответственность сторон

24. За неисполнение или ненадлежащее исполнение обязательств по настоящему договору стороны несут ответственность в соответствии с законодательством Российской Федерации.

случае неисполнения либо ненадлежащего исполнения заявителем  $25. B$ обязательств по оплате настоящего договора исполнитель вправе потребовать от заявителя уплаты пени в размере одной стотридцатой ставки рефинансирования Центрального банка Российской Федерации, действующей на день фактической оплаты, от не выплаченной в срок суммы за каждый день просрочки, начиная со следующего дня после дня наступления установленного срока оплаты по день фактической оплаты.

26. Стороны освобождаются от ответственности за неисполнение либо ненадлежащее исполнение обязательств по настоящему договору, если оно явилось следствием обстоятельств непреодолимой силы и если эти обстоятельства повлияли на исполнение настоящего договора.

При этом срок исполнения обязательств по настоящему договору отодвигается соразмерно времени, в течение которого действовали такие обстоятельства, а также последствиям, вызванным этими обстоятельствами.

27. Сторона, подвергшаяся действию обстоятельств непреодолимой силы, обязана без промедления (не позднее 24 часов) уведомить другую сторону любым доступным способом (почтовое отправление, телеграмма, факсограмма, телефонограмма, информационно-телекоммуникационная сеть «Интернет»), позволяющим подтвердить получение такого уведомления адресатом, о наступлении и характере указанных обстоятельств, а также об их прекращении.

IX. Порядок урегулирования споров и разногласий

28. Все споры и разногласия, возникающие между сторонами, связанные подлежат досудебному урегулированию исполнением настоящего договора, претензионном порядке.

29. Претензия направляется по адресу стороны, указанному в реквизитах настоящего договора, и содержит:

сведения о заявителе (наименование, местонахождение, адрес);

содержание спора, разногласий;

сведения об объекте (объектах), в отношении которого возникли спор, разногласия (полное наименование, местонахождение, правомочие на объект (объекты), которым обладает сторона, направившая претензию);

другие сведения по усмотрению стороны.

30. Сторона, получившая претензию, в течение 5 рабочих дней с даты ее поступления обязана ее рассмотреть и дать ответ.

31. Стороны составляют акт об урегулировании спора, разногласий.

32. В случае не достижения сторонами согласия спор и разногласия, связанные с настоящим договором, подлежат урегулированию в суде в порядке, установленном законодательством Российской Федерации.

### Х. Срок действия договора

33. Настоящий договор вступает в силу со дня его подписания сторонами и действует до "07" марта 2025 г., а в части обязательств, не исполненных на момент окончания срока его действия, - до полного их исполнения сторонами.

34. По соглашению сторон обязательства по настоящему договору могут быть исполнены досрочно.

35. Внесение изменений в настоящий договор, изменений параметров подключения (технологического присоединения), а также продление срока действия параметров подключения (технологического присоединения) осуществляются в течение 14 рабочих дней со дня получения исполнителем соответствующего заявления заявителя исходя из технических возможностей подключения (технологического присоединения).

36. Настоящий договор может быть досрочно расторгнут во внесудебном порядке:

а) по письменному соглашению сторон;

б) по инициативе заявителя путем письменного уведомления исполнителя за месяц до предполагаемой даты расторжения, в том числе в случаях прекращения строительства (реконструкции, модернизации) объекта, изъятия земельного участка, при условии оплаты исполнителя фактически понесенных ею расходов;

в) по инициативе одной из сторон путем письменного уведомления другой стороны за месяц до предполагаемой даты расторжения, если другая сторона совершит существенное нарушение условий настоящего договора и такое нарушение не будет устранено в течение 20 рабочих дней с даты получения письменного уведомления о данном нарушении. Существенным признается нарушение настоящего договора одной стороной, которое влечет для другой стороны такой ущерб, вследствие которого она в значительной степени лишается того, на что была вправе рассчитывать при заключении настоящего договора.

### **XI.** Прочие условия

37. Все изменения настоящего договора считаются действительными, если они оформлены в письменном виде, подписаны уполномоченными на то лицами и заверены печатями обеих сторон (при их наличии).

38. В случае изменения наименования, местонахождения или банковских реквизитов одной из сторон она обязана уведомить об этом другую сторону в письменной форме в течение 5 рабочих дней со дня наступления указанных обстоятельств любым доступным способом (почтовое отправление, телеграмма, факсограмма, телефонограмма. информационно-телекоммуникационная сеть «Интернет»), позволяющим подтвердить получение такого уведомления адресатом.

39. При исполнении договора СТОРОНЫ обязуются руководствоваться законодательством. Российской Федерации, в том числе положениями Федерального закона «О водоснабжении и водоотведении», Правилами холодного водоснабжения и водоотведения, утвержденными постановлением Правительства Российской Федерации от 29 июля 2013 г. N 644 «Об утверждении Правил холодного водоснабжения и водоотведения и о внесении изменений в некоторые акты Правительства Российской Федерации», и иными нормативными правовыми актами Российской Федерации.

40. Положения статьи 317.1 Гражданского кодекса Российской Федерации к отношениям сторон по Договору не применяются.

41. Настоящий договор составлен в 2 экземплярах, имеющих равную юридическую силу.

42. Приложения к настоящему договору являются его неотъемлемой частью.

**ИСПОЛНИТЕЛЬ** 

ООО «БАРНАУЛЬСКИЙ ВОДОКАНАЛ»

656037, г. Барнаул, пр. Калинина, 116 ИНН 2221064060, КПП 222401001 OFPH 1042201872800 p/c 40702810000000030916 **БИК 044525823** Банк ГПБ (АО) корр. счет 30101810200000000823 в ГУ Банка Россиисто  $1906$ 

ЗАЯВИТЕЛЬ

OOO «C3 «COK»

656056, г. Барнаул, ул. Партизанская, 40, помещение Н-6 ИНН 2225213410 КПП 222501001 OFPH 1202200018778

тел. 8-903-910-6771 **D.B. Свиридов** Mpo Pemerseur posnorancia 120220 Зниченной о

иаульски йкин  $M.T$ ЪСКИЙ

Приложение № к договору о подключении (технологическом присоединении) к централизованной системе холодного водоснабжения № 507/60т 21 08. 2023 20 г.

### ТЕХНИЧЕСКИЕ УСЛОВИЯ подключения (технологического присоединения) к централизованной системе холодного водоснабжения

 $Ne$   $TU$   $4479A$ 

от «\_\_» «\_\_ 2 1 08 2023 \_» 20\_\_ г.

Сведения об исполнителе

ООО «БАРНАУЛЬСКИЙ ВОДОКАНАЛ» пр. Калинина, 116, г. Барнаул, 656037, Телефон: +7 (3852) 50-55-25, E-mail: office brn@rosvodokanal.ru https://barnaul.rosvodokanal.ru/ ИНН 2221064060 / КПП 222401001

Информация о точке (точках) присоединения (адрес или описание местоположения точки или номер колодца или камеры): на водоводе Ø 500 мм по ул. Пролетарская, существующий колодец с отм. 157, 35/154, 59/154, 35.

Информация о максимальной мощности (нагрузке) в возможных точках присоединения, в пределах которой исполнитель обязуется обеспечить адресу: объекта  $\overline{10}$ подключения подключаемого **ВОЗМОЖНОСТЬ** ул. Пролетарская, 82:

- для потребления холодной воды - 18,61 м<sup>3</sup>/сут;

- на нужды внутреннего пожаротушения (подземная парковка) - 2x2,5 л/с

 $(18, 0 \text{ m}^3/\text{cyr}).$ Срок действия технических условий 3 года. Заявитель Исполнитель OOO «C3 KOOK» ЛЬСКИМ ВОЛОКАНАЛ» OOO «БАРНА) О.В. Свиридов Чайкин  $\sqrt{2}$  023 r 2023 г.  $1 \text{p}$ 

Приложение № 1 к договору о подключении (технологическом присоединении) к централизованной системе холодного водоснабжения No 50/Bor 21 08, 202320 r.

### **ПАРАМЕТРЫ**

подключения (технологического присоединения) к централизованной системе холодного водоснабжения

 $N_2$   $J11$   $J47912$ 

от « » « 21 08 2023 » 20 г.

Подключаемый объект: Многоквартирный жилой дом с объектами общественного назначения по адресу: г. Барнаул, ул. Пролетарская, 82.

Кадастровый номер земельного участка: 22:63:050212:726.

Точка подключения (технологического присоединения) к централизованной системе холодного водоснабжения: на водоводе Ø 500 мм по ул. Пролетарская, существующий колодец с отм. 157, 35/154, 59/154, 35, в соответствии с заявлением о подключении №1479 от 10.08.2023г.

Технические требования к подключаемым объектам, в том числе к устройствам и сооружениям для подключения (технологического присоединения), а также к выполняемым заявителем мероприятиям для осуществления подключения (технологического присоединения):

1. Заявитель выполняет проектирование и строительство водопроводных сетей расчетного диаметра от точки подключения **(технологического)** присоединения) до объекта, с устройством колодца в точке подключения.

2. Точный адрес точки подключения (технологического присоединения) уточнить на стадии проектирования.

3. Настоящие параметры подключения (технологического присоединения) подключаемого объекта к централизованной системе водоснабжения являются основанием для проектирования.

4. Размещение водопроводных сетей предусмотреть в соответствии с требованиями СП 18.13330 «Свод правил. Производственные объекты. Планировочная организация земельного участка (СНиП II-89-80\* «Генеральные планы промышленных предприятий»)».

5. Размещение подключаемого объекта по отношению к сетям водоснабжения и водоотведения предусмотреть в соответствии с требованиями (СП 42.13330 «Свод правил. Градостроительство. Планировка и застройка городских и сельских поселений. Актуализированная редакция СНиП 2.07.01-89\*», СанПиН 2.1.4.1110-02 «Зоны санитарной охраны источников водоснабжения и водопроводов питьевого назначения»).

Согласно требований СанПиН 2.1.4.1110-02 «Зоны санитарной охраны источников водоснабжения и водопроводов питьевого назначения», ширина санитарно-защитной полосы водовода, при диаметре до 1000 мм, составляет не менее 10 метров в обе стороны от трубопровода.

Согласно нормативным требованиям расстояние от фундаментов зданий и сооружений до водопровода и напорной канализации должно быть не менее 5 метров, до самотечной канализационной сети не менее 3 метров.

При проектировании предусмотреть демонтаж водопроводных сетей. проходящих в границах земельного участка по адресу: ул. Пролетарская, 82, при согласовании с их правообладателями (владельцами).

6. Проектная документация инженерных сетей должна разрабатываться на откорректированной топогеодезической основе М 1:500.

проектировании водопроводных сетей учитывать 7. При требования СП 30.13330 «Свод правил. Внутренний водопровод и канализация зданий. СНиП 2.04.01-85\*» и СП 31.13330 «Свод правил. Водоснабжение. Наружные сети и сооружения. Актуализированная редакция СНиП 2.04.02-84\*».

8. Согласовать с исполнителем проектную документацию на предмет ее соответствия параметрам подключения (технологического присоединения), ПТЭ и нормативным документам (п. 2.10.53 «Правил технической эксплуатации систем и сооружений коммунального водоснабжения и канализации», утвержденных Приказом Госстроя России от 30.12.1999 г. № 168 (ПТЭ)).

9. Строительство (реконструкция) сетей и/или сооружений выполняется в соответствии с утвержденной в установленном порядке проектной документацией.

10. После выполнения строительства (реконструкции) сетей и/или сооружений для определения готовности сетей к подключению, заявитель предоставляет следующие документы:

выписка из раздела утвержденной в установленном порядке проектной документации в одном экземпляре, в которой содержатся сведения об инженерном оборудовании, водопроводных сетях, перечень инженерно- технических мероприятий и содержание технологических решений;

- контрольная съемка построенных сетей водопровода;

- акт приемочного испытания напорных сетей;

- акт промывки и дезинфекции водопроводных сетей;

результаты анализа качества питьевой воды на объекте на соответствие СанПиН 1.2.3685-21, выполненного аккредитованной лабораторией;

- акты на скрытые работы по водопроводу (устройство основания, монтаж трубопроводов, гидроизоляцию трубопроводов и колодцев и др.);

- сертификаты, паспорта на использованные материалы.

Геодезическую отметку верха трубы определить при проектировании.

Гарантируемый свободный напор в месте присоединения 26 м.в.с.

Разрешаемый отбор объема холодной воды 1,475 л/с, 3,069 м<sup>3</sup>/час, 18.61 м<sup>3</sup>/сут.

В случае превышения разрешаемого отбора объема холодной воды, заявитель обязан обратиться в ООО «БАРНАУЛЬСКИЙ ВОДОКАНАЛ» для рассмотрения возможности внесения изменений в договор о подключении (технологическом присоединении).

Режим водопотребления (отпуска воды) круглосуточный, равномерный в течение суток.

Требования к обеспечению соблюдения условий пожарной безопасности и подаче расчетных расходов холодной воды для пожаротушения решить при проектировании в соответствии с СП 8.13130 «Системы противопожарной защиты. Наружное противопожарное водоснабжение. Требования пожарной безопасности», СП 10.13130 «Системы противопожарной защиты. Внутренний противопожарный водопровод. Нормы и правила проектирования».

Расчетный расход холодной воды для наружного пожаротушения - - л/с.

Расчетный расход холодной воды внутреннего пожаротушения для (подземная парковка) 2x2,5 л/с (18,0 м<sup>3</sup>/сут).

При необходимости заявитель предусматривает устройство оборотной системы водоснабжения, а также иные энергосберегающие технологии, направленные на рациональное использование питьевой воды.

Требования к установке приборов учета воды и устройству узла учета, требования к средствам измерений (приборам учета) воды в узлах учета, требования к проектированию узла учета, к месту размещения узла учета, схеме установки прибора учета и иных компонентов узла учета, техническим

характеристикам прибора учета, в том числе точности, диапазону измерений уровню погрешности:

1. Коммерческий учет воды осуществляется в соответствии с Постановлением Правительства РФ от 04.09.2013г. №776 «Об утверждении правил организации коммерческого учета воды, сточных вод» (ред. от 22.05.2020 г.).

2. Установка узла учета подключаемого объекта к централизованной системе холодного водоснабжения включает:

- проектирование, монтаж и установку узла учета в соответствии с проектной документацией подключаемого объекта;
- допуск к эксплуатации узла учета.

3. Место установки прибора учета выполнить в соответствии с согласованной ООО «БАРНАУЛЬСКИЙ ВОДОКАНАЛ» проектной документацией.

4. Приборы учета воды размещаются заявителем на границе балансовой принадлежности сетей или на границе эксплуатационной ответственности заявителя и (или) транзитной организации с ООО «БАРНАУЛЬСКИЙ ВОДОКАНАЛ» или ином месте, предусмотренном проектной документацией.

5. Диаметр условного прохода прибора учета принять в соответствии с подключения параметрами проектной документацией И настоящими (технологического присоединения) подключаемого объекта к централизованной системе холодного водоснабжения.

6. Используемые приборы учета холодной воды должны соответствовать требованиям законодательства Российской Федерации об обеспечении единства измерений, действующим на момент ввода приборов учета в эксплуатацию.

7. Технические характеристики (точность, диапазон измерений, уровень погрешности), используемого прибора учета воды, должны соответствовать требованиям Приложения 1 к методическим рекомендациям по техническим требованиям к системам и приборам учета воды, газа, тепловой энергии, электрической энергии, утвержденным Приказом Минпромторга России от 21.01.2011 r. № 57.

Границы эксплуатационной ответственности по водопроводным сетям исполнителя и заявителя в течение срока действия договора о подключении устанавливаются по точке подключения.

Исполнитель

ООО «БАРНАУЛЬСКИЙ ВОДОКАНАЛ» . Чайкин 2023 г. Dau ИЙ ВОД

Заявитель OOO «C3 «COK О.В. Свиридов 2023 г. 1202

**Scanned with AnyScanner** 

Приложение № 2 нриложение<br>к договору о подключении к договору о подалеть.<br>(технологическом присоединении) к централизованной системе колодного водоснабжения холодного водоснаемением<br>Nº 509/0т 11 08. 2023 20

### ПЕРЕЧЕНЬ МЕРОПРИЯТИЙ (в том числе технических) по подключению (технологическому присоединению) объекта к централизованной системе холодного водоснабжения

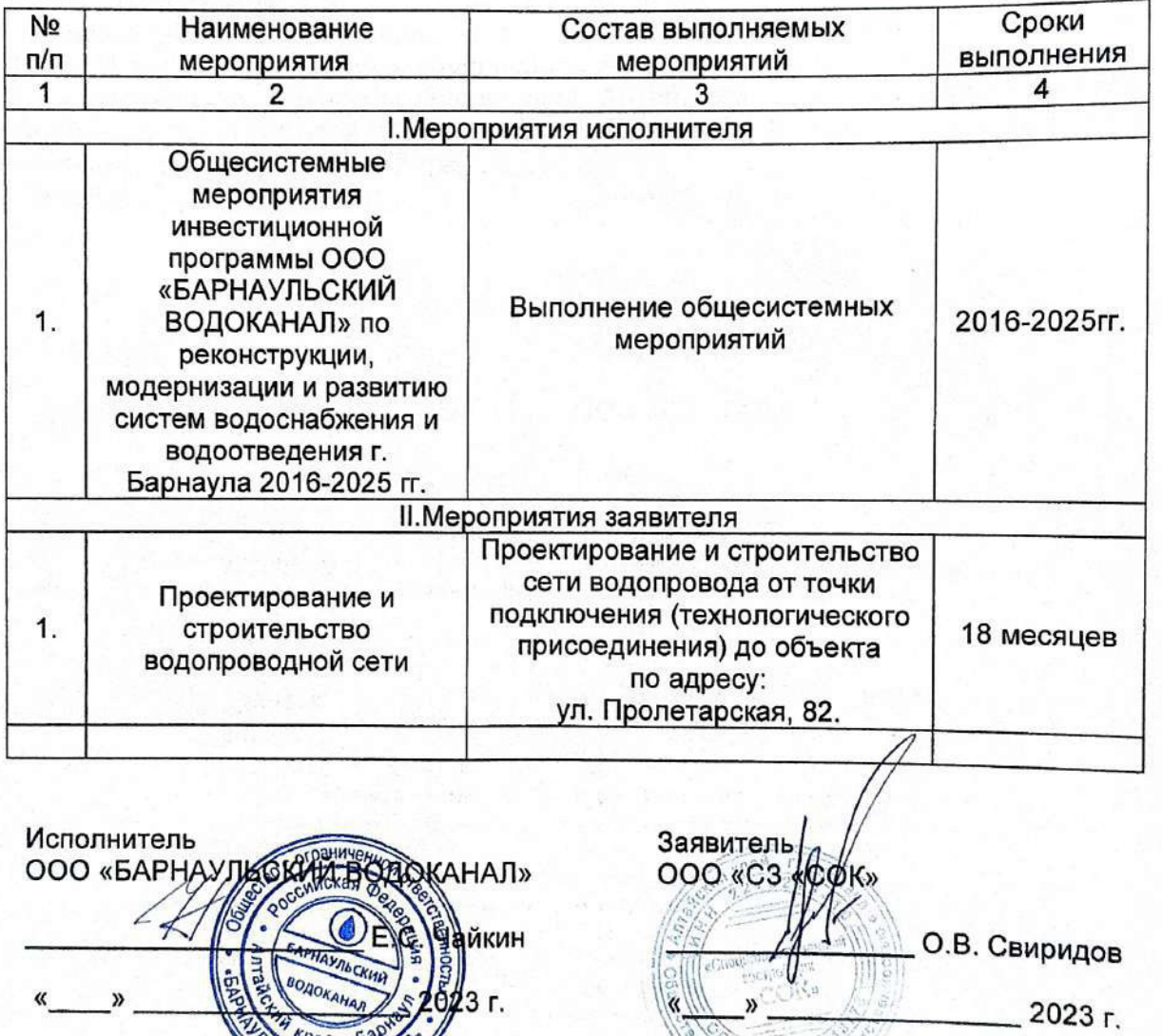

**MARQUIOK** 

Scanned with AnyScanner

1202209

**OHINGHINOV** 

Приложение N4 к договору №507В от «21» августа 2023 г.

о подключении (технологическом присоединении) к централизованной системе холодного водоснабжения

### РАЗМЕР ПЛАТЫ

за подключение (технологическое присоединение)

(технологическое присоединение) рассчитывается Плата за подключение исполнителем исходя из установленных тарифов на подключение (технологическое подключение (технологическое присоединение) присоединение), размер платы за по настоящему договору составляет 896 871,78 (восемьсот девяносто шесть тысяч восемьсот семьдесят один руб. 78 коп.) руб., в том числе налог на добавленную стоимость (20 процентов) - 149 478,63 руб. и определена:

произведением действующей на дату заключения настоящего договора ставки тарифа за подключаемую нагрузку водопроводной сети в размере 24 498, 00 руб./куб. м в сутки, установленной решением Управления Алтайского края по государственному регулированию цен и тарифов от 16 декабря 2022 г. №566, и подключаемой нагрузки в точке (точках) подключения в размере:

в точке 1 - 36,61 куб. м/сут.

**ИСПОЛНИТЕЛЬ** 

ООО «БАРНАУЛЬСКИЙ ВОДОКАНАЛ»

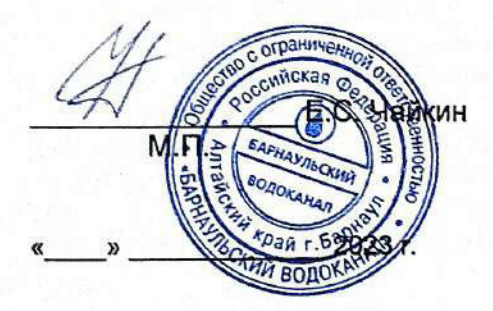

ЗАЯВИТЕЛЬ OOO «C3 «COK: О.В. Свиридов  $2023r$ 

**Scanned with AnyScanner** 

Приложение N5 к договору №507В от «21» августа 2023 г.

О подключении (технологическом присоединении) к централизованной системе холодного (форма)

AKT

о подключении (технологическом присоединении) объекта

ООО «БАРНАУЛЬСКИЙ ВОДОКАНАЛ», именуемое в дальнейшем исполнителем, в лице

(наименование должности, фамилия, имя, отчество (последнее - при наличии)) действующего на основании

с одной стороны, и

(положение, устав, доверенность - указать нужное)

(наименование организации или физического лица) именуемое в дальнейшем заявителем, в лице

(наименование должности, фамилия, имя, отчество (последнее - при наличии)) Действующего на основании

(положение, устав, доверенность - указать нужное),

с другой стороны, именуемые в дальнейшем сторонами, составили настоящий акт. Настоящим актом стороны подтверждают следующее:

а) мероприятия по подготовке внутриплощадочных и (или) внутридомовых сетей и оборудования объекта

(далее - объект) к подключению (технологическому присоединению) к централизованной системе холодного водоснабжения выполнены в полном объеме в порядке и сроки, которые предусмотрены договором о подключении (технологическом присоединении) к централизованной холодного водоснабжения от "\_" \_\_\_\_\_\_\_\_ 20\_ г. N \_\_ (далее договор о подключении);

б) мероприятия по промывке и дезинфекции внутриплощадочных и (или) внутридомовых сетей и оборудования выполнены, при этом фиксируются следующие данные:

результаты анализов качества холодной воды, отвечающие санитарно-гигиеническим

требованиям: сведения об определенном на основании показаний средств измерений количестве холодной воды, израсходованной на промывку:

в) узел учета допущен к эксплуатации по результатам проверки узла учета:

(дата, время и местонахождение узла учета)

(фамилии, имена, отчества, должности и контактные данные лиц, принимавших участие в проверке)

(результаты проверки узла учета)

(показания приборов учета на момент завершения процедуры допуска узла учета к эксплуатации, места на узле учета, в которых установлены контрольные одноразовые номерные пломбы (контрольные пломбы)

г) исполнитель выполнил мероприятия, предусмотренные Правилами холодного водоснабжения и водоотведения, утвержденными постановлением Правительства<br>Российской Федерации от 29 июля 2013 г. N 644 "Об утверждении Правил холодного водоснабжения и водоотведения и о внесении изменений в некоторые акты Правительства Российской Федерации", договором о подключении (технологическом присоединении)

включая осуществление фактического подключения объекта к централизованной системе холодного водоснабжения исполнителя.

Величина подключаемой мощности (нагрузки) в точке (точках) подключения составляет:

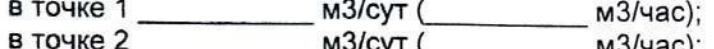

в точке 3 м3/сут (м3/час).

Величина подключаемой мощности (нагрузки) объекта отпуска холодной воды

составляет:

в точке 1 

в точке 3  $M3/cyr$  ( м3/час).

Точка (точки) подключения объекта:

точка 1 ;

точка 2

д) границей балансовой принадлежности объектов централизованной системы холодного водоснабжения исполнителя и заявителя является

(указать адрес, наименование объектов и оборудования, по которым определяется граница балансовой принадлежности исполнителя и заявителя)

Схема границы балансовой принадлежности

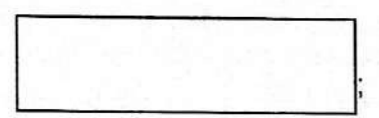

е) границей эксплуатационной ответственности объектов централизованной системы холодного водоснабжения исполнителя и заявителя является:

(указать адрес, наименование объектов и оборудования, по которым определяется граница балансовой принадлежности исполнителя и заявителя)

Схема границы эксплуатационной ответственности

Исполнитель

Заявитель

20 г.

**Scanned with AnyScanner** 

20 г.

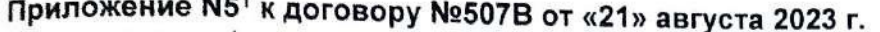

о подключении (технологическом присоединении) к централизованной системе холодного водоснабжения (форма)

AKT

о выполнении мероприятий по обеспечению технической возможности подключения (технологического присоединения)

ООО «БАРНАУЛЬСКИЙ ВОДОКАНАЛ», именуемое в дальнейшем исполнителем, в лице  $l(\mathbf{u}, \mathbf{u})$ 

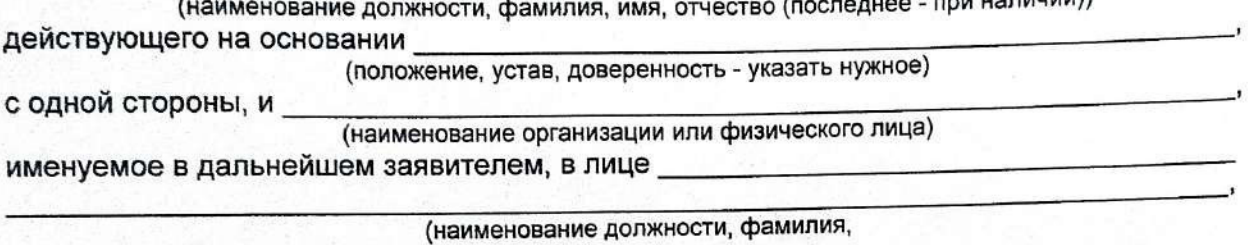

действующего на основании\_

имя, отчество (последнее - при наличии))

(положение, устав, доверенность - указать нужное),

с другой стороны, именуемые в дальнейшем сторонами, составили настоящий акт. Настоящим актом стороны подтверждают, что исполнитель выполнил все

необходимые для создания технической возможности подключения (технологического присоединения) и осуществления фактического присоединения мероприятия, обязанность по выполнению которых возложена на исполнителя в соответствии с настоящим договором, Правилами подключения (технологического присоединения) объектов капитального строительства к централизованным системам горячего водоснабжения, холодного водоснабжения и (или) водоотведения, утвержденными постановлением Правительства Российской Федерации от 30 ноября 2021 г. N 2130 "Об утверждении присоединения) объектов капитального Правил подключения (технологического строительства к централизованным системам горячего водоснабжения, холодного водоснабжения и (или) водоотведения и о внесении изменений и признании утратившими силу некоторых актов Правительства Российской Федерации".

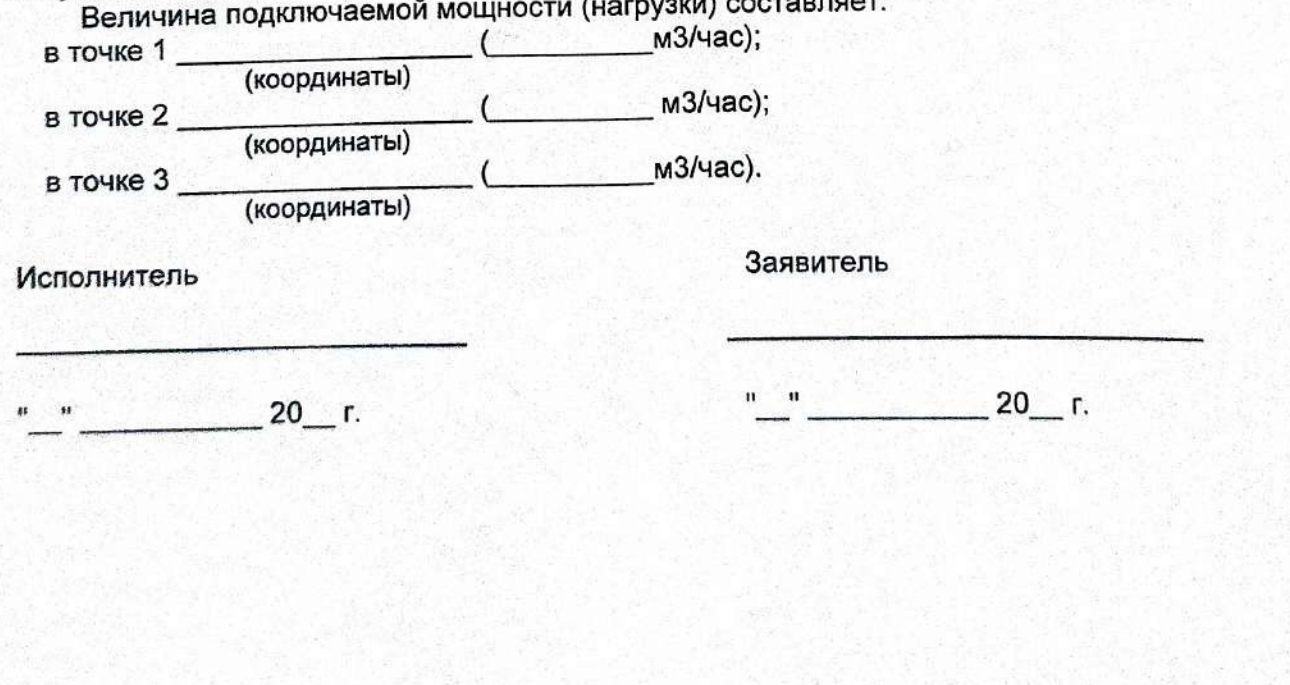

# **Scanned with AnyScanner**

## ДОПОЛНИТЕЛЬНОЕ СОГЛАШЕНИЕ №1 к договору о подключении (технологическом присоединении) к централизованной системе холодного водоснабжения №507В от «21» августа 2023 г.

г. Барнаул

 $\sqrt{28}$ » сентября 2023 г.

ООО «БАРНАУЛЬСКИЙ ВОДОКАНАЛ», именуемое в дальнейшем исполнителем, в лице главного инженера Чайкина Евгения Сергеевича. действующего на основании доверенности №16 от 01.01.2023 г., с одной стороны, и ООО «СЗ «СОК», именуемое в дальнейшем заявителем, в лице директора Свиридова Олега Владимировича, действующего на основании устава, с другой стороны, именуемые в дальнейшем сторонами, заключили настоящее дополнительное соглашение о нижеследующем:

1. Приложение №1 к договору №507В от «21» августа 2023 г. заменить Приложением Nº<sub>1a</sub>.

2. Приложение №1<sup>2</sup> к договору №507В от «21» августа 2023 г. заменить Приложением №1<sup>2</sup>а.

3. Приложение №2 к договору №507В от «21» августа 2023 г. заменить Приложением Nº<sub>2a</sub>.

Обязательства сторон по договору №507В от «21» августа 2023 г., не затронутые 4. настоящим дополнительным соглашением, остаются в неизменном виде.

Настоящее дополнительное соглашение составлено в двух экземплярах. 5. имеющих равную юридическую силу.

6. Настоящее дополнительное соглашение вступает в силу с момента его подписания Сторонами.

### **ИСПОЛНИТЕЛЬ**

## ООО «БАРНАУЛЬСКИЙ ВОДОКАНАЛ»

656037, г. Барнаул, пр. Калинина, 116 ИНН 2221064060. КПП 222401001 OFPH 1042201872800 p/c 40702810000000030916 БИК 044525823 Банк ГПБ (АО) корр. счет 30101810200000000823 в ГУ Банка Росси<del>и по </del>ЦФО

йская ∣айкин  $k_{\text{Daj}}$  r. bal **ИЙ ВОДОКА** 

ЗАЯВИТЕЛЬ

用银生真 ()

OOO C3 «COK» 19. 字 影理 (注)

656056, г. Барнаул, ул. Партизанская, 40, пом. Н-6. ИНН 2225213410, КПП 222501001 OFPH 1202200018778

моб. тел. 8-903-910-6771

О.В. Свиридов

Приложение № 1с к договору о подключении (технологическом присоединении) к централизованной системе холодного водоснабжения от 21 авгубра 2023 г.

ТЕХНИЧЕСКИЕ УСЛОВИЯ подключения (технологического присоединения) к централизованной системе холодного водоснабжения

 $N = 14437B$ 

OT K > K 2 8. 0 9. 2023  $\rightarrow$  20  $\Gamma$ .

Сведения об исполнителе

ООО «БАРНАУЛЬСКИЙ ВОДОКАНАЛ» пр. Калинина, 116, г. Барнаул, 656037, Телефон: +7 (3852) 50-55-25, E-mail: office brn@rosvodokanal.ru https://barnaul.rosvodokanal.ru/ ИНН 2221064060 / КПП 222401001

Информация местоположения точки или номер колодца или камеры): на водоводе Ø 500 мм по ул. Пролетарская, существующий колодец с отм. 157, 35/154, 59/154, 35.

Информация о максимальной мощности (нагрузке) в возможных точках присоединения, в пределах которой исполнитель обязуется обеспечить **ВОЗМОЖНОСТЬ** подключения подключаемого объекта **no** адресу: ул. Пролетарская. 82:

- для потребления холодной воды - 18,61 м<sup>3</sup>/сут;

- на нужды внутреннего пожаротушения (подземная парковка) - 2x2,5 л/с

 $(18,0 \text{ m}^3/\text{CVT})$ .

Наружное пожаротушение 20 л/с возможно обеспечить от водовода Ø 500 мм по ул. Пролетарская.

Срок действия технических условий 3 года.

Исполнитель Заявитель ООО «БАРНАУЛЬСКИЙ ВОДОКАНАЛ» 000 «C3 **ROOK**» ограничен. Е.С. Чайкин О.В. Свиридов 2023 г. 2023 г. **BOJOKA** 

Приложение № 1 С к договору о подключении (технологическом присоединении) к централизованной системе холодного водоснабжения холодного водосначжения<br>№ 507 Вот 21 августа 2023 г.

# **IN TAPAMETPH**

подключения (технологического присоединения) к централизованной системе холодного водоснабжения

 $N = \prod \{17378\}$ 

 $\sigma$  T « » «  $28.83.2023$  » 20 F.

Подключаемый объект: Многоквартирный жилой дом с объектами общественного назначения по адресу: г. Барнаул, ул. Пролетарская, 82.

Кадастровый номер земельного участка: 22:63:050212:726.

Точка подключения (технологического присоединения) к централизованной системе холодного водоснабжения: на водоводе Ø 500 мм по ул. Пролетарская, существующий колодец с отм.157,35/154,59/154,35, в соответствии с заявлением о подключении №1737 от 25.09.2023г.

Технические требования к подключаемым объектам, в том числе к устройствам и сооружениям для подключения (технологического присоединения), а также к выполняемым заявителем мероприятиям для осуществления подключения (технологического присоединения):

1. Заявитель выполняет проектирование и строительство водопроводных сетей расчетного диаметра OT **ТОЧКИ** подключения **(технологического** присоединения) до объекта.

2. Точный адрес точки подключения (технологического присоединения) уточнить на стадии проектирования.

3. Настоящие параметры подключения (технологического присоединения) подключаемого объекта к централизованной системе водоснабжения являются основанием для проектирования.

4. Размещение водопроводных сетей предусмотреть в соответствии с Производственные требованиями СП 18.13330 «Свод правил. объекты. Планировочная организация земельного участка (СНиП II-89-80\* «Генеральные планы промышленных предприятий»)».

5. Размещение подключаемого объекта по отношению к сетям водоснабжения и водоотведения предусмотреть в соответствии с требованиями (СП 42.13330 «Свод правил. Градостроительство. Планировка и застройка городских и сельских поселений. Актуализированная редакция СНиП 2.07.01-89\*», СанПиН 2.1.4.1110-02 «Зоны санитарной охраны источников водоснабжения и водопроводов питьевого назначения»).

Согласно требований СанПиН 2.1.4.1110-02 «Зоны санитарной охраны источников водоснабжения и водопроводов питьевого назначения», ширина санитарно-защитной полосы водовода, при диаметре до 1000 мм, составляет не менее 10 метров в обе стороны от трубопровода.

Согласно нормативным требованиям расстояние от фундаментов зданий и сооружений до водопровода и напорной канализации должно быть не менее 5 метров, до самотечной канализационной сети не менее 3 метров.

При проектировании предусмотреть демонтаж водопроводных сетей, проходящих в границах земельного участка по адресу: ул. Пролетарская, 82, при согласовании с их правообладателями (владельцами).

6. Проектная документация инженерных сетей должна разрабатываться на откорректированной топогеодезической основе М 1:500.

проектировании водопроводных сетей учитывать требования 7. При СП 30.13330 «Свод правил. Внутренний водопровод и канализация зданий. СНиП 2.04.01-85\*» и СП 31.13330 «Свод правил. Водоснабжение. Наружные сети и сооружения. Актуализированная редакция СНиП 2.04.02-84\*».

8. Согласовать с исполнителем проектную документацию на предмет ее соответствия параметрам подключения (технологического присоединения). ПТЭ и нормативным документам (п. 2.10.53 «Правил технической эксплуатации систем и сооружений коммунального водоснабжения и канализации», утвержденных Приказом Госстроя России от 30.12.1999 г. № 168 (ПТЭ)).

9. Строительство (реконструкция) сетей и/или сооружений выполняется в соответствии с утвержденной в установленном порядке проектной документацией.

10. После выполнения строительства (реконструкции) сетей и/или сооружений для определения готовности сетей к подключению, заявитель предоставляет следующие документы:

выписка из раздела утвержденной в установленном порядке проектной документации в одном экземпляре, в которой содержатся сведения об инженерном оборудовании, " **ВОДОПРОВОДНЫХ** сетях. перечень инженернотехнических мероприятий и содержание технологических решений;

- контрольная съемка построенных сетей водопровода:

акт приемочного испытания напорных сетей;  $\,$ 

акт промывки и дезинфекции водопроводных сетей;  $-$ 

 $$ результаты анализа качества питьевой воды на объекте на соответствие СанПиН 1.2.3685-21, выполненного аккредитованной лабораторией;

акты на скрытые работы по водопроводу (устройство основания, монтаж трубопроводов, гидроизоляцию трубопроводов и колодцев и др.);

сертификаты, паспорта на использованные материалы.

Геодезическую отметку верха трубы определить при проектировании.

Гарантируемый свободный напор в месте присоединения 26 м.в.с.

Разрешаемый отбор объема холодной воды 1,475 л/с, 3,069 м<sup>3</sup>/час, 18,61 м<sup>3</sup>/сут.

В случае превышения разрешаемого отбора объема холодной воды, заявитель обязан обратиться в ООО «БАРНАУЛЬСКИЙ ВОДОКАНАЛ» для рассмотрения возможности внесения изменений в договор о подключении (технологическом присоединении).

Режим водопотребления (отпуска воды) круглосуточный, равномерный в течение суток.

Требования к обеспечению соблюдения условий пожарной безопасности и подаче расчетных расходов холодной воды для пожаротушения решить при проектировании в соответствии с СП 8.13130 «Системы противопожарной защиты. Наружное противопожарное водоснабжение. Требования пожарной безопасности», СП 10.13130 «Системы противопожарной защиты. Внутренний противопожарный водопровод. Нормы и правила проектирования».

Расчетный расход холодной воды для наружного пожаротушения 20,0 л/с.

Расчетный расход холодной воды внутреннего для. пожаротушения (подземная парковка) 2x2,5 л/с (18,0 м<sup>3</sup>/сут).

При необходимости заявитель предусматривает устройство оборотной системы водоснабжения, а также иные энергосберегающие технологии, направленные на рациональное использование питьевой воды.

Требования к установке приборов учета воды и устройству узла учета, требования к средствам измерений (приборам учета) воды в узлах учета, требования к проектированию узла учета, к месту размещения узла учета, схеме установки прибора учета и иных компонентов узла учета, техническим

характеристикам прибора учета, в том числе точности, диапазону измерений уровню погрешности:

1. Коммерческий учет воды осуществляется в соответствии с Постановлением Правительства РФ от 04.09.2013г. №776 «Об утверждении правил организации коммерческого учета воды, сточных вод» (ред. от 22.05.2020 г.).

2. Установка узла учета подключаемого объекта к централизованной системе холодного водоснабжения включает:

проектирование, монтаж и установку узла учета в соответствии с проектной документацией подключаемого объекта;

допуск к эксплуатации узла учета.

3. Место установки прибора учета выполнить в соответствии с согласованной ООО «БАРНАУЛЬСКИЙ ВОДОКАНАЛ» проектной документацией.

4. Приборы учета воды размещаются заявителем на границе балансовой принадлежности сетей или на границе эксплуатационной ответственности заявителя и (или) транзитной организации с ООО «БАРНАУЛЬСКИЙ ВОДОКАНАЛ» или ином месте, предусмотренном проектной документацией.

5. Диаметр условного прохода прибора учета принять в соответствии с документацией и настоящими проектной параметрами подключения (технологического присоединения) подключаемого объекта к централизованной системе холодного водоснабжения.

6. Используемые приборы учета холодной воды должны соответствовать требованиям законодательства Российской Федерации об обеспечении единства измерений, действующим на момент ввода приборов учета в эксплуатацию.

7. Технические характеристики (точность, диапазон измерений, уровень погрешности), используемого прибора учета воды, должны соответствовать требованиям Приложения 1 к методическим рекомендациям по техническим требованиям к системам и приборам учета воды, газа, тепловой энергии, электрической энергии, утвержденным Приказом Минпромторга России от 21.01.2011 г. № 57. ei bi s

Границы эксплуатационной ответственности по водопроводным сетям исполнителя и заявителя в течение срока действия договора о подключении устанавливаются по точке подключения.

Исполнитель Заявитель ООО «БАРНАУЛЬСКИЙ ВОДОКАНАЛ» OOO «C3 «COK» Е.С. Чайкин О.В. Свиридов ограни мйская 2023 г. 2023 г. ВОЛОКА

Приложение № 20 к договору о подключении (технологическом присоединении) к централизованной системе холодного водоснабжения<br><u>B</u> от*21 съкторита* 20 23 г. No 307

# ПЕРЕЧЕНЬ МЕРОПРИЯТИЙ (в том числе технических) по подключению (технологическому присоединению) объекта к централизованной системе холодного водоснабжения

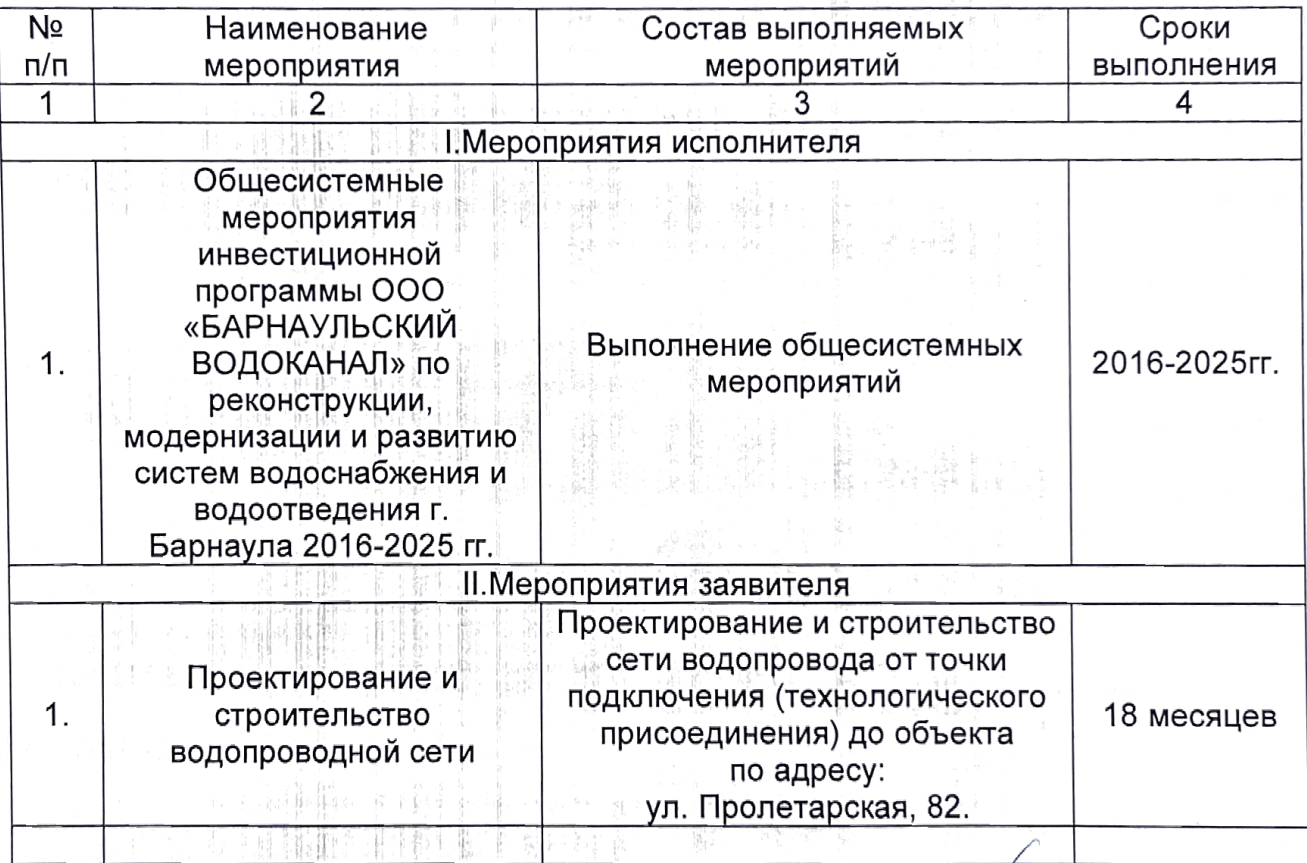

Исполнитель Заявитель  $\theta$ фк» OOO «C3 « ООО «БАРНАУЛБСКИЙ ВОДОКАНАЛ» ∛<br>Ѷ҈Е.С. Чайкин О.В. Свиридов 2023 г. 2023 г.  $\overline{\mathbf{v}}$  $Da\overline{h}$ r 6apy TH BOJOKAHA

### ООО «БАРНАУЛЬСКИЙ ВОДОКАНАЛ»

пр. Калинина, 116 г. Барнаул, 656037 Телефон: +7 (3852) 50-55-25 Факс +7 (3852) 35-77-10 E-mail: office brn@rosvodokanal.ru https://barnaul.rosvodokanal.ru/ ИНН 2221064060 / КПП 222401001

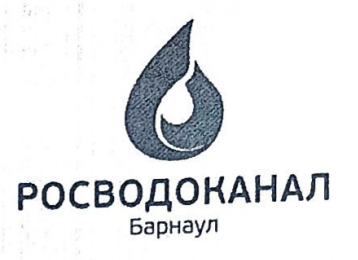

### 31.08.2023 № И.БВК-31082023-012

Ha No  $\Omega$  Кому **Директору** OOO C3 «COK» О.В. Свиридову

Дополнение к условиям подключения №1497В от 21.08.2023 г

ООО «БАРНАУЛЬСКИЙ ВОДОКАНАЛ» разрешает пользование водой на период строительства объекта «Многоквартирный жилой дом с объектами общественного назначения» по адресу Алтайский край, город Барнаул, ул. Пролетарская, 82, от водопроводной сети 050 мм по ул Пролетарской. Пользование канализацией разрешается с подключением к сети Ø225 мм (существующий колодец с отм. 156,81/155,32/155,24).

Присоединенная мощность 5,0 м3/сут.

колодца с OTM. Пользование водой разрешается от существующего 156,45/154,30 по временной схеме по трубопроводу 232 мм. До начала пользования водой необходимо опломбировать водомерный узел и заключить договор с ООО «БАРНАУЛЬСКИЙ ВОДОКАНАЛ».

Коммерческий директор

А.С. Звягинцев

Исп.: Т.В. Дубровская 505525 доб. 6218 30.08.23

ПОДПИСАНИЕ

документ подписан электронной подписью

Сепгервии Коммерческий липектор

31.08.23 06;08 (MSK) ООО "БАРНАУЛЬСКИЙ ВОДОКАНАЛ", Звягинцев Андрей

建柏酸 建铅空银

**Scanned with AnyScanner** 

Оператор ЭДО ООО "Компания "Тензор"

Сертификат 019ЕС39100D2AE04914E4D3763567С6239

# ДОГОВОР №507К о подключении (технологическом присоединении) к централизованной системе водоотведения

г. Барнаул

"21" августа 2023 г.

ООО «БАРНАУЛЬСКИЙ ВОДОКАНАЛ», именуемое в дальнейшем исполнителем, в лице главного инженера Чайкина Евгения Сергеевича, действующего на основании доверенности №16 от 01.01.2023, с одной стороны, и ООО «СЗ «СОК», именуемое в дальнейшем заявителем, в лице директора Свиридова Олега Владимировича, действующего на основании Устава, с другой стороны, именуемые в дальнейшем сторонами, заключили настоящий договор о нижеследующем:

### I. Предмет договора

1. Исполнитель обязуется выполнить действия по подготовке централизованной подключению (технологическому присоединению) водоотведения  $\kappa$ системы подключаемого объекта заявителя и в соответствии с параметрами подключения (технологического присоединения) к централизованной системе водоотведения по форме согласно приложению N 1<sup>2</sup> (далее - параметры подключения (технологического присоединения) подключить объект заявителя к централизованной системе водоотведения, а заявитель обязуется внести плату за подключение (технологическое присоединение) и выполнить мероприятия заявителя по подключению (технологическому присоединению) объекта к централизованной системе водоотведения.

2. Исполнитель до точки подключения (технологического присоединения) объекта заявителя осуществляет следующие мероприятия:

проверка выполнения заявителем параметров подключения (технологического присоединения) в порядке, предусмотренном настоящим договором;

работы по непосредственному подключению (технологическому присоединению) внутриплощадочных и (или) внутридомовых сетей и оборудования объекта в точке подключения (технологического присоединения) в порядке и сроки, которые предусмотрены настоящим договором.

3. Подключение (технологическое присоединение) осуществляется в точке (точках) (устанавливаемых) при технической наличии подключения, устанавливаемой возможности на границе земельного участка, на котором располагается подключаемый объект заявителя, если иное не предусмотрено настоящим договором с учетом положений пункта 36 Правил подключения (технологического присоединения) объектов капитального строительства к централизованным системам горячего водоснабжения, холодного водоснабжения и (или) водоотведения, утвержденных постановлением Правительства Российской Федерации от 30 ноября 2021 г. N 2130 "Об утверждении Правил подключения (технологического присоединения) объектов капитального строительства к централизованным системам горячего водоснабжения, холодного водоснабжения и (или) водоотведения и о внесении изменений и признании утратившими силу некоторых актов Правительства Российской Федерации" (далее - Правила подключения).

II. Срок подключения объекта

### 4. Срок подключения объекта - 21.02.2025 г.

III. Характеристики подключаемого объекта и мероприятия по его подключению (технологическому присоединению)

# 5. Объект (подключаемый объект) - Многоквартирный жилой дом с объектами общественного назначения.

6. Земельный участок - земельный участок, на котором планируется строительство подключаемого объекта, площадью 1706 кв. метров, расположенный по адресу: длтайский край, городской округ город Барнаул, город Барнаул, улица Пролетарская, земельный участок 82, принадлежащий заявителю на праве собственности, на основании договоров купли-продажи недвижимого имущества Non-86/2022, №П-88/2022 от 26.08.2022 г., о чем в Едином государственном реестре недвижимости об основных характеристиках и зарегистрированных правах на объект недвижимости 21.11.2022 г. сделана запись регистрации №22.63.050212:726-22/111/2022кадастровый номер: 22:63:050212:726, 1. ВИДЫ разрешенного использования: многоэтажная жилая застройка (высотная застройка).

7. Потребности объекта - величина подключаемой мощности (нагрузки) объекта, который обязан обеспечить исполнитель в точках подключения (технологического присоединения), составляет 3,069 м<sup>3</sup>/час приема сточных вод.

8. Перечень мероприятий (в том числе технических) по подключению (технологическому присоединению) объекта к централизованной системе водоотведения и обязательства сторон по их выполнению, включая мероприятия по увеличению пропускной способности (увеличению мощности) централизованной системы водоотведения и мероприятия по фактическому подключению (технологическому присоединению) к централизованной системе водоотведения, составляется по форме согласно приложению N 2.

9. Подключение (технологическое присоединение) объектов, в том числе канализационных сетей заявителя, к централизованной системе водоотведения исполнителя осуществляется на основании заявления о подключении (технологическом присоединении) заявителя №1479 от 10.08.2023 г.

### IV. Права и обязанности сторон

10. Исполнитель обязан:

а) осуществить действия по созданию (реконструкции) централизованной системы водоотведения до точек подключения, а также по подготовке централизованной системы водоотведения к подключению (технологическому присоединению) объекта и отведению сточных вод не позднее установленной настоящим договором даты подключения (технологического присоединения);

б) осуществить на основании полученного от заявителя уведомления о выполнении параметров подключения (технологического присоединения) иные необходимые действия по подключению, не указанные в пункте 12 настоящего договора, не позднее установленного настоящим договором срока подключения, в том числе:

проверить выполнение заявителем параметров подключения (технологического присоединения), в том числе установить техническую готовность внутриплощадочных и (или) внутридомовых сетей и оборудования объекта к отведению сточных вод;

осуществить допуск к эксплуатации узла учета в соответствии с Правилами организации коммерческого учета воды, сточных вод, утвержденными постановлением Правительства Российской Федерации от 4 сентября 2013 г. N 776 "Об утверждении Правил организации коммерческого учета воды, сточных вод";

установить пломбы на приборах учета (узлах) сточных вод;

осуществить действия по подключению (технологическому присоединению) к централизованной системе водоотведения внутриплощадочных и (или) внутридомовых сетей и оборудования объекта не ранее установления заявителем технической готовности внутриплощадочных и (или) внутридомовых сетей и оборудования объекта к отведению сточных вод;

подписать акт о подключении (технологическом присоединении) объекта в течение 30 рабочих дней со дня получения от заявителя уведомления о выполнении параметров подключения (технологического присоединения) при отсутствии нарушения параметров подключения (технологического присоединения) и установлении технической готовности внутриплощадочных и (или) внутридомовых сетей и оборудования объекта к отведению сточных вод, но в любом случае не позднее срока подключения объекта. Если в ходе проверки соблюдения параметров подключения (технологического присоединения) будет подключения (технологического выданных параметров присоединения), в том числе отсутствие технической готовности внутриплощадочных и (или) внутридомовых сетей и оборудования объекта к отведению сточных вод, то исполнителя вправе отказаться от подписания акта о подключении (технологическом присоединении), направив заявителю мотивированный отказ. Мотивированный отказ и замечания, выявленные в ходе проверки выполнения параметров подключения  $(M\Pi N)$ внутриплощадочных готовности и внутридомовых сетей и оборудования объекта к отведению сточных вод, и срок их присоединения) устранения указываются в уведомлении о необходимости устранения замечаний, выдаваемом исполнителем заявителю не позднее 5 рабочих дней со дня получения от заявителя уведомления о выполнении параметров подключения (технологического присоединения). В случае согласия с полученным уведомлением о необходимости устранения замечаний абонент устраняет выявленные нарушения в предусмотренный уведомлением срок и направляет исполнителю уведомление об устранении замечаний, содержащее информацию о принятых мерах по их устранению. После получения указанного уведомления исполнитель повторно осуществляет проверку соблюдения параметров подключения (технологического присоединения) и в случае отсутствия нарушений подписывает акт о подключении (технологическом присоединении) объекта не позднее 5 рабочих дней, следующих за днем получения от заявителя уведомления об устранении замечаний. В случае несогласия с полученным уведомлением заявитель вправе возвратить исполнителю полученное уведомление о необходимости устранения замечаний с указанием причин возврата и требованием о подписании акта о подключении (технологическом присоединении) объекта.

11. Исполнитель имеет право:

а) участвовать в приемке работ по строительству, реконструкции и (или) модернизации канализационных сетей от подключаемого объекта до точки подключения (технологического присоединения);

б) изменить дату подключения (технологического присоединения) объекта к централизованной системе водоотведения на более позднюю без изменения сроков внесения платы за подключение (технологическое присоединение), если заявитель не предоставил исполнителю в установленные настоящим договором сроки возможность осуществить:

проверку готовности внутриплощадочных и (или) внутридомовых сетей и оборудования объекта к подключению (технологическому присоединению) и отведению сточных вод;

опломбирование установленных приборов (узлов) учета сточных вод;

в) расторгнуть настоящий договор в одностороннем порядке в случае, предусмотренном пунктом 19(1) настоящего договора.

12. Заявитель обязан:

а) выполнить параметры подключения (технологического присоединения), в том числе представить исполнителю выписку из раздела утвержденной в установленном порядке проектной документации в одном экземпляре, в которой содержатся сведения об инженерном оборудовании, канализационных сетях, перечень инженерно-технических мероприятий и содержание технологических решений. Указанная документация представляется заявителем при направлении уведомления о выполнении параметров подключения (технологического присоединения);

подготовке внутриплощадочных и (или) 6) осуществить мероприятия по внутридомовых сетей и оборудования объекта к подключению (технологическому присоединению);

в) в случае внесения в проектную документацию на строительство (реконструкцию) объекта изменений, которые повлекут изменение подключаемой мощности (нагрузки), указанной в пункте 7 настоящего договора, направить исполнителю в течение 5 дней со дня внесения указанных изменений предложение о внесении соответствующих изменений в настоящий договор. Изменение подключаемой мощности (нагрузки) не может превышать максимальной мощности (нагрузки), определенную техническими условиями подключения (технологического присоединения) к централизованной системе водоотведения, полученными в порядке, предусмотренном Правилами подключения;

г) направить уведомление в адрес исполнителя о выполнении параметров подключения (технологического присоединения) до "07" февраля 2025 г.;

д) обеспечить доступ исполнителя для проверки выполнения параметров подключения (технологического присоединения), готовности внутриплощадочных и (или) внутридомовых сетей и оборудования объекта к отведению сточных вод, а также для установления пломб на приборах учета (узлах учета) сточных вод;

 $e)$ внести плату  $3a$ подключение **(технологическое** присоединение) централизованной системе водоотведения в размере и сроки, которые предусмотрены настоящим договором;

ж) представить в течение 20 рабочих дней с даты заключения настоящего договора документы, содержащие исходные данные для проектирования подключения, указанные в пункте 19(1) настоящего договора;

з) возместить исполнителю фактически понесенные затраты при расторжении настоящего договора в случае, предусмотренном пунктом 19(1) настоящего договора.

13. Заявитель имеет право:

а) получать информацию о ходе выполнения предусмотренных настоящим договором мероприятий по подготовке централизованной системы водоотведения к подключению (технологическому присоединению) объекта;

б) в одностороннем порядке расторгнуть настоящий договор при нарушении исполнителем сроков исполнения обязательств, указанных в настоящем договоре.

14. Заявитель и исполнитель имеют иные права и несут иные обязанности, предусмотренные законодательством Российской Федерации.

> V. Размер платы за подключение (технологическое присоединение) к централизованной системе водоотведения и порядок расчетов

 $15.$ Размер платы за подключение (технологическое присоединение) централизованной системе водоотведения определяется по форме приложению N 4. согласно

16. Заявитель обязан внести плату в размере, предусмотренном приложением N 4 к настоящему договору, на расчетный счет исполнителя в следующем порядке:

- 154 584,70 рублей (с учетом НДС), 35 процентов полной платы за подключение (технологическое присоединение) вносится в течение 15 дней с даты заключения настоящего договора;

- 220 835,28 рублей (с учетом НДС), 50 процентов полной платы за подключение (технологическое присоединение) вносится в течение 90 дней с даты заключения настоящего договора, но не позднее даты фактического подключения;

- 66 250,59 рублей (с учетом НДС), 15 процентов полной платы за подключение (технологическое присоединение) вносится в течение 15 дней с даты подписания акта о подключении (технологическом присоединении) объекта к централизованной системе водоотведения по форме согласно приложению N 5, но не позднее выполнения условий подключения (технологического присоединения).

В случае если сроки фактического присоединения объекта заявителя не соблюдаются в связи с действиями (бездействием) заявителя и исполнителя выполнила все необходимые мероприятия для создания технической возможности для подключения подключению (технологического no выполнения работ присоединения) M. подключение платы (технологическому  $3a$ доля присоединению). оставшаяся (технологическое присоединение) вносится в течение 15 дней со дня подписания акта о выполнении мероприятий по обеспечению технической возможности подключения (технологического присоединения) по форме согласно приложению N 51 либо в течение 10 календарных дней со дня получения заявителем уведомления исполнителя о расторжении настоящего договора в одностороннем порядке, но не позднее срока подключения (технологического присоединения), указанного в настоящем договоре.

(технологического подключения оплате no  $17.$ Обязательство заявителя присоединения) считается исполненным с момента зачисления денежных средств в соответствии с пунктами 15 и 16 настоящего договора на расчетные счета исполнителя.

18. Плата за работы по присоединению внутриплощадочных и (или) внутридомовых присоединения) (технологического подключения точке сетей объекта B централизованной системе водоотведения исполнителя в состав платы за подключение (технологическое присоединение) включена.

19. Изменение размера платы за подключение (технологическое присоединение) возможно по соглашению сторон в случае изменения параметров подключения (технологического присоединения), а также в случае изменения подключаемой мощности (нагрузки), указанной в пункте 7 настоящего договора, местоположения точки (точек) присоединения и (или) подключения и требований к строительству (реконструкции) канализационных сетей". При этом порядок оплаты устанавливается соглашением сторон в соответствии с требованиями, установленными Правилами холодного водоснабжения утвержденными постановлением Правительства водоотведения, Федерации от 29 июля 2013 г. N 644 "Об утверждении Правил холодного водоснабжения и водоотведения и о внесении изменений в некоторые акты Правительства Российской Федерации".

# VI. Порядок исполнения договора

19(1). В течение 20 рабочих дней с даты заключения настоящего договора заявитель представляет исполнителю следующие документы, содержащие исходные данные для проектирования подключения:

план колодца, подвального помещения (техподполья) или иного помещения (иных помещений) проектируемого (существующего) объекта капитального строительства с указанием места канализационного выпуска;

планово-высотное положение проектируемого канализационного колодца с указанием отметки лотка, проектируемого на границе земельного участка заявителя;

план организации рельефа (вертикальная планировка) земельного участка, на котором осуществляется застройка.

Срок представления заявителем документов, содержащих исходные данные для проектирования подключения, может быть продлен по решению исполнителя (в случае письменного обращения заявителя), но не более чем на 20 рабочих дней.

В случае непредставления заявителем в указанные сроки документов, содержащих исходные данные для проектирования, исполнитель вправе расторгнуть настоящий договор в одностороннем порядке. При этом заявитель обязан возместить исполнителю фактически понесенные затраты, связанные с исполнением им настоящего договора.

Исполнитель осуществляет фактическое подключение (технологическое 20. присоединение) объекта к централизованной системе водоотведения при условии выполнения заявителем параметров подключения (технологического присоединения) и

внесения платы за подключение (технологическое присоединение) в размере и в сроки которые установлены пунктами 15 и 16 настоящего договора.

21. Объект считается подключенным к централизованной системе водоотведения с даты подписания сторонами акта о подключении (технологическом присоединении) объекта. подтверждающего выполнение сторонами параметров подключения (технологического присоединения) и всех иных обязательств по настоящему договору.

22. Акт о подключении (технологическом присоединении) объекта подписывается сторонами в течение 5 рабочих дней с даты фактического подключения (технологического присоединения) объекта к централизованной системе водоотведения.

Акт о выполнении мероприятий по обеспечению технической возможности подключения (технологического присоединения) подписывается сторонами в течение 15 рабочих дней с даты истечения предусмотренного настоящим договором срока подключения в случае невыполнения заявителем в установленный настоящим договором срок мероприятий по подготовке внутриплощадочных и (или) внутридомовых сетей и оборудования объекта к подключению (технологическому присоединению).

23. Водоотведение в соответствии с параметрами подключения (технологического присоединения) осуществляется исполнителем при выполнении заявителем следующих условий:

а) получение заявителем разрешения на ввод объекта в эксплуатацию;

б) подписание сторонами акта о подключении (технологическом присоединении) объекта:

в) заключение исполнителем и заявителем договора водоотведения или единого договора холодного водоснабжения и водоотведения.

# VII. Ответственность сторон

24. За неисполнение или ненадлежащее исполнение обязательств по настоящему договору стороны несут ответственность в соответствии с законодательством Российской Федерации.

25. В случае неисполнения либо ненадлежащего исполнения заявителем обязательств по оплате настоящего договора исполнитель вправе потребовать от заявителя уплаты пени в размере одной стотридцатой ставки рефинансирования Центрального банка Российской Федерации, действующей на день фактической оплаты, от не выплаченной в срок суммы за каждый день просрочки, начиная со следующего дня после дня наступления установленного срока оплаты по день фактической оплаты.

Стороны освобождаются от ответственности за 26. неисполнение либо ненадлежащее исполнение обязательств по настоящему договору, если оно явилось следствием обстоятельств непреодолимой силы и если эти обстоятельства повлияли на исполнение настоящего договора.

При этом срок исполнения обязательств по настоящему договору отодвигается соразмерно времени, в течение которого действовали такие обстоятельства, а также последствиям, вызванным этими обстоятельствами.

27. Сторона, подвергшаяся действию обстоятельств непреодолимой силы, обязана без промедления (не позднее 24 часов) уведомить другую сторону любым доступным (почтовое отправление, телеграмма, факсограмма, телефонограмма, информационно-телекоммуникационная сеть "Интернет"), позволяющим подтвердить получение такого уведомления адресатом, о наступлении и характере указанных обстоятельств, а также об их прекращении.

VIII. Порядок урегулирования споров и разногласий

28. Все споры и разногласия, возникающие между сторонами, связанные с исполнением настоящего договора, подлежат досудебному урегулированию  $\mathbb{R}$ претензионном порядке.

29. Претензия, направляемая по адресу стороны, указанному в реквизитах настоящего договора, должна содержать:

а) сведения о заявителе (наименование, местонахождение, адрес);

б) содержание спора, разногласий;

в) сведения об объекте (объектах), в отношении которого возникли спор, разногласия (полное наименование, местонахождение, правомочие на объект (объекты), которым обладает сторона, направившая претензию);

г) другие сведения по усмотрению стороны.

30. Сторона, получившая претензию, в течение 5 рабочих дней с даты ее поступления обязана ее рассмотреть и дать ответ.

31. Стороны составляют акт об урегулировании спора (разногласий).

32. В случае не достижения сторонами согласия спор и разногласия, связанные с исполнением настоящего договора, подлежат урегулированию в суде в порядке, установленном законодательством Российской Федерации.

### IX. Срок действия договора

33. Настоящий договор вступает в силу со дня его подписания сторонами и действует до "07" марта 2025 г., а в части обязательств, не исполненных на момент окончания срока его действия, - до полного их исполнения сторонами.

34. По соглашению сторон обязательства по настоящему договору могут быть исполнены досрочно.

параметры подключения Внесение изменений в настоящий договор,  $35.$ (технологического присоединения), а также продление срока действия параметров подключения (технологического присоединения) осуществляются в течение 14 рабочих дней с даты получения исполнителем соответствующего заявления заявителя исходя из технических возможностей подключения (технологического присоединения).

36. Настоящий договор может быть досрочно расторгнут во внесудебном порядке:

а) по письменному соглашению сторон:

б) по инициативе заявителя путем письменного уведомления исполнителя за месяц до предполагаемой даты расторжения, в том числе в случае прекращения строительства (реконструкции, модернизации) объекта, изъятия земельного участка, при условии оплаты исполнителю фактически понесенных ею расходов;

в) по инициативе одной из сторон путем письменного уведомления противоположной стороны за месяц до предполагаемой даты расторжения, если другая сторона совершит существенное нарушение условий настоящего договора и это нарушение не будет устранено в течение 20 рабочих дней с даты получения письменного уведомления о данном нарушении. Существенным признается нарушение настоящего договора одной стороной, которое влечет для другой стороны такой ущерб, что она в значительной степени лишается того, на что была вправе рассчитывать при заключении настоящего договора.

# Х. Прочие условия

37. Все изменения, вносимые в настоящий договор, считаются действительными, если они оформлены в письменном виде, подписаны уполномоченными на то лицами и заверены печатями обеих сторон (при их наличии).

38. В случае изменения наименования, местонахождения или банковских реквизитов одной из сторон она обязана уведомить об этом другую сторону в письменном виде в течение 5 рабочих дней с даты наступления указанных обстоятельств любым доступным способом телефонограмма факсограмма, (почтовое отправление, телеграмма, информационно-телекоммуникационная сеть "Интернет"), позволяющим подтвердить получение такого уведомления адресатом.

39. При исполнении настоящего договора руководствуются **СТОРОНЫ** законодательством Российской Федерации, в том числе Федеральным законом "О водоснабжении и водоотведении", Правилами холодного водоснабжения N водоотведения, утвержденными постановлением Правительства Российской Федерации от 29 июля 2013 г. N 644 "Об утверждении Правил холодного водоснабжения и водоотведения и о внесении изменений в некоторые акты Правительства Российской Федерации", и иными нормативными правовыми актами Российской Федерации.

40. Положения статьи 317.1 Гражданского кодекса Российской Федерации к отношениям сторон по Договору не применяются.

41. Настоящий договор составлен в 2 экземплярах, имеющих равную юридическую силу.

42. Приложения к настоящему договору являются его неотъемлемой частью.

**ИСПОЛНИТЕЛЬ** 

### **ЗАЯВИТЕЛЬ**

ООО «БАРНАУЛЬСКИЙ ВОДОКАНАЛ»

656037, г. Барнаул, пр. Калинина, 116 ИНН 2221064060. КПП 222401001 OFPH 1042201872800 p/c 40702810000000030916 БИК 044525823 Банк ГПБ (АО) корр. счет 30101810200000000823 в ГУ Банка России по ЦФО

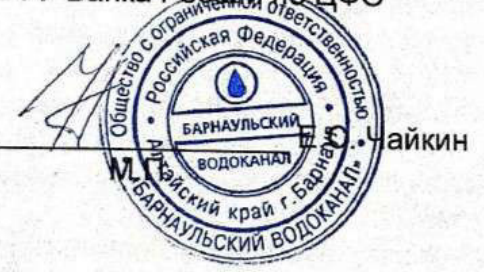

OOO «C3 «COK»

656056, г. Барнаул. ул. Партизанская, 40, помещение Н-6 ИНН 2225213410 КПП 222501001 OFPH 1202200018778

тел. 8-903-910-6771

О.В. Свиридов

ejudiacus
Приложение № 2 к договору о подключении (технологическом присоединении) к централизованной системе водоотведения

ТЕХНИЧЕСКИЕ УСЛОВИЯ подключения (технологического присоединения) к централизованной системе водоотведения

 $7414792$ N<sub>2</sub>

**BARTING WA** 

от « \_\_ » « \_\_ 2 1 08, 2023 \_\_ » 20\_\_\_ г.

Сведения об исполнителе

ООО «БАРНАУЛЬСКИЙ ВОДОКАНАЛ» пр. Калинина, 116, г. Барнаул, 656037, Телефон: +7 (3852) 50-55-25, E-mail: office brn@rosvodokanal.ru https://barnaul.rosvodokanal.ru/ ИНН 2221064060 / КПП 222401001

Информация о точке (точках) присоединения (адрес или описание местоположения точки или номер колодца или камеры): на канализационной сети Ø 225 мм по ул. Пролетарская, существующий колодец с отм. 156, 91/155, 32/155, 24, на основании письменного согласия владельца сети от 14.07.2023г. №54.

Информация о максимальной мощности (нагрузке) в возможных точках присоединения, в пределах которой исполнитель обязуется обеспечить объекта адресу: ПО подключаемого подключения возможность ул. Пролетарская, 82 - для водоотведения 17,244 м<sup>3</sup>/сут.

Срок действия технических условий 3 года.

Заявитель Исполнитель ООО «БАРНАУЛЬСКИЙ ВОДОКАНАЛ» OOO «C3/«COK» **паниченно** Е.С. Чайкин О.В. Свиридов 2023 г. 2023 г. **ИЙ ВОД** 

Lydian von Glancia Vala-

4. (本) ( Carte ) ( Carte ) ( Carte ) ( Carte ) ( Carte ) ( Carte ) ( Carte ) ( Carte ) ( Carte ) ( C a fact and their principal consumer and

Приложение № 12 к договору о подключении (технологическом присоединении) к централизованной системе водоотведения

No 52/6T 21 08, 2023 20 \_\_ r.

## **ПАРАМЕТРЫ** подключения (технологического присоединения) к централизованной системе водоотведения

 $N_2$  1479 k

от «\_\_» «2 1 08. 2023 \_\_» 20\_\_\_ г.

Подключаемый объект: Многоквартирный жилой дом с объектами общественного назначения по адресу: г. Барнаул, ул. Пролетарская, 82.

Кадастровый номер земельного участка: 22:63:050212:726.

Точка подключения (технологического присоединения) к централизованной системе водоотведения: на канализационной сети Ø 225 мм по ул. Пролетарская, существующий колодец с отм. 156, 91/155, 32/155, 24, на основании письменного согласия владельца сети от 14.07.2023г. №54, в соответствии с заявлением о подключении № 1479 от 10.08.2023 г.

Технические требования к подключаемым объектам, в том числе к устройствам и сооружениям для подключения (технологического присоединения), а также к выполняемым заявителем мероприятиям для осуществления подключения (технологического присоединения):

1. Заявитель выполняет проектирование и строительство канализационных (технологического OT подключения диаметра ТОЧКИ сетей расчетного присоединения) до объекта.

2. Точный адрес точки подключения (технологического присоединения) уточнить на стадии проектирования.

3. Настоящие параметры подключения (технологического присоединения) полключаемого объекта к централизованной системе водоотведения являются основанием для проектирования.

4. Размещение канализационных сетей предусмотреть в соответствии с требованиями СП 18.13330 «Свод правил. Производственные объекты. Планировочная организация земельного участка (СНиП II-89-80\* «Генеральные планы промышленных предприятий»)».

5. Размещение подключаемого объекта по отношению к сетям водоснабжения и водоотведения предусмотреть в соответствии с требованиями (СП 42.13330 «Свод правил. Градостроительство. Планировка и застройка городских и сельских поселений. Актуализированная редакция СНиП 2.07.01-89\*», СанПиН 2.1.4.1110-02 «Зоны санитарной охраны источников водоснабжения и водопроводов питьевого назначения»).

Согласно требований СанПиН 2.1.4.1110-02 «Зоны санитарной охраны источников водоснабжения и водопроводов питьевого назначения», ширина санитарно-защитной полосы водовода, при диаметре до 1000 мм, составляет не менее 10 метров в обе стороны от трубопровода.

Согласно нормативным требованиям расстояние от фундаментов зданий и сооружений до водопровода и напорной канализации должно быть не менее 5 метров, до самотечной канализационной сети не менее 3 метров.

При проектировании предусмотреть демонтаж водопроводных сетей, проходящих в границах земельного участка по адресу: ул. Пролетарская, 82, при согласовании с их правообладателями (владельцами).

6. Проектная документация инженерных сетей должна разрабатываться на откорректированной топогеодезической основе М 1:500.

7. При проектировании канализационных сетей учитывать требования СП 30.13330 «Свод правил. Внутренний водопровод и канализация зданий. СНиП 2.04.01-85\*» и СП 32.13330 «Свод правил. Канализация. Наружные сети и сооружения. СНиП 2.04.03-85».

8. При проектировании предусмотреть мероприятия **no** исключению несанкционированного попадания ливневых и поверхностных вод в хозяйственнобытовую канализацию.

9. Согласовать с исполнителем проектную документацию на предмет ее соответствия параметрам подключения (технологического присоединения), ПТЭ и нормативным документам (п. 2.10.53 «Правил технической эксплуатации систем и сооружений коммунального водоснабжения и канализации», утвержденных Приказом Госстроя России от 30.12.1999 г. № 168 (ПТЭ)).

10. Строительство (реконструкция) сетей и сооружений выполняется в соответствии с утвержденной в установленном порядке проектной документацией.

11. После выполнения строительства (реконструкции) сетей и/или сооружений для определения готовности сетей к подключению, заявитель предоставляет следующие документы:

выписка из раздела утвержденной в установленном порядке проектной документации в одном экземпляре, в которой содержатся сведения об инженерном оборудовании, канализационных сетях, перечень инженерно- технических мероприятий и содержание технологических решений;

контрольная съемка построенных сетей канализации;

акт приемочного испытания напорных сетей;

акт приемочного испытания самотечных сетей;

акты на скрытые работы по канализации (устройство основания, монтаж трубопроводов, гидроизоляцию трубопроводов и колодцев и др.);

сертификаты, паспорта на использованные материалы.

Нормативы по объему сточных вод, нормативы состава сточных вод, требования к составу и свойствам сточных вод, установленные в целях предотвращения негативного воздействия на работу централизованной системы водоотведения:

Норматив по объему сточных вод 3,075 л/с, 3,069 м<sup>3</sup>/час, 17,244 м<sup>3</sup>/сут.

В случае превышения норматива по объему сточных вод, заявитель обязан обратиться в «БАРНАУЛЬСКИЙ ВОДОКАНАЛ» для рассмотрения 000 возможности внесения изменений в договор о подключении.

Нормативы водоотведения (сброса) по составу сточных вод, поступающих в централизованную систему водоотведения г. Барнаула, устанавливаются органом местного самоуправления (в соответствии с разделом XIII Постановления Правительства РФ от 29.07.2013 г. № 644 «Об утверждении Правил холодного водоснабжения и водоотведения и о внесении изменений в некоторые акты Правительства Российской Федерации»). Copoc несанкционированных атмосферных сточных вод в хозяйственно-бытовую канализацию запрещен.

Режим отведения сточных вод круглосуточный, равномерный в течение суток.

Отметки лотков в точке (точках) присоединения к централизованной системе водоотведения определить при проектировании.

Требования к устройствам, предназначенным для отбора проб и учета объема сточных вод, требования к проектированию узла учета, к месту размещения устройств учета, требования к схеме установки устройств учета и иных компонентов узла учета, требования к техническим характеристикам устройств учета, в том числе точности, диапазону измерений и уровню погрешности:

1. Коммерческий учет сточных вод осуществляется в соответствии с Постановлением Правительства РФ от 04.09.2013г. №776 «Об утверждении правил организации коммерческого учета воды, сточных вод» (ред. от 22.05.2020 г.).

2. Установка узла учета подключаемого объекта к централизованной системе водоотведения включает:

проектирование, монтаж и установку узла учета в соответствии с проектной документацией подключаемого объекта;

- допуск к эксплуатации узла учета.

3. Место установки прибора учета выполнить в соответствии с согласованной ООО «БАРНАУЛЬСКИЙ ВОДОКАНАЛ» проектной документацией.

4. Приборы учета сточных вод размещаются заявителем на границе на границе эксплуатационной балансовой сетей или принадлежности организации  $\mathbf{C}$ транзитной (или) ОТВЕТСТВЕННОСТИ заявителя и ООО «БАРНАУЛЬСКИЙ ВОДОКАНАЛ» или ином месте, предусмотренном проектной документацией.

5. Диаметр условного прохода прибора учета принять в соответствии с подключения параметрами настоящими проектной документацией И (технологического присоединения) подключаемого объекта к централизованной системе водоотведения.

6. Используемые приборы учета сточных вод должны соответствовать требованиям законодательства Российской Федерации об обеспечении единства измерений, действующим на момент ввода приборов учета в эксплуатацию.

7. Технические характеристики (точность, диапазон измерений, уровень погрешности), используемого прибора учета воды, должны соответствовать требованиям Приложения 1 к методическим рекомендациям по техническим требованиям к системам и приборам учета воды, газа, тепловой энергии, электрической энергии, утвержденным Приказом Минпромторга России от 21.01.2011 г. № 57.

Требования по сокращению сброса загрязняющих веществ, которые должны быть учтены в плане снижения сбросов, плане по обеспечению соблюдения требований к составу и свойствам сточных вод, установленных в целях предотвращения негативного воздействия на работу централизованной системы водоотведения:

Заявитель обязан соблюдать требования к составу и свойствам сточных вод, отводимых в централизованную систему водоотведения, установленные органом местного самоуправления, в целях предотвращения негативного воздействия сточных вод на работу централизованной системы водоотведения (в том числе ее отдельных объектов).

Заявитель вправе разработать план снижения сбросов и план по соблюдению требований к составу и свойствам сточных вод и утвердить его по согласованию с ООО «БАРНАУЛЬСКИЙ ВОДОКАНАЛ».

Границы эксплуатационной ответственности по канализационным сетям исполнителя и заявителя в течение срока действия договора о подключении устанавливаются по точке подключения.

ограничени Исполнитель **ТЕСКИЙ ВОДОКАНАЛ»** OOO «БАРНА) Найкин 2023 г.

Заявитель OOO «C3/«COK» О.В. Свиридов 2023 г.

Приложение №Z к договору о подключении (технологическом присоединении) к централизованной системе водоотведения

No 504/or 21 08 2023 20 r.

## ПЕРЕЧЕНЬ МЕРОПРИЯТИЙ

## (в том числе технических) по подключению (технологическому присоединению) объекта к централизованной системе водоотведения

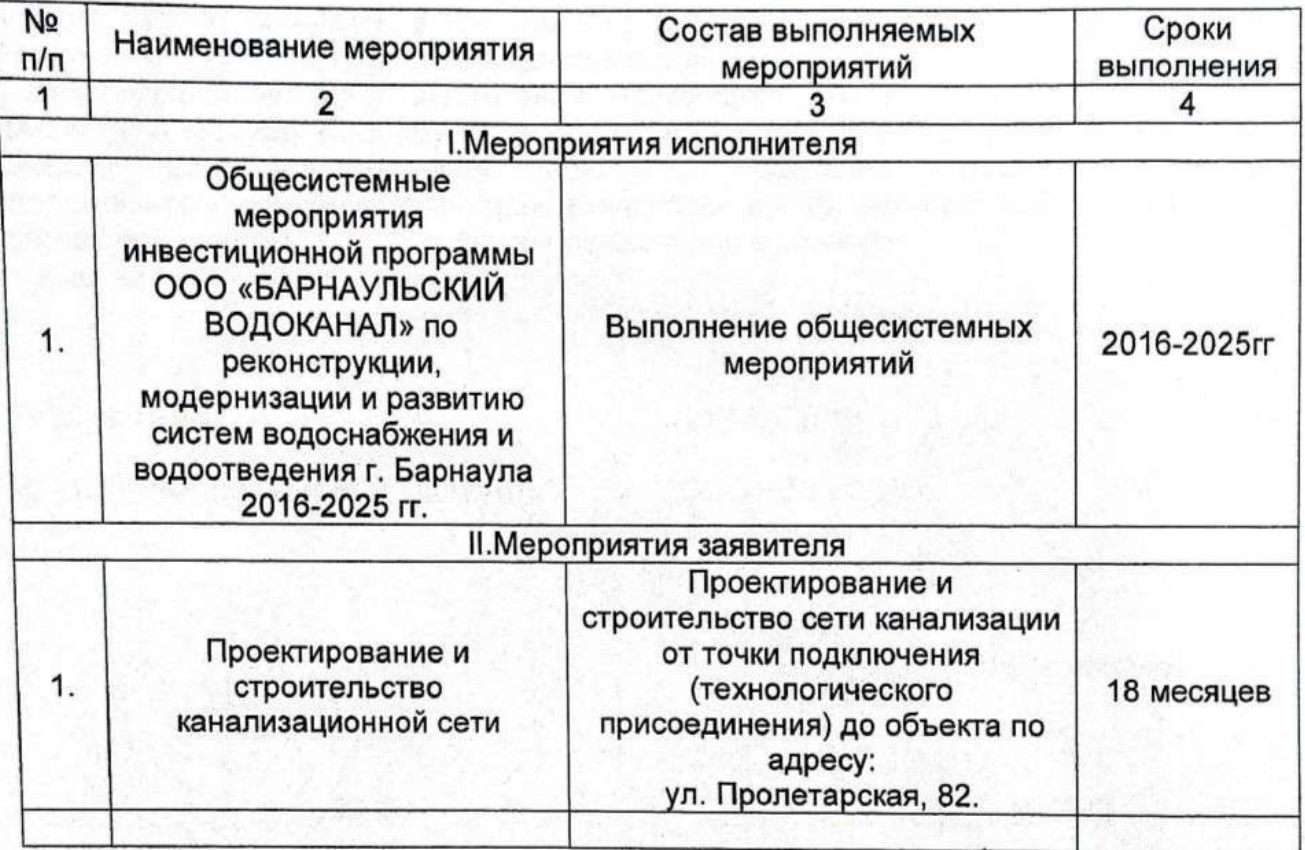

Исполнитель Заявитель OOO «БАРНА) **ИТ СКИМ ВОДОКАНАЛ»** OOO «C3 kgOK» Чайкин О.В. Свиридов 2023 г. 2023 г. **ИЙ ВОДС** 

Приложение N 4 к договору №507К от «21» августа 2023 г.

о подключении (технологическом присоединении) к централизованной системе водоотведения

### РАЗМЕР ПЛАТЫ

за подключение (технологическое присоединение)

Плата за подключение (технологическое присоединение) рассчитывается исполнителем исходя из установленных тарифов на подключение (технологическое присоединение). Размер платы за подключение (технологическое присоединение) по настоящему договору составляет 441 670.57 (четыреста сорок одна тысяча шестьсот семьдесят руб. 57 коп.) руб., в том числе налог на добавленную стоимость в размере (20 процентов) - 73 611,76 руб. и определена путем произведения:

действующей на дату заключения настоящего договора ставки тарифа за подключаемую нагрузку канализационной сети в размере 25 613,00 руб./куб. м в сутки (с учетом НДС), установленной решением Управления Алтайского края по государственному регулированию цен и тарифов от 16 декабря 2022 г. №567, и подключаемой нагрузки в точке (точках) подключения в размере:

в точке 1 - 17.244 куб. м в сутки.

**ИСПОЛНИТЕЛЬ** 

ООО «БАРНАУЛЬСКИЙ ВОДОКАНАЛ»

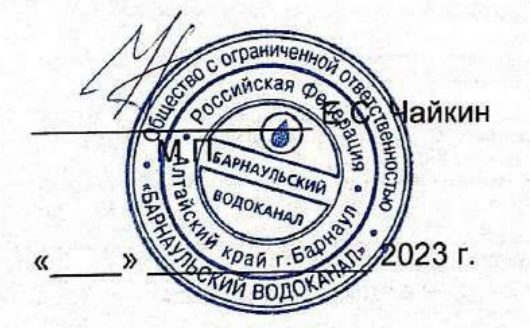

ЗАЯВИТЕЛЬ OOO «C3 «COK О.В. Свиридов 2023 г.

## Приложение N 5 к договору №507К от «21» августа 2023 г.

о подключении (технологическом присоединении) к централизованной системе водоотведения  $($ dopma $)$ 

**AKT** 

## о подключении (технологическом присоединении) объекта

ООО «БАРНАУЛЬСКИЙ ВОДОКАНАЛ», именуемое в дальнейшем исполнителем, в лице

(наименование должности, фамилия, имя, отчество (последнее - при наличии))

действующего на основании

(положение, устав, доверенность - указать нужное)

с одной стороны, и

(наименование организации или физического лица)

именуемое в дальнейшем заявителем, в лице\_

(наименование должности, фамилия, имя, отчество (последнее - при наличии))

действующего на основании\_

(положение, устав, доверенность - указать нужное),

с другой стороны, именуемые в дальнейшем сторонами, составили настоящий акт. Настоящим актом стороны подтверждают следующее:

а) мероприятия по подготовке внутриплощадочных и (или) внутридомовых сетей и

оборудования объекта (далее - объект) к подключению (технологическому присоединению) к централизованной системе водоотведения выполнены в полном объеме в порядке и сроки, которые предусмотрены договором о подключении (технологическом присоединении) к<br>централизованной системе водоотведения от "\_\_" \_\_\_\_\_\_\_\_\_20\_\_ г. N \_\_\_\_\_\_\_\_\_(далее договор о подключении);

б) узел учета допущен к эксплуатации по результатам проверки узла учета:

(дата, время и местонахождение узла учета)

(фамилии, имена, отчества, должности и контактные данные лиц, принимавших участие в проверке)

(результаты проверки узла учета)

(показания приборов учета на момент завершения процедуры допуска узла учета к эксплуатации, места на узле учета, в которых установлены контрольные одноразовые номерные пломбы (контрольные пломбы).

в) исполнитель выполнил мероприятия, предусмотренные Правилами холодного водоснабжения и водоотведения, утвержденными постановлением Правительства Российской Федерации от 29 июля 2013 г. N 644 "Об утверждении Правил холодного водоснабжения и водоотведения и о внесении изменений в некоторые акты Правительства Российской Федерации", договором о подключении, включая осуществление фактического подключения объекта к централизованной системе водоотведения исполнителя.

Величина подключаемой мощности (нагрузки) в точке (точках) подключения составляет:

м3/час); м3/сут (\_ в точке 1

м3/сут (м3/час); в точке 2

м3/сут (Макиб). в точке 3

Величина подключенной нагрузки объекта водоотведения составляет:

- в точке 1 \_\_\_\_\_\_\_\_\_\_\_\_ м3/сут (\_\_\_\_\_\_\_\_\_ м3/час);
- <u>м3/сут</u> м3/час); в точке 2
- м3/час).  $M3/cyr$  ( в точке 3

Точка (точки) подключения объекта:

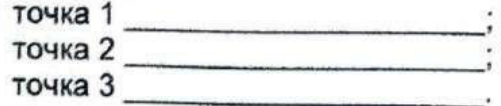

г) границей балансовой принадлежности объектов централизованной системы водоотведения исполнителя и заявителя является

(указать адрес, наименование объектов и оборудования, по которым определяется граница балансовой принадлежности исполнителя и заявителя)

Схема границы балансовой принадлежности

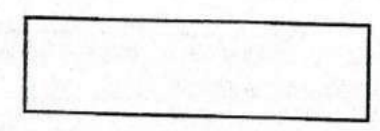

д) границей эксплуатационной ответственности объектов централизованной системы водоотведения исполнителя и заявителя является:

(указать адрес, наименование объектов и оборудования, по которым определяется граница балансовой принадлежности исполнителя и заявителя)

Схема границы эксплуатационной ответственности

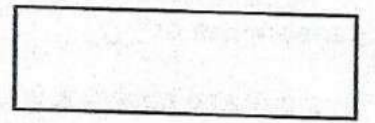

е) локальные очистные сооружения на объекте (есть/нет).

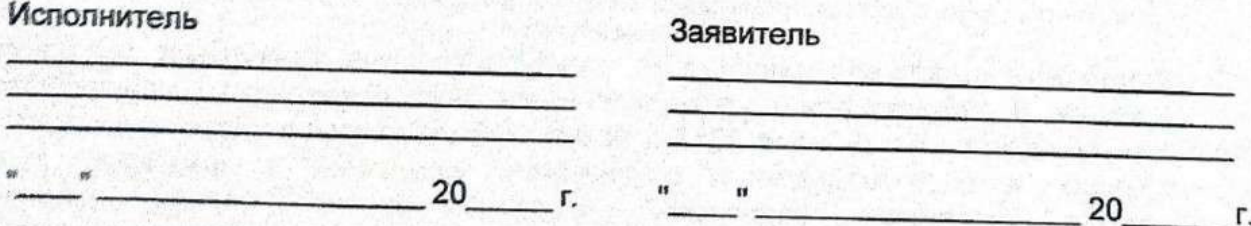

Приложение N 5<sup>1</sup> к договору №507К от «21» августа 2023 г.<br><sub>О</sub> подключении (технологическом присоединении) к централизованной системе водоотведения (форма)

AKT

## о выполнении мероприятий по обеспечению технической возможности подключения (технологического присоединения)

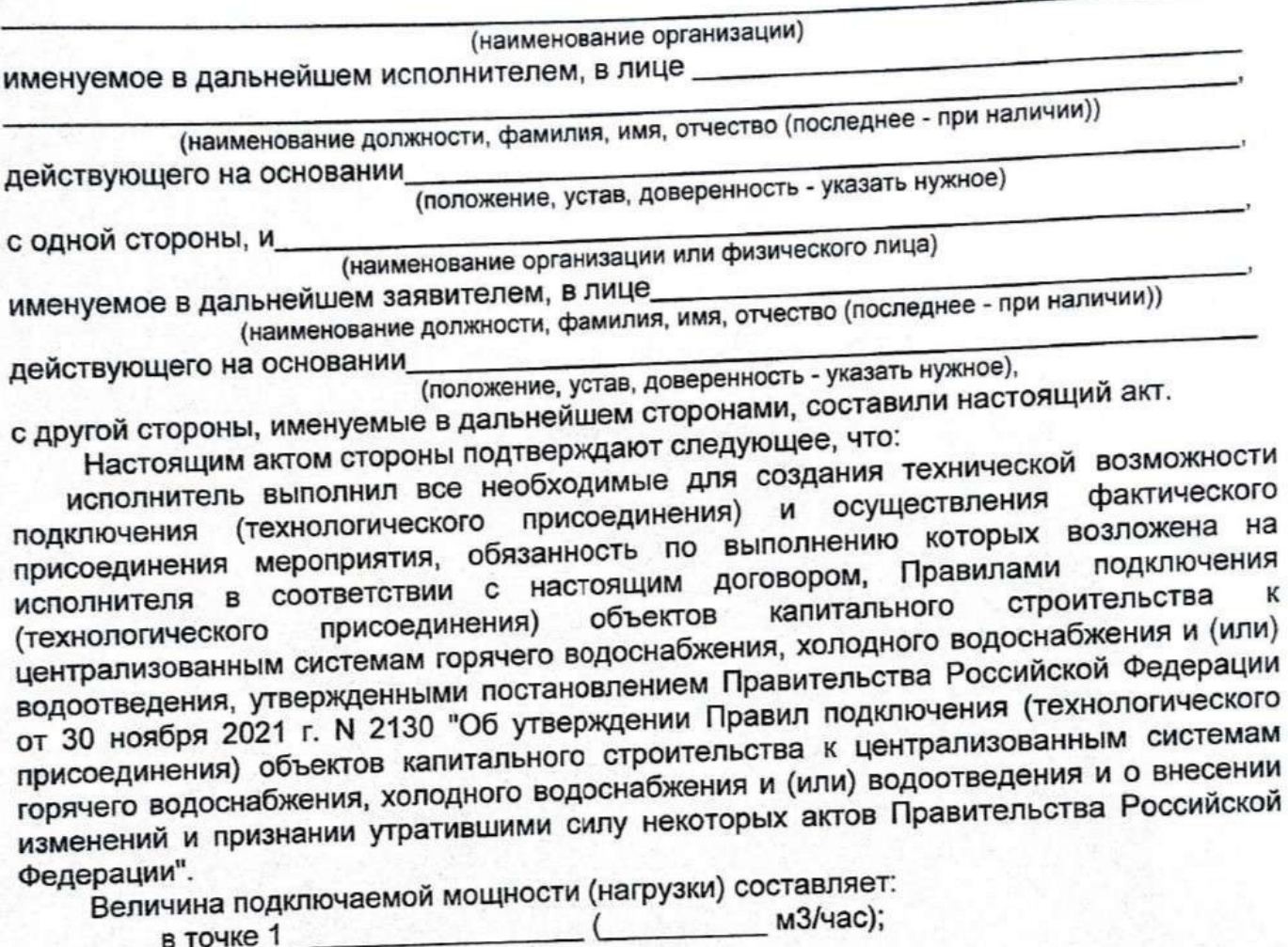

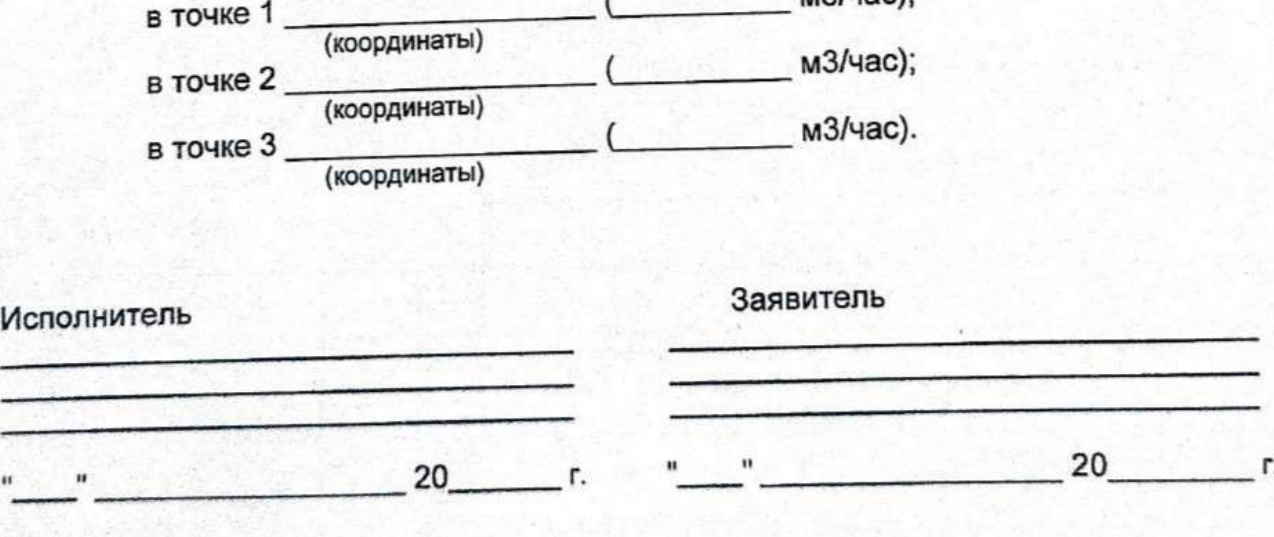

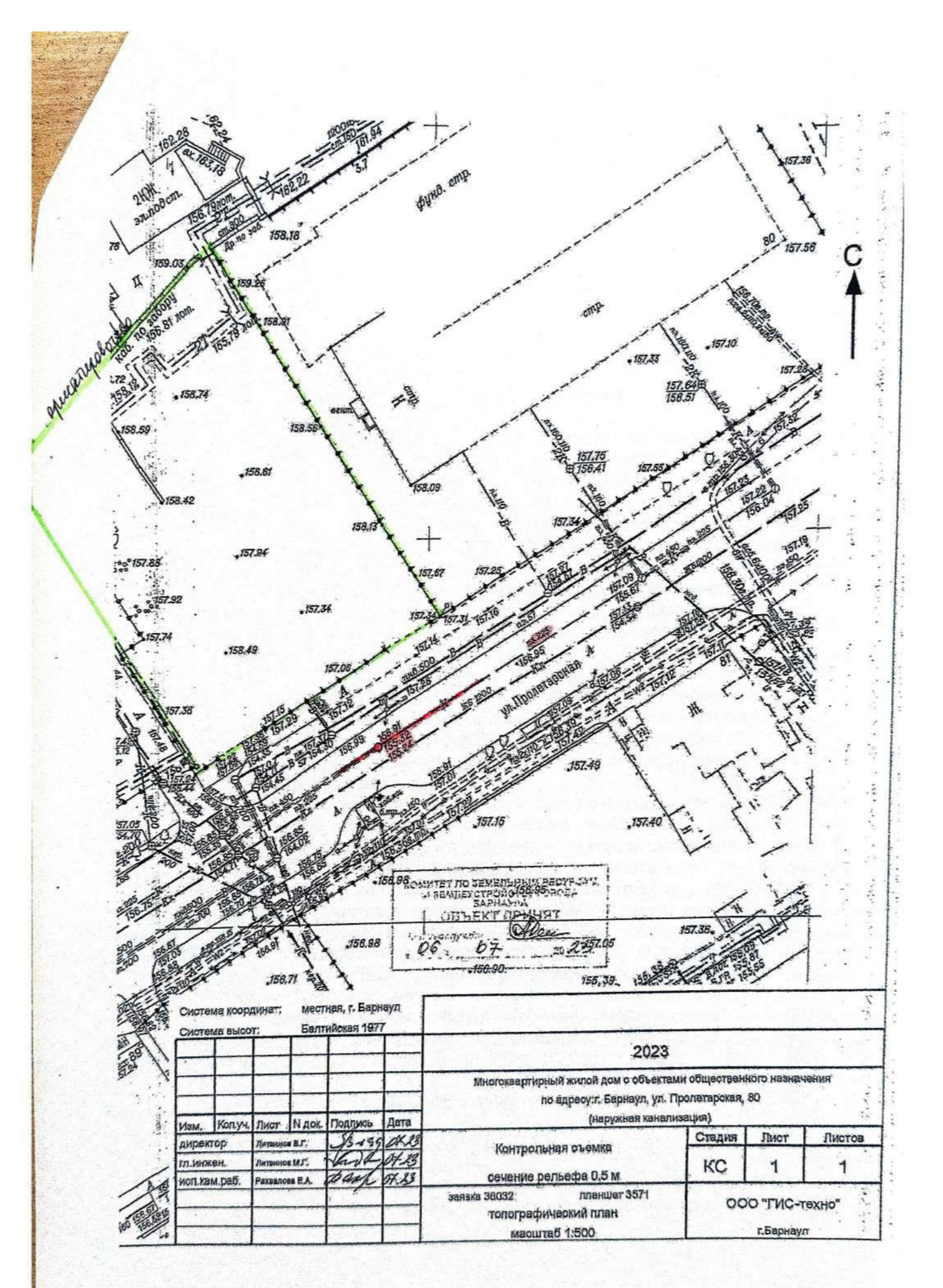

## ДОГОВОР № 6399-Т-138198 о подключении к системе теплоснабжения в ценовой зоне теплоснабжения «03» июля 2023 г. г. Барнаул

«Барнаульская «Барнаульская генерация» **(AO** общество Акционерное генерация»)), именуемое в дальнейшем «Единая теплоснабжающая организация», далее -ЕТО, в лице заместителя директора филиала АО «Барнаульская генерация»-«Барнаульская теплосетевая компания» Щелокова Владимира Алексеевича, действующего на основании доверенности № БТСК/28 от 03.12.2020 г., с одной стороны, и Общество с ограниченной ответственностью «Специализированный застройщик «СОК» (ООО «СЗ «СОК»), именуемое в дальнейшем «Заявитель», в лице директора Свиридова Олега Владимировича, действующего на основании Устава., с другой стороны, вместе именуемые «стороны», заключили настоящий договор о подключении к системе теплоснабжения (далее - договор) о нижеследующем:

# 1. ПРЕДМЕТ ДОГОВОРА

1.1. По настоящему договору ЕТО обязуется осуществить подключение объекта капитального строительства «Многоквартирный жилой дом с объектами общественного назначения по адресу: г. Барнаул, ул. Пролетарская, 82» (далее - объект), создаваемого или созданного, но не подключенного к системе теплоснабжения, а Заявитель обязуется выполнить действия по подготовке объекта к подключению и оплатить услуги по подключению в порядке и на условиях договора.

1.2. Размер и виды тепловой нагрузки подключаемого объекта:

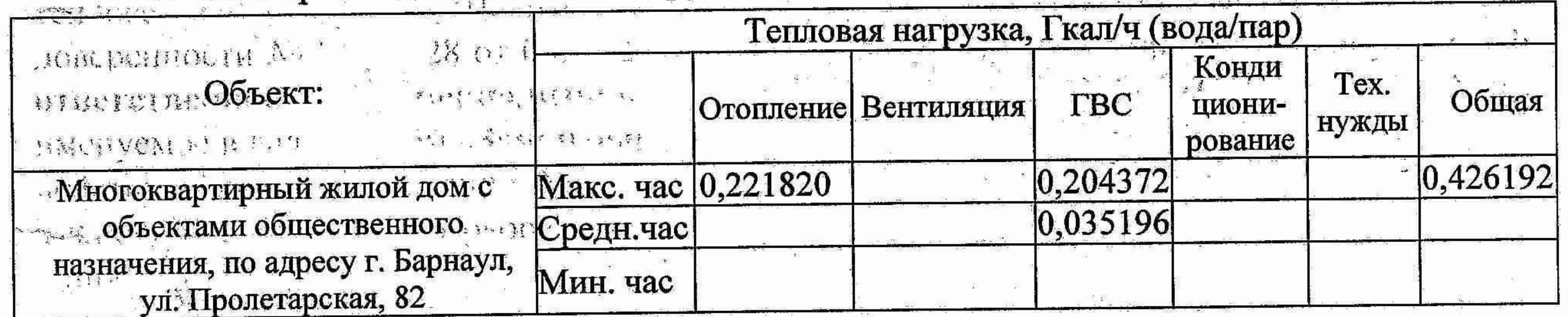

Вид теплоносителя вода.

A Project

1.3. Местоположение точки(ек) подключения, параметры (давление, температура) теплоносителей и пределов их отклонений в точках подключения к тепловой сети с учетом роста нагрузок в системе теплоснабжения, требования и рекомендации к автоматизированной системе управления и диспетчеризации инженерного оборудования подключаемого объекта капитального строительства указаны в технических условиях подключения, являющихся Приложением № 1 к настоящему договору (далее - Технические условия).

- 1.4. Срок подключения объекта до 03.01.2025 г. (при условии надлежащего и выполнения Заявителем обязательств по договору, в т.ч. обязательств по оплате, *CONDEX SAVAS DE II ( II DE II VCMOTPEHHEIX Приложением №4 договора).* подключения, указанный в настоящем договоре, может быть изменен по

соглашению сторон на основании обращения Заявителя, либо по основаниям, предусмотренным п. 2.4.2. настоящего договора. В случае если для подключения объекта капитального строительства к системе теплоснабжения требуется строительство, реконструкция тепловых сетей и (или) источников тепловой энергии на земельных участках, находящихся в собственности или на ином законном праве третьих лиц и (или) имеющих ограничения по использованию, срок подключения объекта капитального строительства увеличивается на срок, равный сроку оформления документов, предоставляющих право ЕТО осуществлять строительство,

- выполнение мероприятий (в том числе технических) (Приложение № 3 к настоящему договору) по подключению объекта к системе теплоснабжения в порядке и сроки, которые предусмотрены настоящим договором.

- разработку Заявителем проектной документации согласно обязательствам, предусмотренными настоящим договором, за исключением случаев, когда в соответствии с законодательством Российской Федерации о градостроительной деятельности разработка проектной документации не является обязательной;

1.5.1. выполняемые Заявителем в пределах границ земельного участка Заявителя (в случае подключения многоквартирного дома - в пределах сетей инженерно-технического обеспечения дома), включают в себя:

1.5. Мероприятия по подключению объекта к системе теплоснабжения, выполняемые по настоящему договору:

реконструкцию тепловых сетей и (или) источников тепловой энергии на указанных земельных участках.

1.6. Осуществление подключения завершается составлением и подписанием обеими сторонами подтверждающего выполнение сторонами обязательств по договору о подключении Акта о подключении объекта к системе теплоснабжения по установленной действующим законодательством форме.

- осуществление ЕТО фактического подключения объекта к системе теплоснабжения. ЕТО осуществляет контроль за выполнением мероприятий по подключению без взимания дополнительной платы. Заявитель соглашается предоставить ЕТО на проверку проектную документацию.

- проверку ЕТО выполнения Заявителем условий настоящего договора и при согласии Заявителя проверку ЕТО проектной документации;

договора; - мероприятия, предусмотренные Приложением № 3 к настоящему договору;

1.5.2. выполняемые ЕТО до границы земельного участка Заявителя, на котором располагается объект, а в случае подключения многоквартирного дома - до границы сетей инженерно-технического обеспечения дома, мероприятия по увеличению пропускной способности (увеличению мощности) соответствующих тепловых сетей или источников тепловой энергии, а также мероприятия по фактическому подключению содержат: - разработку ЕТО проектной документации в соответствии с условиями настоящего

- получение необходимых для выполнения мероприятий разрешений.

# 2. ПРАВА И ОБЯЗАННОСТИ СТОРОН 2.1. ОБЯЗАННОСТИ ЗАЯВИТЕЛЯ:

2.1.1. Предоставить и согласовать с ЕТО График производства работ по подключению по форме Приложения № 2 к настоящему договору не позднее 3 месяцев до начала работ.

2.1.2. Представить ЕТО утвержденную в установленном порядке проектную документацию в части сведений об инженерном оборудовании и о сетях инженернотехнического обеспечения не позднее 15 месяцев до окончания срока подключения.

2.1.3. Представить ЕТО заключение экспертизы проектной документации, если проведение такой экспертизы обязательно в соответствии с законодательством о градостроительной деятельности Российской Федерации.

2.1.4. Выполнить установленные в настоящем договоре условия подготовки

# в настоящем договоре нагрузки.

 $\mathbf{1}_{\mathbf{1}_{1}}\rightarrow\mathbf{1}_{\mathbf{1}_{1}}\qquad \qquad \mathbf{1}_{\mathbf{1}_{1}}\qquad \qquad \mathbf{1}_{\mathbf{1}_{1}}\qquad \qquad \mathbf{1}_{\mathbf{1}_{1}}\qquad \qquad \mathbf{1}_{\mathbf{1}_{1}}\qquad \qquad \mathbf{1}_{\mathbf{1}_{1}}\qquad \qquad \mathbf{1}_{\mathbf{1}_{1}}\qquad \qquad \mathbf{1}_{\mathbf{1}_{1}}\qquad \qquad \mathbf{1}_{\mathbf{1}_{1}}\qquad \qquad \mathbf{1}_{\mathbf{1}_{1}}\qquad \qquad \mathbf{$ 

್ನು ಪ್ರಾಂತಿಸಿದ್ದಾರೆ.

внутриплощадочных и внутридомовых сетей и оборудования объекта к подключению. 2.1.5. Направить ЕТО предложение о внесении изменений в настоящий договор о подключении в случае внесения изменений в проектную документацию на строительство (реконструкцию, модернизацию) подключаемого объекта, влекущих изменение указанной 

2.1.6. Не позднее, чем за 20 календарных дней до предполагаемой даты осуществления ЕТО действий по подключению к сети инженерно-технического обеспечения внутриплощадочных или внутридомовых сетей и оборудования подключаемого объекта: 

- обеспечить доступ ЕТО на объект Заявителя и участие уполномоченного представителя Заявителя в согласованное сторонами настоящего договора дату и время в целях проверки готовности и для проверки выполнения условий договора о подключении; опломбирование приборов (узлов) учета, кранов и задвижек на их обводах. Непредставление доступа и (или) отсутствие уполномоченного представителя Заявителя, является основанием для ЕТО перенести сроки выполнения указанных в настоящем пункте работ и срок подключения при необходимости в порядке, определенном положениями п. 2.4.2 настоящего договора.

2.1.7. Направить ЕТО уведомление о готовности для проведения ЕТО проверки технических условий подключения с приложением утвержденной в выполнения

2.1.10. Получить временное разрешение на допуск в эксплуатацию на период проведения испытаний и пусконаладочных работ, разрешение органа федерального государственного энергетического надзора на допуск в эксплуатацию в отношении подключаемых теплопотребляющих установок и (или) объектов теплоснабжения с предоставлением ЕТО подтверждения получения соответствующего разрешения. 2.1.11. При разработке проектной документации и размещении объектов Заявителя учитывать охранную зону тепловых сетей (нормативные расстояния до зданий, сооружений и инженерных сетей), расположенных на земельном участке Заявителя.

обязан направить уведомление ЕТО о готовности внутриплощадочных и внутридомовых сетей и оборудования подключаемого объекта к подаче тепловой энергии и теплоносителя, способом, подтверждающим его получение ЕТО, по адресам, указанным в настоящем договоре. 2.1.9. Вносить плату за подключение в размере и в сроки, установленные настоящим

договором.

установленном порядке проектной документации (1 экземпляр) в части сведений об инженерном оборудовании и о сетях инженерно-технического обеспечения, а также перечень инженерно-технических мероприятий и содержание технологических решений.

2.1.8. В срок не позднее чем за 30 календарных дней до срока подключения Заявитель

2.1.12. Направить ЕТО на согласование отступления (изменение) от Технических условий, определенных в Приложении № 1 к настоящему договору.

2.1.13. Оборудовать подключаемый объект приборами учета тепловой энергии и теплоносителя.

2.1.14. Устранить указанные ЕТО в ходе проверки замечания и несоответствия при выполнении Технических условий (Приложение № 1 к настоящему договору).

2.1.15. Не позднее чем за 7 рабочих дней до приемки скрытых работ Заявитель письменно уведомляет ЕТО о дате приёмки скрытых работ по укладке тепловой сети от точки подключения до подключаемого объекта.

2.1.16. Подписать Акт о готовности внутриплощадочных и внутридомовых сетей и оборудования объекта капитального строительства к подаче тепловой энергии и теплоносителя и Акт о подключении (технологическом присоединении) объекта к системе теплоснабжения по установленной действующим законодательством форме.

2.1.17. Заявитель обязуется соблюдать установленные действующим законодательством РФ ограничения на использование инсайдерской информации об ЕТО, полученной им в связи с исполнением настоящего договора и возместить ущерб, причиненный ЕТО в результате нарушения данной обязанности. 2.1.18. Для обеспечения подачи тепловой энергии и теплоносителя (ресурса) на объект Заявителя на время проведения пусконаладочных работ и комплексного опробования Заявитель обязан заключить соответствующий договор с ЕТО.

2.1.19. Письменно уведомить ЕТО о прекращении/изменении объема прав Заявителя на земельный участок и объект(-ы) подключения, в течение 5 рабочих дней с даты возникновения основания для прекращения/изменения таких прав с одновременным направлением ЕТО предложения об изменении, расторжении договора о подключении или его передаче новому правообладателю.

2.1.20. Возместить ЕТО фактически понесенные затраты в случаях, предусмотренных в п. 2.4.3 и п. 2.4.4. настоящего договора.

# 2.2. ПРАВА ЗАЯВИТЕЛЯ:

2.2.1. При соблюдении Заявителем условий об оплате в одностороннем порядке отказаться от исполнения договора при нарушении ЕТО сроков исполнения обязательств, указанных в договоре, путем направления соответствующего письменного уведомления, а также требовать уплаты процентов за пользование чужими денежными средствами, если Заявитель внёс плату за подключение в установленные настоящим договором сроки. 2.2.2. В течение 10 рабочих дней получать информацию о ходе выполнения предусмотренных указанным договором мероприятий по созданию (реконструкции) тепловых сетей, на основании направленного ЕТО письменного запроса.

## 2.3. ОБЯЗАННОСТИ ЕТО:

 $\sim$ 

2.3.1. Осуществить мероприятия по подключению к системе теплоснабжения в соответствии с п. 1.6. договора и Приложением № 3 к настоящему договору.

Осуществить действия по созданию (реконструкции, модернизации) тепловых сетей до точек подключения и (или) источников тепловой энергии, а также по подготовке тепловых сетей к подключению объекта и подаче тепловой энергии не позднее установленного п. 1.5. настоящего договора срока подключения.

2.3.2. Проверить выполнение Заявителем обязательств по договору о подключении и установить пломбы на приборах (узлах) учета тепловой энергии и теплоносителя, кранах и задвижках на их обводах в течение 30 дней со дня получения от заявителя уведомления о готовности внутриплощадочных и внутридомовых сетей и оборудования подключаемого объекта к подаче тепловой энергии и теплоносителя с составлением и подписанием акта о готовности; о конкретной дате и времени указанной проверки Заявитель уведомляется не позднее, чем за сутки, в случае невозможности участия в проверке по объективным причинам Заявитель вправе согласовать с ЕТО иную дату и время.

2.3.4. Выполнять необходимые мероприятия и действия в целях обеспечения осуществления подачи на объект Заявителя тепловой энергии и теплоносителя в соответствии с договором, заключенным Заявителем согласно п. 2.1.18 настоящего. договора, на время проведения пусконаладочных работ и комплексного опробования после предоставления Заявителем в адрес ЕТО подтверждения получения временного разрешения органа федерального государственного энергетического надзора для проведения пусконаладочных работ и комплексного опробования в отношении объектов теплоснабжения и теплопотребляющих установок. 2.3.5. Подписать Акт о готовности внутриплощадочных и внутридомовых сетей и оборудования подключаемого объекта к подаче тепловой энергии и теплоносителя и Акт о подключении (технологическом присоединении) объекта к системе теплоснабжения по установленным действующим законодательством формам. 4

2.3.3. Осуществить не позднее установленного настоящим договором срока подключения (но не ранее подписания акта о готовности внутриплощадочных и внутридомовых сетей и оборудования объекта капитального строительства к подключению с учетом получения временного разрешения органа федерального государственного энергетического надзора для проведения испытаний и пусконаладочных работ) действия по подключению к сети инженерно-технического обеспечения внутриплощадочных или внутридомовых сетей и оборудования подключаемого объекта.

2.3.6. В течение 30 дней с даты получения предложения Заявителя о внесении изменений в настоящий договор в случае внесения изменений в проектную документацию принять предложение либо отказать в принятии предложения.

2.3.7. Согласовать или отказать в согласовании отступления (изменения) от Технических условий подключения в течение 15 дней со дня получения обращения Заявителя путем внесения изменений в настоящий договор.

## 2.4. IIPABA ETO:

2.4.1. Участвовать в приемке скрытых работ по укладке сети от подключаемого объекта до точки подключения, при наличии замечаний - направить Заявителю данные замечания/претензии с указанием срока их устранения. 

2.4.2. Изменить в одностороннем порядке срок подключения подключаемого объекта на более позднюю без изменения сроков внесения платы за подключение в случаях: - если Заявитель не представил ЕТО в установленные в п. 2.1.2. настоящего договора

сроки утвержденную в установленном порядке проектную документацию в части сведений

об инженерном оборудовании и сетях инженерно-технического обеспечения, - если Заявитель не предоставил ЕТО в определённые в соответствии с п. 2.1.6. настоящего договора сроки возможность доступа с целью осуществления проверки готовности внутриплощадочных и внутридомовых сетей и оборудования объекта к подключению и подаче тепловой энергии (с учетом получения временного разрешения органа федерального государственного энергетического надзора для проведения испытаний и пусконаладочных работ) и опломбирование установленных приборов (узлов) учета, кранов и задвижек на их обводах, в том числе в случае, если Заявитель не предоставил ЕТО подтверждение получения соответствующего разрешения органа федерального государственного энергетического надзора на допуск в эксплуатацию энергоустановки (если получение соответствующего разрешения изменит срок подключения подключаемого объекта на более поздний).  $\label{eq:K} \begin{array}{cccccccccccccc} \mathbb{R} & \mathbb{R} & \mathbb{R} & \mathbb{R}^m & \mathbb{R}^m & \math$ 

2.4.3. Если Заявитель не внес очередной платеж в порядке, установленном разделом 3 настоящего договора, приостановить по письменному уведомлению в адрес Заявителя. исполнение своих обязательств по договору на следующий день после дня, когда Заявитель должен был внести платеж, до дня внесения Заявителем соответствующего платежа, с соразмерным изменением срока подключения, предусмотренного договором о подключении.

Если Заявитель впоследствии внес платеж, но не в полном объеме, ЕТО вправе не возобновлять исполнение обязательств по настоящему договору до дня внесения Заявителем платежа в полном объеме.

2.4.4. Отказаться от исполнения настоящего договора о подключении:

- в случае нарушения Заявителем установленного договором о подключении срока выполнения мероприятий по подключению более чем на 12 месяцев;

2.4.5. В случае нарушения Заявителем установленных в разделе 3 настоящего договора сроков внесения любого из платежей, а также в случае внесения любого из платежей не в полном объеме, требовать в судебном порядке оплаты соответствующего платежа и начисленной на сумму такого платежа неустойки, установленной п. 4.2. настоящего договора. Такое требование может быть предъявлено ЕТО независимо от стадии и объема выполнения ЕТО своих обязательств по настоящему договору.

При отказе от договора о подключении в одностороннем порядке по вине Заявителя ЕТО вправе требовать уплаты пени, неустоек в соответствии с условиями договора, а также возмещения фактически понесенных ЕТО расходов на подключение, сметную стоимость демонтажа объектов теплоснабжения, построенных в рамках реализации договора о 다. 그리고 있는 그리고 있는 그리고 있는 그리고 있는 그리고 있는 그리고 있는 그리고 있는 그리고 있는 것이다. 그리고 있는 그리고 있는 것이다. 그리고 있는 그리고 있는 것이다. 그리고 있는 것<br>그리고 있는 그리고 있는 그리고 있는 그리고 있는 그리고 있는 그리고 있는 그리고 있는 그리고 있는 그리고 있는 그리고 있는 그리고 있는 그리고 있는 그리고 있는 그리고 있는 그리고 있는 그리고 подключении.  $\mathbb{R}^n$  , we can assume that  $\mathbb{R}^n$  and  $\mathbb{R}^n$  are  $\mathbb{R}^n$  and  $\mathbb{R}^n$  are  $\mathbb{R}^n$  and  $\mathbb{R}^n$ 

2.4.6. Получать от Заявителя в течение 10 рабочих дней после получения им письменного запроса информацию о мероприятиях по созданию объекта подключения и (реконструкции) тепловых сетей.

 $\frac{1}{4}$  ,  $\frac{1}{4}$ 

 $\frac{1}{\sqrt{2}}$ 

2.4.7. Не выдавать акт о подключении до получения ЕТО платежей в соответствии с Приложением № 4 «Порядок оплаты по договору», вносимых до выдачи акта о подключении.

2.4.8. Изменить сроки подключения и размер платы за подключение к системе теплоснабжения в целях соблюдения требований законодательства Российской Федерации в сфере ценообразования в теплоснабжении в случае необходимости внесения изменений в проектную документацию в части выполнения технологических мероприятий для подключения объекта капитального строительства к системе теплоснабжения, изменения технических условий подключения в части величины подключаемой нагрузки, местоположения точки (точек) подключения, изменения соблюдения требований строительства (реконструкции) тепловых сетей, а в случае отказа Заявителя от изменения платы за подключение расторгнуть договор о подключении в установленном законом порядке.

# 3. ЦЕНА ДОГОВОРА И ПОРЯДОК ОПЛАТЫ

3.1. Размер платы за подключение по настоящему договору составляет: 2 323 187,94 руб. (два миллиона триста двадцать три тысячи сто восемьдесят семь рублей девяносто четыре копейки), в т.ч. НДС (20%) 387 197,99 руб. (триста восемьдесят семь тысяч сто девяносто семь рублей девяносто девять копеек).

3.2. Внесение платы за подключение по настоящему договору осуществляется в соответствии с Приложением № 4 «Порядок оплаты по договору».

3.3. Счет-фактура оформляется ЕТО после завершения подключения, подтвержденного Актом о подключении объекта к системе теплоснабжения и направляется Заявителю в срок, предусмотренный п. 3 ст. 168 Налогового кодекса Российской Федерации, в соответствии с требованиями п.п. 5, 6 ст. 169 Налогового кодекса Российской Федерации.

3.4. Датой исполнения обязательства Заявителя по оплате считается дата поступления денежных средств на расчетный счет ЕТО указанный в разделе 7 настоящего договора.

# 4. ОТВЕТСТВЕННОСТЬ СТОРОН

4.1. За неисполнение или ненадлежащее исполнение своих обязанностей по настоящему договору стороны несут ответственность в соответствии с действующим законодательством РФ.

4.2. В случае несвоевременной и (или) неполной оплаты Заявителем обязательств по оплате, указанных в договоре, ЕТО вправе потребовать от Заявителя уплаты пени в размере одной сто тридцатой ключевой ставки Центрального банка Российской Федерации, действующей на день фактической оплаты, не выплаченной в срок суммы за каждый день просрочки начиная со следующего дня после дня наступления установленного срока оплаты по день фактической оплаты.

4.3. В случае нарушения ЕТО установленного договором срока выполнения мероприятий по подключению Заявитель вправе потребовать от ЕТО уплаты неустойки, рассчитанной как произведение 0,014 ключевой ставки Центрального банка Российской Федерации, установленной на день заключения договора, и платы за подключение по договору, за каждый день просрочки начиная с 1-го дня после истечения установленного в

договоре срока подключения; 4.4. В случае нарушения Заявителем более чем на 30 дней установленного в договоре срока выполнения мероприятий по подключению ЕТО вправе потребовать от Заявителя уплаты неустойки, рассчитанной как произведение 0,014 ключевой ставки Центрального банка Российской Федерации, установленной на день заключения договора, и платы за

6

подключение по договору, за каждый день просрочки, начиная с 31 дня после истечения установленного в договоре срока подключения;

4.5. Стороны освобождаются от ответственности за полное или частичное везынопнение обязательств по настоящему договору, если это невыполнение было вызвано обстоятельствами непреодолимой силы, т.е. чрезвычайными и непредотвратимыми при Тенных условиях обстоятельствами, возникшими после вступления в силу настоящего повора. В этих случаях сроки выполнения Сторонами обязательств по настоящему повору отодвигаются соразмерно времени, в течение которого действуют обстоятельства вопреодолимой силы.

3 等 度

4.6. Сторона, для которой наступила невозможность выполнения обязательств в результате действия обстоятельств непреодолимой силы, обязана в письменной форме **EXECTIVITY APPARISE APPARISE COMPANY IS COOK He позднее 5 (пяти) дней со дня наступления** обстоятельств с последующим представлением **ЕКЭПРЕДВИДЕННЫХ** документов, поддверждающих их наступление. В противном случае она не вправе ссылаться на действия

обстоятельств непреодолимой силы как на основание, освобождающее Сторону от ОТВЕТСТВЕННОСТИ.

4.7. В случае, если одной из сторон допущены нарушения обязательств по поящему договору, влекущие невозможность осуществления подключения до окончания срока действия договора, виновная сторона обязана возместить другой стороне убытки, связанные с исполнением настоящего договора.

5. СРОК ДЕЙСТВИЯ ДОГОВОРА И ПОРЯДОК РАССМОТРЕНИЯ СПОРОВ 5.1. Договор действует с момента заключения и до 03.02.2025 г. 5.2. Настоящий договор считается заключенным с даты получения ЕТО экземпляра договора, подписанного Заявителем.

5.3. Окончание срока действия настоящего договора влечет прекращение обязательств сторон по настоящему договору.

5.4. Если в период действия настоящего договора Заявитель ВЫЯВИТ нецелесообразность или невозможность его дальнейшего исполнения, Заявитель обязан известить ЕТО о приостановлении действия настоящего договора не менее, чем за 30 календарных дней до истечения срока его действия. В этом случае, в течение 15 дней, после получения ЕТО такого извещения, стороны обязаны рассмотреть вопрос об изменении условий настоящего договора или о его прекращении и порядке взаимных расчетов за выполненные мероприятия (работы) по настоящему договору.

6. ЗАКЛЮЧИТЕЛЬНЫЕ ПОЛОЖЕНИЯ

расторжении настоящего договора, разрешаются в досудебном претензионном порядке. Претензии предъявляются в письменной форме и рассматриваются в течение 20 рабочих дней с момента получения. Споры и разногласия, возникающие при заключении, изменении, исполнении, расторжении настоящего договора, при невозможности достижения согласованного решения в досудебном порядке, подлежат разрешению в судах по месту нахождения ЕТО.

5.5. Окончание срока действия настоящего договора не освобождает стороны от ответственности за нарушение условий настоящего договора.

5.6. Споры и разногласия, которые могут возникнуть при исполнении, изменении и

6.1. Сведения о деятельности сторон, полученные ими при заключении, изменении (дополнении), исполнении и расторжении договора, а также сведения, вытекающие из содержания договора, не подлежат разглашению третьим лицам (кроме, как в случаях, предусмотренных действующим законодательством РФ или соглашением сторон) в течение срока действия договора и в течение трех лет после его окончания. 6.2. При разрешении вопросов, не урегулированных договором, стороны учитывают взаимные интересы и руководствуются действующим законодательством РФ.

6.3. Любые изменения и дополнения к настоящему договору действительны в том случае, если они оформлены в письменном виде и подписаны обеими сторонами.

6.4. Ни одна из сторон не имеет права передавать свои права и обязательства по вестоящему договору третьему лицу без предварительного письменного на то согласия **APTIDE CIODOHLI.** 

6.5. Стороны обязуются письменно уведомлять друг друга об изменении и принятии решений о реорганизации, иных обстоятельствах, влияющих на надлежащее исполнение **JENE ZIAZU REM**  $\, {\bf \Pi} \,$ предуклютренных договором обязательств, в срок не позднее 5 рабочих дней с момента видимения соответствующих обстоятельств.

б.б. Настоящий договор составлен в двух экземплярах, имеющих равную при при силу и находящихся по одному экземпляру у каждой из сторон.

6.7. Соблюдать конфиденциальность при использовании ключа электронной подписи, в случае оформления Договора и/или дополнительных соглашений к нему в виде затронного документа.

6.8. Неотъемлемой частью настоящего договора являются:

Приложение №1 - Технические условия подключения **(технологического** присоединения) к системе теплоснабжения;

Приложение  $\mathbb{N}_2$  - График производства работ по подключению объекта капитального строительства, расположенного по адресу: г. Барнаул, ул. Пролетарская, 82, к системе телиоснабжения;

Приложение №3 - Мероприятия (в том числе технические) по подключению объекта к состеме теплоснабжения:

Приложение № 4 - Порядок оплаты по договору.

# 7. РЕКВИЗИТЫ, ПОДПИСИ СТОРОН: ETO:

 $\sum_{i=1}^n$ 

АО «Барнаульская генерация» Юридический адрес: 656037, Российская Федерация, Алтайский край, г. Барнаул, ул. Бриллиантовая, д. 2. Почтовый адрес: 656037, Российская Федерация, Алтайский край, г. Барнаул, ул. Бриллиантовая, д. 2 **MHH 2224152758/ KIIII 785150001** OFPH 1122224002317 Адрес электронной почты: btec2@sibgenco.ru телефон: (3852) 54-52-59, факс:  $(3852)77 - 47 - 03$ Наименование банка: Банк ГПБ (АО) БИК 044525823 P/c 40702810000000092145 K/c 30101810200000000823

Заявитель:  $OOO \ll C3 \ll COK$ Юридический адрес: 656056, Российская Федерация, Алтайский край, г. Барнаул, ул. Партизанская, д 40, помещение Н-6 Почтовый адрес: 656056, Российская Федерация, Алтайский край, г. Барнаул, ул. Партизанская, д 40, помещение Н-6 ИНН 2225213410 / КПП 222501001 **OFPH 1202200018778** Адрес электронной почты: isksok@mail.ru Телефон: +7-903-910-67-71 Наименование банка: Алтайское отделение №8644 ПАО Сбербанк БИК: 040173604 P/c 40702810302000036022 K/c 30101810200000000604 C aposononias

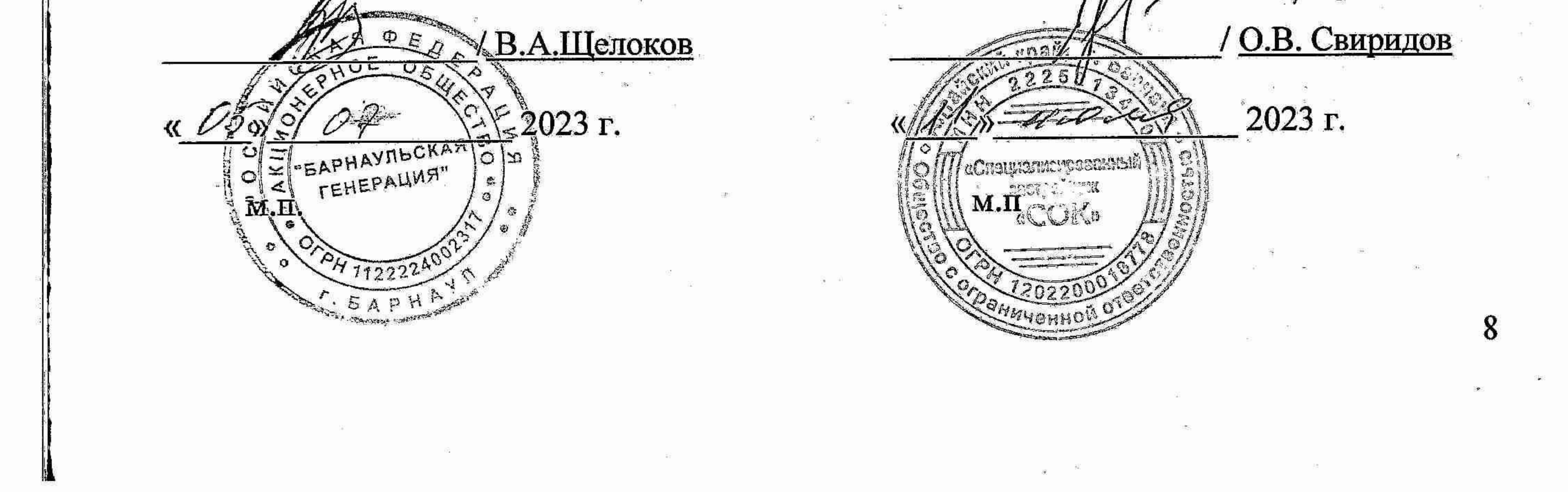

 $\mathbb{Z}$  Приложение  $\mathbb{N}$  1 к договору о подключении к системе теплоснабжения в ценовой зоне теплоснабжения №6399-Т-138198 от «03» июля 2023 г.  $\begin{array}{ccc} \mathbb{R} & \mathbb{R} & \mathbb{R} & \mathbb{R} \\ \mathbb{R} & \mathbb{R} & \mathbb{R} & \mathbb{R} \end{array}$ 

Технические условия подключения (технологического присоединения)

к системе теплоснабжения

 $N<sub>2</sub>$  138198 от «03» июля 2023 г.

 $\frac{1}{2} \sum_{i=1}^{N} \frac{1}{i} \sum_{j=1}^{N} \frac{1}{i} \sum_{j=1}^{N} \frac{1}{i} \sum_{j=1}^{N} \frac{1}{i} \sum_{j=1}^{N} \frac{1}{i} \sum_{j=1}^{N} \frac{1}{i} \sum_{j=1}^{N} \frac{1}{i} \sum_{j=1}^{N} \frac{1}{i} \sum_{j=1}^{N} \frac{1}{i} \sum_{j=1}^{N} \frac{1}{i} \sum_{j=1}^{N} \frac{1}{i} \sum_{j=1}^{N} \frac{1}{i} \sum_{j=1}^{N$ 

1. Наименование Заявителя: ООО «СЗ «СОК»

2. Наименование подключаемого объекта: Многоквартирный жилой дом с объектами общественного назначения

3. Местонахождение подключаемого объекта: г. Барнаул, г. Барнаул, ул. Пролетарская, 82 (на земельном участке с кадастровым номером 22:63:050212:726)

4. Назначение подключаемого объекта: жилое

5. Схема подключения:

- отопление по независимой схеме, собственный ИТП;

 $-$  ВСНТИЛЯЦИЯ ПО  $---$  СХСМС,

- тепловая энергия на нужды горячего водоснабжения закрытый водоразбор, подача теплоносителя для подогрева горячей воды в собственном водо-водяном подогревателе,

- технологические нужды по --- схеме.

Подключение теплопотребляющих установок предусмотреть через индивидуальный тепловой пункт (ИТП) согласно СП-41-101-95 «Проектирование тепловых пунктов», СП

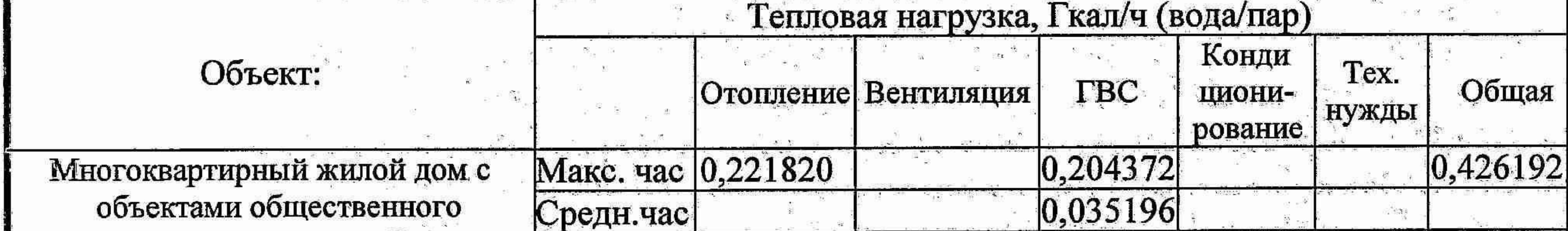

подключения. В подключения по положение по положение и по положение и по положение и по положение и по положен 6. Сведения о размере суммарной подключаемой тепловой нагрузки с указанием вида теплоносителя и его параметров (давление и температура), категории надежности: 6.1. Суммарная подключаемая тепловая нагрузка по виду теплоносителя вода/пар.

При проектировании и подборе оборудования ИТП (насосное оборудование, система автоматизации), обеспечить работоспособность систем теплопотребления при параметрах (давление, температура) теплоносителя, указанных в пункте 8 настоящих Условий

60.13330.2020 «Свод правил. Отопление, вентиляция и кондиционирование воздуха. СНиП 41-01-2003», СП 510.1325800.2022 «Свод правил. Тепловые пункты и системы внутреннего теплоснабжения» и иным действующим СНиП, СП.

назначения, по адресу г. Барнаул, Мин. час ул. Пролетарская, 82

# 6.2. Категория надежности: вторая

## 7. Требования к расположению:

7.1. точки подключения к тепловой сети в месте соединения сетей инженерно-

технического обеспечения объекта (на границе наружной стены подключаемого объекта) и тепловой сети (от проектируемой тепловой камеры у здания, расположенного по адресу: г. Барнаул, ул. Пролетарская, 80, на проектируемой тепловой сети, ответвление от магистральной тепловой сети М-34);

7.2. инженерно-технического оборудования подключаемого объекта расположение оборудования предусмотреть в соответствии с требованиями действующих норм и правил, в том числе указанных в пунктах 5 и 9 настоящих технических условий подключения; 7.3. оборудования учета тепловой энергии и теплоносителей расположение оборудования предусмотреть в соответствии с требованиями действующих норм и правил, в том числе указанных в пункте 10 настоящих технических условий подключения.

8. Параметры (давление, температура) теплоносителя и пределы их отклонений в точке подключения к тепловой сети с учетом роста нагрузок в системе теплоснабжения:

 $\label{eq:2.1} \begin{array}{cccccccccc} \mathbb{E} \mathbf{1} & \mathbb{E} \mathbf{1} & \mathbb{E} \$ 

- в подающем трубопроводе 70°С; предел отклонения +/- 3% от температурного графика регулирования, определенного проектом на систему теплопотребления/тепловую сеть; - в обратном трубопроводе 50°С; предел отклонения +5% от температурного графика регулирования, определенного проектом на систему теплопотребления/тепловую сеть; Количество, качество и режим откачки возвращаемого теплоносителя:---, а также требования к очистке ---, если тепловая энергия отпускается с паром.

регулирования, определенного проектом на систему теплопотребления/тепловую сеть. в межотопительный период:

ceть; - в обратном трубопроводе 70°С; предел отклонения +5% от температурного графика

в отопительный период - в подающем трубопроводе 150°С; предел отклонения +/- 3% от температурного графика регулирования, определенного проектом на систему теплопотребления/тепловую

8.2. Температурный график:

- в обратном трубопроводе от 2,8 кгс/см<sup>2</sup>, до 3,2 кг/см<sup>2</sup>; Линия статического напора - --- м вод.ст.

- в подающем трубопроводе от 5,2 кгс/см<sup>2</sup>, до 5,8 кг/см<sup>2</sup>;

Давления теплоносителя:

 $\begin{array}{ccc} \mathbf{a} & \mathbf{b} & \mathbf{c} & \mathbf{c} \\ \mathbf{a} & \mathbf{b} & \mathbf{c} & \mathbf{c} \\ \mathbf{b} & \mathbf{c} & \mathbf{c} & \mathbf{c} \end{array}$ 

3. a

8.1. Давления теплоносителя:

9. Технические требования к способу и типам прокладки тепловых сетей и изоляции трубопроводов:

9.1. Запроектировать и смонтировать тепловую сеть от точки подключения трубами диаметрами и толщиной стенки по расчёту с учетом параметров (давление, температура) теплоносителя, указанных в пункте 8 настоящих Технических условий подключения в соответствии с СП 124.13330.2012 «Тепловые сети. Актуализированная редакция», требованиями ФНП в области промышленной безопасности «Правил промышленной безопасности при использовании оборудования, работающего под избыточным давлением», утвержденными Приказом Ростехнадзора от 15.12.2020 № 536, «Правил технической эксплуатации тепловых энергоустановок», утвержденных Приказом Минэнерго России от 24.03.2003 № 115, «Правил технической эксплуатации электрических станций и сетей Российской Федерации», утвержденных Приказом Минэнерго России от 19.06.2003 № 229, и иным действующими нормативным актам, СНиП; СП; ГОСТ, в том числе: - СП 60.13330.2020. «Свод правил. Отопление, вентиляция и кондиционирование воздуха. СНиП 41-01-2003»; - СП 510.1325800.2022 «Свод правил. Тепловые пункты и системы внутреннего теплоснабжения»;

- СП 41-105-2002 «Проектирование и строительство тепловых сетей бесканальной прокладки из стальных труб с индустриальной тепловой изоляцией из пенополиуретана в полиэтиленовой оболочке»:

- СП 131.13330.2020 «Строительная климатология. Актуализированная редакция» СНиП 23-01-99\*»;

- СП 30.13330.2020. «Свод правил. Внутренний водопровод и канализация зданий.  $CHuII 2.04.01-85$ <sup>\*</sup>);

- Федеральному закону от 23.11.2009 г. № 261-ФЗ «Об энергосбережении и о повышении энергетической эффективности, и о внесении изменений в отдельные законодательные акты Российской Федерации»;

- Типовой инструкции по защите трубопроводов тепловых сетей от наружной коррозии РД 153-34.0-20.518-2003;

- технических регламентов Таможенного союза (ТР ТС 010/2011 и ТР ТС 032/2013); 9.2. Тепловую изоляцию и антикоррозионное покрытие трубопроводов принять

согласно СП 41-101-95 «Проектирование тепловых пунктов», СП 61.13330.2012 «Свод правил. Тепловая изоляция оборудования и трубопроводов. Актуализированная редакция СНиП 41-03-2003», РД 153-34.0-20.518-2003 «Типовая инструкция по защите трубопроводов тепловых сетей от наружной коррозии», СП 510.1325800.2022 «Свод правил. Тепловые пункты и системы внутреннего теплоснабжения».

10. Требования и рекомендации к организации учета тепловой энергии и теплоносителя:

10.1. Узел учета должен обеспечивать возможность подключения узла учета к системе дистанционного съема показаний прибора учета с использованием стандартных промышленных протоколов и интерфейсов.

10.2. Рекомендации, касающиеся средств измерений, устанавливаемых на узле учета: 10.2.1. Узел учета и средства измерения в его составе должны соответствовать требованиям Правил коммерческого учета тепловой энергии, теплоносителя, утвержденными постановлением Правительства Российской Федерации от 18.11.2013 №

б) максимально допускаемая относительная погрешность средств измерений не должна превышать допустимую в соответствии с Правилами коммерческого учета, Методикой осуществления коммерческого учета тепловой энергии, теплоносителя, утвержденной приказом Минстроя России от 17.03.2014 № 99/пр, а также технической документацией на средства измерения;

следующими требованиями: а) емкость архива теплосчётчика должна соответствовать требованиям п. 128 Методики осуществления коммерческого учёта тепловой энергии, теплоносителя, утвержденной приказом Минстроя России от 17.03.2014 № 99/пр;

не выходили за пределы нормированного диапазона расходомеров. 10.2.3. При выборе теплосчётчика и его составных частей следует руководствоваться

1034 (далее - Правила коммерческого учета). 10.2.2. Диаметр расходомеров выбирается в соответствии с расчетными тепловыми нагрузками таким образом, чтобы минимальный и максимальный расходы теплоносителя

в) тепловычислитель и расходомеры должны быть снабжены устройствами защиты архива и параметров базы данных от корректировок, путём опломбировки, а также иметь защиту от корректировок по внешним интерфейсам; по вашиту от корректировок по внешним интерфейсам; г) рабочие условия средств измерения, указанные в заводском паспорте, должны соответствовать реальным условиям эксплуатации; по пословия соответствовать реальным условиям эксплуатации;

отсутствия электропитания расходомеров; ж) данные, вводимые в вычислитель тепловой энергии узла учёта (верхний и нижний первичных преобразователей, вес импульса, частота, измерения лиапазон унифицированный токовый сигнал), должны соответствовать данным, указанным в паспорте первичных преобразователей.

расходомерами питанием от сети 220В, то должен обеспечиваться контроль времени

теплоносителя), должен охватывать все режимы работы теплопотребляющих установок;

д) доверительный диапазон измерения (максимальный и минимальный расход

е) если узел учёта комплектуется тепловычислителем с автономным питанием и

10.2.4. Электронные приборы (тепловычислитель, блоки питания приборов учета (далее - ПУ), средства для дистанционной передачи данных с ПУ) рекомендуется монтировать в отдельном щите, защищенном от постороннего вмешательства.

10.2.5. В состав оборудования узла учёта тепловой энергии рекомендуется включить средства передачи данных приборов учёта тепловой энергии. В приоритете, рекомендуется к использованию канал передачи данных - Ethernet, через стек протоколов TCP\IP (LANопрос), с возможностью осуществления внешнего опроса через общедоступные каналы связи поверх сети Интернет (с публичным IP-адресом). Рекомендуемое к установке оборудование: - преобразователь интерфейсов RS232-Ethernet, оснащённый адаптером электропитания. Если данный канал связи невозможен, то использовать GPRS-канал передачи данных с возможностью осуществления внешнего опроса через общедоступные каналы связи поверх сети Интернет (с публичным IP-адресом), при этом, оператор связи должен быть выбран имеющий наиболее полное территориальное покрытие в регионе. Рекомендуется к установке оборудование:

- GPRS-терминал с интерфейсом RS-232, оснащённый адаптером электропитания.

- GSM-антенна с коэффициентом усиления не менее 9,5 dbi.

При использовании GPRS-терминал обеспечить автоматическое отключение питания на терминал один раз в сутки, на период продолжительностью не менее 5 минут и не более 30 минут, путём установки прерывателей напряжения, либо использованием терминала с функцией WatchDog Timer.

10.2.6. При выборе тепловычислителя рекомендуется в целях унификации и возможности организации дистанционного сбора информации к применению продукция следующих производителей, с учетом их распространенности в регионе (наличие ремонтной базы, унификации приборного парка и т.д); АО «ВЗЛЁТ»: всё семейство тепловычислителей ТСРВ; ЗАО «НПФ «Теплоком»: ВКТ-7 (за исключением ВКТ-7М), ВКТ-9; ООО «Тепловизор Пром»: ВИС.Т1; ООО «Термотроник»: ТВ-7 и ТВ-7М; НПФ «Логика»: СПТ941, СПТ-943, СПТ-961, СПТ-944 всех модификаций; НПО «Промприбор»: ТМК моделей Н20, Н30, Н120, Н130; НПП «Тепловодохран»: Пульсар-У (ультразвуковой); ООО «Семь Координат»: 7КТ "Абакан".

10.2.7. Три экземпляра проектной документации предоставляются на согласование Барнаульский филиал ООО «СТК» потребителем или уполномоченным представителем потребителя, при этом:

документации 10.2.8.1. Проект на узел учета тепловой энергии оформляется в виде пояснительной записки, с прилагаемыми к ней чертежами, согласно ГОСТ Р 21.101-2020. Национальный стандарт Российской Федерации. Система проектной документации для строительства. 12

- третий в электронном виде, в PDF- файл формате. 10.2.8. Добровольные для исполнения рекомендации по оформлению проектной

- два экземпляра проектной документации в бумажном варианте,

Основные требования к проектной и рабочей документации (утв. и введен в действие Приказом Росстандарта от 23.06.2020 № 282-ст, далее - ГОСТ Р 21.101-2020), ГОСТ 21.602-2016. Межгосударственный стандарт. Система проектной документации для строительства. Правила выполнения рабочей документации систем отопления, вентиляции и кондиционирования (введен в действие Приказом Росстандарта от 25.11.2016 № 1802-ст). 10.2.8.2. Титульный лист оформляется с указанием наименования проектной организации и заказчика, наименования и адреса объекта, а также подписывается со стороны заказчика и проектной организации с нанесением печатей с обеих сторон (при наличии печатей) и является листом согласования по ГОСТ Р 21.101-2020.

10.2.8.3. Рекомендации по содержанию и оформлению пояснительной записки: а) Исходные данные для проектирования (величина тепловой нагрузки по видам потребления, расход теплоносителя, значение располагаемого напора на вводе, в том числе давления в подающем и обратном трубопроводах сетевой воды и т.д.) в соответствии с п. 6.1 технических условий подключения (далее - ТУП) и п. 1.3 Договора о подключении к

д) Для узлов учета тепловой энергии, установленных на объектах, имеющих функцию погодного регулирования, в схеме теплового узла указать контрольные точки и график температурного регулирования с расшифровкой температурных диапазонов. Предусмотреть мероприятия, обеспечивающие работу узла учёта тепловой энергии с заданной Правилами коммерческого учёта тепловой энергии, теплоносителя метрологической погрешностью.

норм точности, установленных нормативными документами, рекомендуем произвести дополнительную оценку величины погрешности измерений тепловой энергии и массы (объема) теплоносителя узлом учета. В расчетах учесть минимальный (в переходный, осеннее - весенний, летний период) и максимальный (пиковые нагрузки) расходы теплоносителя в трубопроводах.

установкам - для узлов учета в заданиях (дополнительно). г) В целях предотвращения работы приборов учета тепловой энергии за пределами

и летний периоды. в) Таблица суточных и месячных расходов тепловой энергии по теплопотребляющим

системе теплоснабжения. б) Расход теплоносителя по теплопотребляющим установкам по часам суток в зимний

• для каждой измерительной теплосистемы определять алгоритм расчета тепловой энергии из вариантов, установленных в теплосчетчике (для тепловой нагрузки, используемой для отопления алгоритм вычисления «система открытая»). ж) Техническое обоснование выбора типоразмеров приборов учета (расходомеров,

измерительную теплосистему;

теплосистем; • для каждой измеряемой нагрузки использовать в теплосчетчике самостоятельную

Рекомендуется: • применение теплосчетчиков, имеющих в своей структуре для контроля и регистрации параметров теплоносителя несколько независимых измерительных

техническими условиями на присоединение).

 $\frac{1}{6}$ 

 $\approx \frac{3D}{2} \approx -320$ 

- - - 도 공항 - <sup>- 38</sup>

 $\mathbb{R}^{\frac{29}{20}}$  at  $\mathbb{S}^{\frac{29}{20}}$ 

 $\frac{10}{28} \qquad \frac{m}{10} \qquad \frac{m}{10}$ 

е) Алгоритм расчета тепловой энергии и схему функционирования теплосчетчика. Схема функционирования теплосчетчика определяется системой теплопотребления объекта и учитываемыми тепловыми нагрузками (в соответствии с договором или

измерительном участке; • для термопреобразователей - линейные размеры трубопровода, защитных гильз, приварных бобышек и глубины погружения в местах установки датчиков температуры, диапазон измерения, метрологические характеристики (класс точности);

13

преобразователей температуры, датчиков давления). При выборе необходимо учитывать: • для расходомеров - расход, скорость теплоносителя, гидравлические потери на

з) Расчет гидравлических потерь на узле учета тепловой энергии. Расчет гидравлических потерь проводить для каждого указанного в проекте измерительного участка. При использовании не полнопроходных преобразователей расхода в расчетах гидравлических потерь учесть самостоятельные потери на применяемых расходомерах (в соответствии с Методикой гидравлического расчета конфузорно-диффузорных переходов.

• для потребителей, с которыми договор теплоснабжения не заключен, а основанием ТУП присоединение выданные проектирования на являются ДЛЯ теплоснабжающими/теплосетевыми организациями, применяется температурный график, указанный в ТУП.

температурный график, указанный в договоре.

• для датчиков давления - гидравлические параметры в местах присоединения систем теплопотребления объекта к тепловой сети, температурный диапазон измеряемой среды. Применение температурного графика при расчетах расходов теплоносителя: потребителей, заключивших договор теплоснабжения, применяется ДЛЯ

к) Требования к выполнению изоляционных работ. В проекте отразить требования по термоизоляции в соответствии с технической документацией на используемые приборы учета, а также в соответствии с Правилами технической эксплуатации тепловых энергоустановок, утвержденных Приказом Минэнерго России от 24.03.2003 г. № 115. л) Требование к обеспечению доступа к приборам учета.

и) Требования к монтажу, наладке узла учета тепловой энергии. В проекте отразить основные требования к монтажу и наладке в соответствии с руководствами по монтажу и эксплуатации на используемые приборы учета.

температурный график, указанный в договоре. • для потребителей, с которыми договор теплоснабжения не заключен, а основанием проектирования являются ТУП на присоединение выданные теплосетевым ДЛЯ предприятием, применяется температурный график, используемый проектировщиком для расчета расхода теплоносителя.

Применение температурного графика при расчетах гидравлических потерь: для потребителей, заключивших договор теплоснабжения, применяется

работ по проектированию (для проектной организации).

в) Копия документа, подтверждающего допуск к определенному виду или видам

условиях подключения. б) Копия технических условий на подключение к тепловой сети (для вновь вводимых и реконструируемых объектов).

10.2.8.4. К пояснительной записке прилагаются следующие документы. а) Копия договора теплоснабжения с приложением актов разграничения балансовой принадлежности и сведения о расчетных нагрузках для действующих объектов. Для вновь вводимых в эксплуатацию объектов прилагаются сведения о проектных нагрузках или

н) Форму отчетных ведомостей показаний приборов учета. В соответствии с используемым тепловычислителем в состав проекта внести форму отчетных ведомостей, разработанную производителем тепловычислителя.

м) Информацию о составе используемых технических средства и систем связи, для снятия архивных данных с теплосчетчика в электронном виде для объекта, на который разрабатывается проект.

г) Копия утвержденного заказчиком технического задания на разработку узла учета тепловой энергии. д) Копия технических условий энергоснабжающей организации на установку узла

14

учета тепловой энергии.

ВИСИ, Санкт-Петербург, 1996г.).

acas gerali<br>co

 $\frac{\partial}{\partial x^2}$  is a sec-

 $\mathcal{F}_{\alpha}$  ,  $\mathcal{F}_{\alpha}$  , and  $\mathcal{F}_{\alpha}$ 

ं विक

ಿ ಇ

 $\mathbf{w} = \mathbf{w}$ 

10.2.8.5. К пояснительной записке прилагаются следующие чертежи:

- прочее оборудование с привязкой к трубопроводам;
- способ присоединения системы отопления (схема смешения);
- контрольно-измерительные приборы; и последник и последник и последник и последник и последник и по

• расположение кабельных проводок;

- установленную запорную арматуру по трубопроводам; и последниками и по трубопроводам;
- На схеме указать: и последник и поставили по последник и по последник и по поставил по последник и по • трубопроводы подключаемых тепловых нагрузок и места их присоединения;

 $\sum_{i=1}^{\infty} \frac{|\mathcal{A}|}{\mathcal{A}^{(i)}}$ 

 $\mathbf{t}$ 

б) План помещения, в котором будут установлены приборы учета (первичные преобразователи), с указанием расположения трубопроводов, инженерных коммуникаций, входа/выхода, линий связи, линейных размеров помещения, оборудования, трубопроводов и т.д. Схему тепловых узлов объекта теплопотребления с указанием подключенных тепловых нагрузок. В общественности и поставительно по поставительно по подата и по поставительно по

а) План подключения потребителя к тепловой сети. Ситуационный план с указанием длин, диаметров метода прокладки и типа изоляции трубопроводов от границы раздела до пункта учета тепла.

концентрических переходов. д) Чертеж конфузорно - диффузорных переходов с указанием конусности и размеров,

г) Монтажная схема (с привязкой к схеме теплового узла) врезки преобразователей температуры, расходомеров, датчиков давления с указанием размеров прямолинейных участков, размеров закладных изделий (бобышка, защитная гильза), расширителей,

в) Принципиальная (функциональная) схема размещения точек измерения количества тепловой энергии и массы (объема) теплоносителя, а также его регистрируемых параметров в системах теплоснабжения. Варианты схем рекомендуется выбирать в соответствии с требованиями Методики ПКУ.

• приборы учета с указанием высоты установки относительно отметки уровня пола. Для вновь вводимых и реконструируемых объектов схема, а также изменения (замена типов приборов, модификации, диаметров и т.д.), внесенные в нее в процессе разработки проекта, должны быть согласованы с организацией, выдавшей технические условия на присоединение к тепловым сетям или на реконструкцию систем теплопотребления объекта.

10.2.9. Место установки узла учета - Узлы учета оборудуются на границе балансовой принадлежности трубопроводов. В случае отсутствия реальной возможности установки на транице, узлы учета устанавливаются в месте максимально приближенном к границе балансовой принадлежности трубопроводов, при этом обоснование выбора такого места приводится в проектной документации. Условия окружающей среды в месте размещения приборов учета должны соответствовать эксплуатационным требованиям технических руководств (инструкций) по эксплуатации, разработанных изготовителем оборудования. 10.2.10. Характеристики тепловой энергии, теплоносителя, подлежащие измерению в целях их коммерческого учета и контроля качества теплоснабжения: в целях коммерческого учета тепловой энергии, теплоносителя и контроля качества теплоснабжения прибором

к) Спецификация применяемого оборудования и материалов. л) База настроечных параметров. Значения установочных параметров расходомеров (для отдельных типов расходомеров)

состав узла учета, в соответствии с технической документацией на приборы учета.

и) Схема пломбирования средств измерений и устройств линий связи, входящих в

15

ж) Схема внешних соединений. з) Чертеж шкафа электропитания и коммутации.

е) Схема электрическая принципиальная.

соответствующих требованиям инструкции по монтажу расходомеров.

учета осуществляется измерение: а) времени работы приборов узла учета в штатном и нештатном режимах; б) температуры теплоносителя в подающем и обратном трубопроводах;

10.3.2. Схема учета тепловой энергии и теплоносителя должна предусматривать ресурсопотребляющего оборудования нежилых помещений, подключение всего расположенных в многоквартирном доме, после коллективного (общедомового) прибора үчета.

10.3.1 Коллективные (общедомовые) приборы учета должны обеспечивать учет всего объема тепловых энергоресурсов (тепловой энергии и горячей воды), поданных в многоквартирный дом, в том числе и на нежилые помещения, расположенные в многоквартирном доме.

10.3. Для многоквартирных домов:

 $\pi\colon\mathcal{F}_{\mathcal{B}}$ 

 $\mathcal{L}^{\mathcal{R}}$ 

максимального часового расхода; д) расхода теплоносителя, израсходованного на подпитку системы теплоснабжения, подключенной по независимой схеме, при наличии подпиточного трубопровода.

в) расхода теплоносителя в подающем и обратном трубопроводах; г) расхода теплоносителя в системе отопления и горячего водоснабжения, в том числе

определенными в договоре теплоснабжения.

11.2. Обеспечить круглосуточную диспетчерскую связь с теплоснабжающей организацией в целях оперативного получения и направления информации (в том числе об угрозах аварийных ситуаций) средствами телефонной связи либо иными способами,

объеме, 11.1. Организовать автоматизированную систему управления  $\mathbf B$ предусмотренном законодательством и действующими нормами и правилами, в том числе, указанными в п. 5 и 9 настоящих технических условий подключения.

Требования и рекомендации к автоматизированной системе управления и 11. диспетчеризации инженерного оборудования подключаемого объекта:

10.4. Спускные устройства (спускники, дренажи, грязевики, фильтры и т.д.) предусматриваются: на подающем трубопроводе - после расходомера; на обратном (циркуляционном трубопроводе - до расходомера. Не допускается установка спускных устройств (штуцеров, спускников, дренажей) на вводе до месторасположения расходомеров без наличия на них запорной арматуры с возможностью её опломбирования.

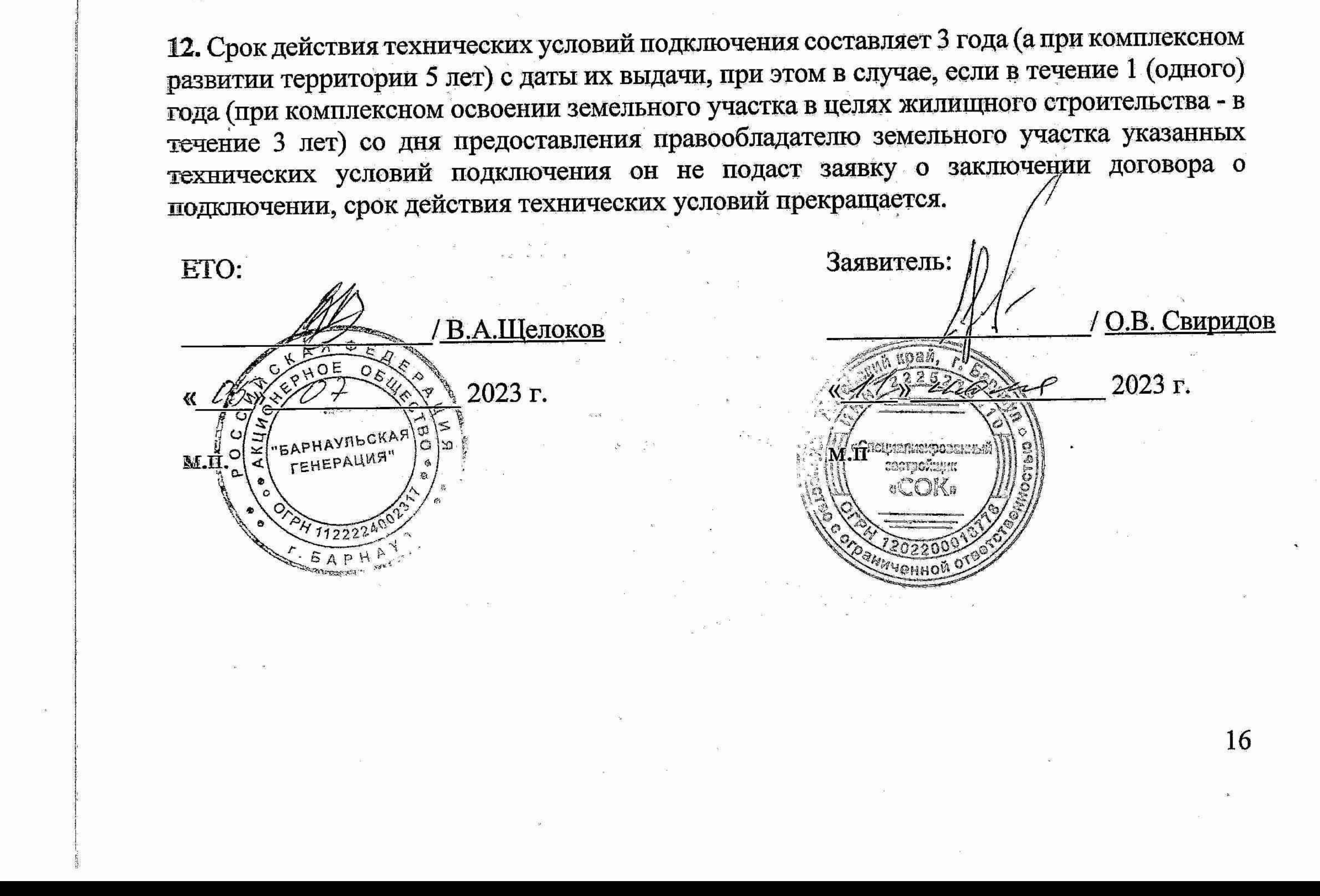

# Приложение № 2

к договору о подключении к системе теплоснабжения в ценовой зоне теплоснабжения №6399-Т-138198 от «03» июля 2023 г.

График производства работ по подключению объекта капитального строительства, расположенного по адресу: г. Барнаул, ул. Пролетарская, 82, к системе теплоснабжения при исполнении договора о подключении от 03.07.2023 № 6399-Т-138198

 $\circ$ 

 $\delta \mathbf{a} = \mathbf{a}$ 

 $\mathcal{A}^{\mathcal{G}}$  .  $\mathcal{B}^{\mathcal{G}}$ 

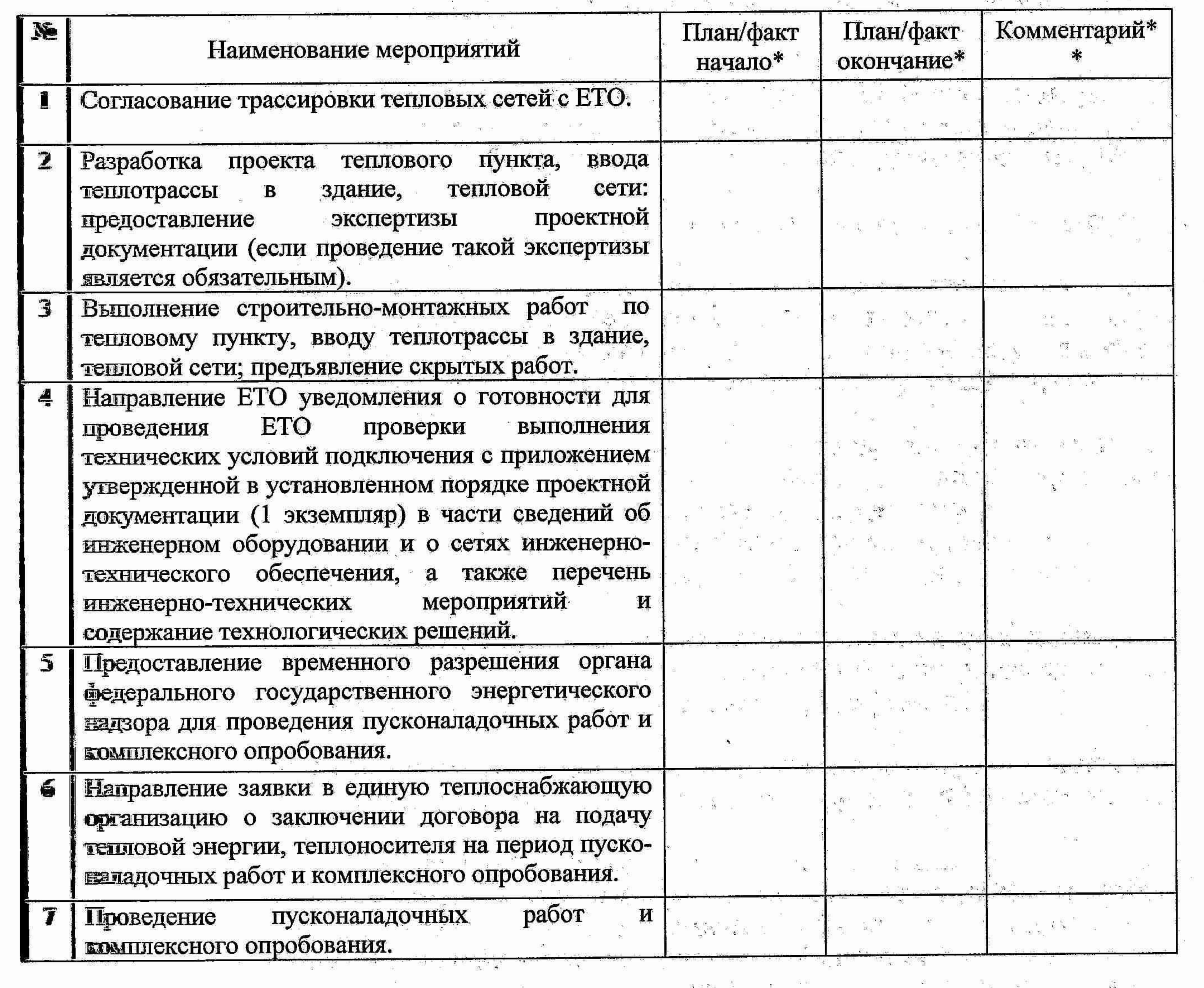

\* Даты, указанные в прошлом, считаются фактическими.

\*\* Заполняется при необходимости предоставления дополнительной информации, относящейся к выполнению мероприятия.

![](_page_98_Picture_6.jpeg)

Приложение № 3 к договору о подключении к системе теплоснабжения в ценовой зоне теплоснабжения №6399-Т-138198 от «03» июля 2023 г.

## Мероприятия (в том числе технические) по подключению объекта к системе теплоснабжения

1. Выполняемые Заявителем в пределах границ земельного участка заявителя, а в случае подключения многоквартирного дома - в пределах сетей инженерно-технического обеспечения многоквартирного дома:

 $\circ$ 

Разработка Заявителем проектной документации согласно обязательствам,

- оборудования подключаемого объекта приборами учета тепловой энергии и теплоносителя, с учетом требований технических условий подключения (приложение 1 к настоящему договору); 1.3 Предъявление ЕТО выполнения Заявителем мероприятий по подключению. 1.4. Получение необходимых для выполнения мероприятий, а также для проведения вслытаний и пусконаладочных работ и подачи теплоносителя разрешений.

- создания (реконструкции) тепловых пунктов, необходимых для подключения теплопотребляющих установок на объекте (ах) Заявителя, с учетом требований технических условий подключения (приложение 1 к настоящему договору);

- создания тепловых сетей от точек подключения до тепловых пунктов и теплопотребляющих установок объекта (ов) Заявителя (строительство тепловых сетей (Т1,Т2) диаметром и длиной, определяемых проектом, от границы наружной стены подключаемого объекта) с учетом требований технических условий подключения (приложение 1 к настоящему договору);

проектной документации не является обязательной; 1.2. Выполнение мероприятий по подключению в порядке и сроки, предусмотренные настоящим договором путем:

предусмотренными настоящим договором, за исключением случаев, когда в соответствии с законодательством Российской Федерации о градостроительной деятельности разработка

2. Выполняемые ЕТО до границы земельного участка заявителя, а в случае подключения многоквартирного дома - до границы сетей инженерно-технического обеспечения дома:

2.1. Подготовка и выдача ЕТО технических условий подключения.

2.2. Согласование технических условий подключения в необходимых случаях с одланизациями, владеющими на праве собственности или на ином законном основании смежными тепловыми сетями и (или) источниками тепловой энергии.

2.3. Разработка ЕТО проектной документации в соответствии с условиями ЕЗСТОЯЩЕГО ДОГОВОРА.

2.4. Проверка выполнения Заявителем условий настоящего договора и при согласии Зеявителя проверку проектной документации.

2.5. Осуществление фактического подключения объекта к системе теплоснабжения (технические мероприятия) путем совершения действий по: - созданию (реконструкции) тепловых сетей от существующих тепловых сетей или почников тепловой энергии до точек подключения объектов (строительство тепловых сетей (Т1, Т2) диаметром и длиной, определяемых проектом, от проектируемой тепловой замеры у здания, расположенного по адресу: г. Барнаул, ул. Пролетарская, 80, на проектируемой тепловой сети, ответвление от магистральной тепловой сети М-34, до сетей 18

обеспечения объекта (на наружной стены инженерно-технического границе подключаемого объекта);

- подключению к сети инженерно-технического обеспечения внутриплощадочных или внутридомовых сетей и оборудования подключаемого объекта;

- осуществление фактического подключения объекта к системе теплоснабжения.

![](_page_100_Picture_3.jpeg)

/ О.В. Свиридов

 $\mathcal{O}(10^{-10})$ 

 $\frac{1}{2}$  and  $\frac{1}{2}$ 

2023 г.

## $M.H$

Заявитель:

 $\left\langle \left\langle \cdot ,\cdot \right\rangle \right\rangle$ 

 $\begin{array}{cccccccccccccc} \mathbb{S}^2 & \mathbb{S}^1 & \mathbb{S}^1 & \mathbb$ 

**有限** 이 100ml 이 시간에 있는 것이 없는 것이 없어요.<br>이 사람은 이 사람들은 이 사람들은 이 사람들은 이 사람들을 지키고 있다.  $\frac{1}{2}$  $\omega$  and  $\omega$  and  $\omega$  $\sim$   $\sim$  $\label{eq:1.1} \begin{array}{ll} \frac{1}{2} \left( \frac{1}{2} \right) \left( \frac{1}{2} \right) & \frac{1}{2} \left( \frac{1}{2} \right) \left( \frac{1}{2} \right) & \frac{1}{2} \left( \frac{1}{2} \right) \left( \frac{1}{2} \right) \left( \frac{1}{2} \right) & \frac{1}{2} \left( \frac{1}{2} \right) \left( \frac{1}{2} \right) \left( \frac{1}{2} \right) & \frac{1}{2} \left( \frac{1}{2} \right) \left( \frac{1}{2} \right) \left( \frac{1}{2$ 

 $\frac{1}{2}$  ,  $\frac{1}{2}$  ,  $\frac{1}{2}$  ,  $\frac{1}{2}$  ,  $\frac{1}{2}$  ,  $\frac{1}{2}$  ,  $\frac{1}{2}$  ,  $\frac{1}{2}$  ,  $\frac{1}{2}$ 

 $32.1$ 

 $\mathbf{x}^{\mathrm{R}}$  .

 $\mathbb{R}^n \qquad \qquad \mathbb{R}^n \qquad \qquad \mathbb{R}^n \qquad \qquad \mathbb{R}^n \qquad \qquad \mathbb{R}^n \qquad \qquad \mathbb{R}^n \qquad \mathbb{R}^n$  $\widetilde{M}$ 

> $\langle \delta \tilde{\chi} \rangle$  $\begin{array}{cccccccccc} \mathbb{E} & \mathbb{E} & \$

 $\mathcal{R}^{(n)}_{\text{eff}} = 10^{-10} \text{eV}^{-1} \text{eV}^{-1} \text{eV}^{ \langle \cdot \rangle$  . The set of  $\langle \cdot \rangle$ 

 $\frac{1}{2\pi}\sum_{i=1}^{n}\frac{1}{2\pi}\sum_{i=1}^{n}\frac{1}{2\pi}\sum_{i=1}^{n}\frac{1}{2\pi}\sum_{i=1}^{n}\frac{1}{2\pi}\sum_{i=1}^{n}\frac{1}{2\pi}\sum_{i=1}^{n}\frac{1}{2\pi}\sum_{i=1}^{n}\frac{1}{2\pi}\sum_{i=1}^{n}\frac{1}{2\pi}\sum_{i=1}^{n}\frac{1}{2\pi}\sum_{i=1}^{n}\frac{1}{2\pi}\sum_{i=1}^{n}\frac{1}{2\pi}\sum_{i=1}^{n}\frac{1}{2\pi}\sum_{i=1}^{$  $\label{eq:12} \begin{array}{ccc} & & & \text{a} \\ \text{a} & & & \text{a} \\ \text{b} & & & \text{c} \end{array}$ 

 $\frac{\sum_{i=1}^{n} \sum_{j=1}^{n} \sum_{j=1}^{$ 

 $\langle \Phi \rangle$ 

![](_page_100_Picture_31.jpeg)

Приложение № 4

к договору о подключении к системе теплоснабжения в ценовой зоне теплоснабжения №6399-Т-138198 от «03» июля 2023 г.

# Порядок оплаты по договору

Плата за подключение Объекта (-ов) Заявителя по договору вносится Заявителем в скаующем порядке:

 $%$  or Сроки подключение внесения  $3a$ платы  $C<sub>VMMA</sub>$  публей в т ч НЛС  $of met$  $\mathbf{W}$ 

![](_page_101_Picture_73.jpeg)

![](_page_101_Figure_6.jpeg)

the control of the control

**CONTRACTOR** 

 $\mathbf{F}^{\prime}_{\mathbf{z}}$  ( 0.5  $\{1,2,3\}$ 

![](_page_102_Picture_8.jpeg)

CKD **PP** No 6399-T-138 к<br>Фарнаульска  $\sim$ cucreme Прошито, пронумеровано, филиала Представитель по доверенности  $\label{eq:1} \mathcal{L}(\mathcal{H}) = -\alpha \mathcal{L},$ Шелоков о подключении к «Барнаульская генерация» теплосетевая компания» Заместитель директора ര മജലം<br>ഭാഗം ര  $\overline{\mathbb{C}}$  $\begin{bmatrix} \frac{\partial \mathcal{L}_{\mathcal{G}}}{\partial \mathcal{L}_{\mathcal{G}}} \\ \frac{\partial \mathcal{L}_{\mathcal{G}}}{\partial \mathcal{L}_{\mathcal{G}}} \\ \vdots \\ \frac{\partial \mathcal{L}_{\mathcal{G}}}{\partial \mathcal{L}_{\mathcal{G}}} \end{bmatrix}$ R N  $6000$ APHAYIIbCKAR 翠 **PATTESTAD TEHEPALIMA"** ⊥ Исполнитель: I  $\epsilon$ Договор  $\alpha$ Ш  $\mathbf{O}^{\prime}$  $\lesssim$  $\mathcal{L}_{\mathcal{L}}$  $\left| \omega \right|$ ١Ò  $1H$   $\circ$  $\circ$  $\mathbb{R}^3$ the contract of the contract of the contract of <u>로</u> 1999년 - 대한민국의 대한민국의 대한민국의 대한민국의 대한민국의 대한민국의 대한민국의 대한민국의 대한민국의 대한민국의 대한민국의 대한민국의 대한민국의 대한민국의 대한민국의 대한민국의 대한민국의 550  $\frac{1}{2} \sum_{i=1}^n \frac{1}{2} \sum_{i=1}^n \frac{1}{2} \sum_{i=1}^n \frac{1}{2} \sum_{i=1}^n \frac{1}{2} \sum_{i=1}^n \frac{1}{2} \sum_{i=1}^n \frac{1}{2} \sum_{i=1}^n \frac{1}{2} \sum_{i=1}^n \frac{1}{2} \sum_{i=1}^n \frac{1}{2} \sum_{i=1}^n \frac{1}{2} \sum_{i=1}^n \frac{1}{2} \sum_{i=1}^n \frac{1}{2} \sum_{i=1}^n \frac{1}{2} \sum_{i=$ ාසහ සම්බන්ධයෙන් මෙම සම්බන්ධයෙන් ව  $\label{eq:2.1} \mathcal{H}(1) = \mathcal{H}(\mathbf{M}) = \mathcal{H}(\mathbf{M}) = \mathcal{H}(\mathbf{M}) = \mathcal{H}(\mathbf{M}) = \mathcal{H}(\mathbf{M}) = \mathcal{H}(\mathbf{M}) = \mathcal{H}(\mathbf{M})$ 10921-0  $\label{eq:1} \mathcal{L}_{\mathbf{z}}(t) = \mathcal{L}_{\mathbf{z}}(t) + \mathcal{L}_{\mathbf{z}}(t) + \mathcal{L}_{\mathbf{z}}(t)$ The American Control of the Control  $\sim 10^{-10}$  $\sim 10^{-10}$  and  $\sim 10^{-10}$  $\label{eq:1.1} \begin{array}{ll} \hat{W} & \qquad \qquad \text{or} \qquad \qquad \text{or} \qquad \qquad \text{or} \qquad \qquad \text{or} \qquad \qquad \text{or} \qquad \text{or} \qquad \text{or$ 이 아이는 이 아이들은 아이들이 아이들이 아이들이 아이들이 없었다.  $\mathcal{L}^{\text{max}}_{\text{max}} = \mathcal{L}^{\text{max}}_{\text{max}}$ 23 - 대한민국의 대한민국의 대한민국의 기준 1990<br>1992<br>1994  $\frac{\partial}{\partial x}=\frac{\partial}{\partial y}$ 

## Протокол разногласий

К проекту договора №6399-т-138198 о подключении к системе теплоснабжения в ценовой зоне теплоснабжения от 03.07.2023 г.

г. Барнаул

"11"июля 2023 г.

АО «Барнаульская генерация», именуемое в дальнейшем «Единая теплоснабжающая организация» (далее по тексту - ETO), в лице заместителя директора филиала AO «Барнаульская - «Барнаульская теплосетевая компания» Щелокова Владимира Алексеевича, генерация» действующего на основании доверенности № БТСК/28 от 03.12.2020 г., с одной стороны, и

ООО «СЗ «СОК», именуемое в дальнейшем «Заявитель», в лице директора Свиридова Олега Владимировича действующего на основании Устава, с другой стороны, рассмотрев проект Договора №6399-Т-138198 о подключении к системе теплоснабжения в ценовой зоне теплоснабжения от

03.07.2023 г., подготовили и составили настоящий протокол о нижеследующем:

В связи с получением проектного финансирования для целей проектирования и строительства объекта капитального строительства "Многоквартирный жилой дом с объектами общественного назначения по адресу: г.Барнаул, ул. Пролетарская, д.82" - Заявитель просит ЕТО рассмотреть Приложение № 4 к Договору №6399-Т-138198 о подключении к системе теплоснабжения в ценовой зоне теплоснабжения от 03.07.2023 г. в следующей редакции:

## Порядок оплаты по Договору

Плата за подключение Объекта (-ов) Заявителя по договору вносится Заявителем в следующем порядке:

![](_page_103_Picture_74.jpeg)

Настоящий протокол является неотъемлемой частью Договора №6399-Т-138198 о подключении к системе теплоснабжения в ценовой зоне теплоснабжения от 03.07.2023 г. и составлен в 2 (двух) подлинных экземплярах имеющих равную юридическую силу.

![](_page_103_Figure_13.jpeg)

## Протокол разногласий

К проекту договора №6399-т-138198 о подключении к системе теплоснабжения в ценовой зоне теплоснабжения от 03.07.2023 г.

г. Барнаул

"11"июля 2023 г.

АО «Барнаульская генерация», именуемое в дальнейшем «Единая теплоснабжающая организация» (далее по тексту - ЕТО), в лице заместителя директора филиала АО «Барнаульская «Барнаульская теплосетевая компания» Щелокова Владимира Алексеевича, генерация»  $\frac{1}{2}$ действующего на основании доверенности № БТСК/28 от 03.12.2020 г., с одной стороны, и

ООО «СЗ «СОК», именуемое в дальнейшем «Заявитель», в лице директора Свиридова Олега Владимировича действующего на основании Устава, с другой стороны, рассмотрев проект Договора №6399-Т-138198 о подключении к системе теплоснабжения в ценовой зоне теплоснабжения от 03.07.2023 г., подготовили и составили настоящий протокол о нижеследующем:

В связи с получением проектного финансирования для целей проектирования и строительства объекта капитального строительства "Многоквартирный жилой дом с объектами общественного назначения по адресу: г.Барнаул, ул. Пролетарская, д.82" - Заявитель просит ЕТО рассмотреть Приложение № 4 к Договору №6399-Т-138198 о подключении к системе теплоснабжения в ценовой зоне теплоснабжения от 03.07.2023 г. в следующей редакции:

## Порядок оплаты по Договору

Плата за подключение Объекта (-ов) Заявителя по договору вносится Заявителем в следующем порядке:

![](_page_104_Picture_76.jpeg)

ПОДПИСИ СТОРОН:

ETO: Заявитель: /В.А. Щелоков/ /О.В. Свиридов/ 07.2023r.  $\Gamma$ . monier Hier<br>a er 2013

**УТВЕРЖДАЮ**

**Ведущий инженер направления технических условий и согласований Сибирь Управления технических условий и согласований проектов на инженерных сетях Центра технического учета Департамента технического учета Корпоративного центра ПАО «Ростелеком»**

**О.А. Новикова**

## **ТЕХНИЧЕСКИЕ УСЛОВИЯ № 01/17/15631/23**

на подключение (технологическое присоединение) к сетям связи объекта: «Многоквартирный жилой дом с объектами общественного назначения по адресу: г. Барнаул, ул. Пролетарская, 82»

![](_page_105_Picture_545.jpeg)

![](_page_106_Picture_724.jpeg)

![](_page_107_Picture_599.jpeg)
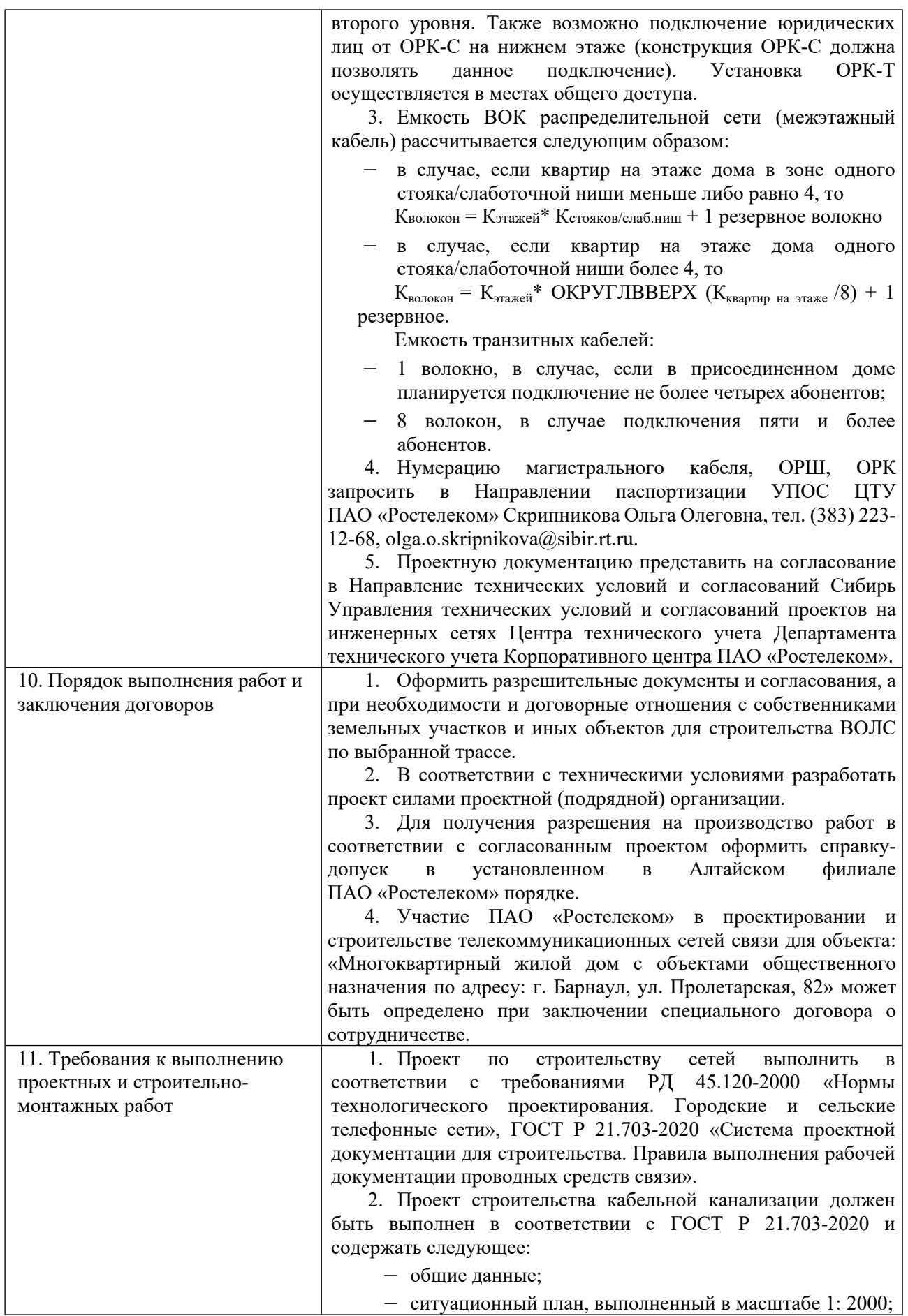

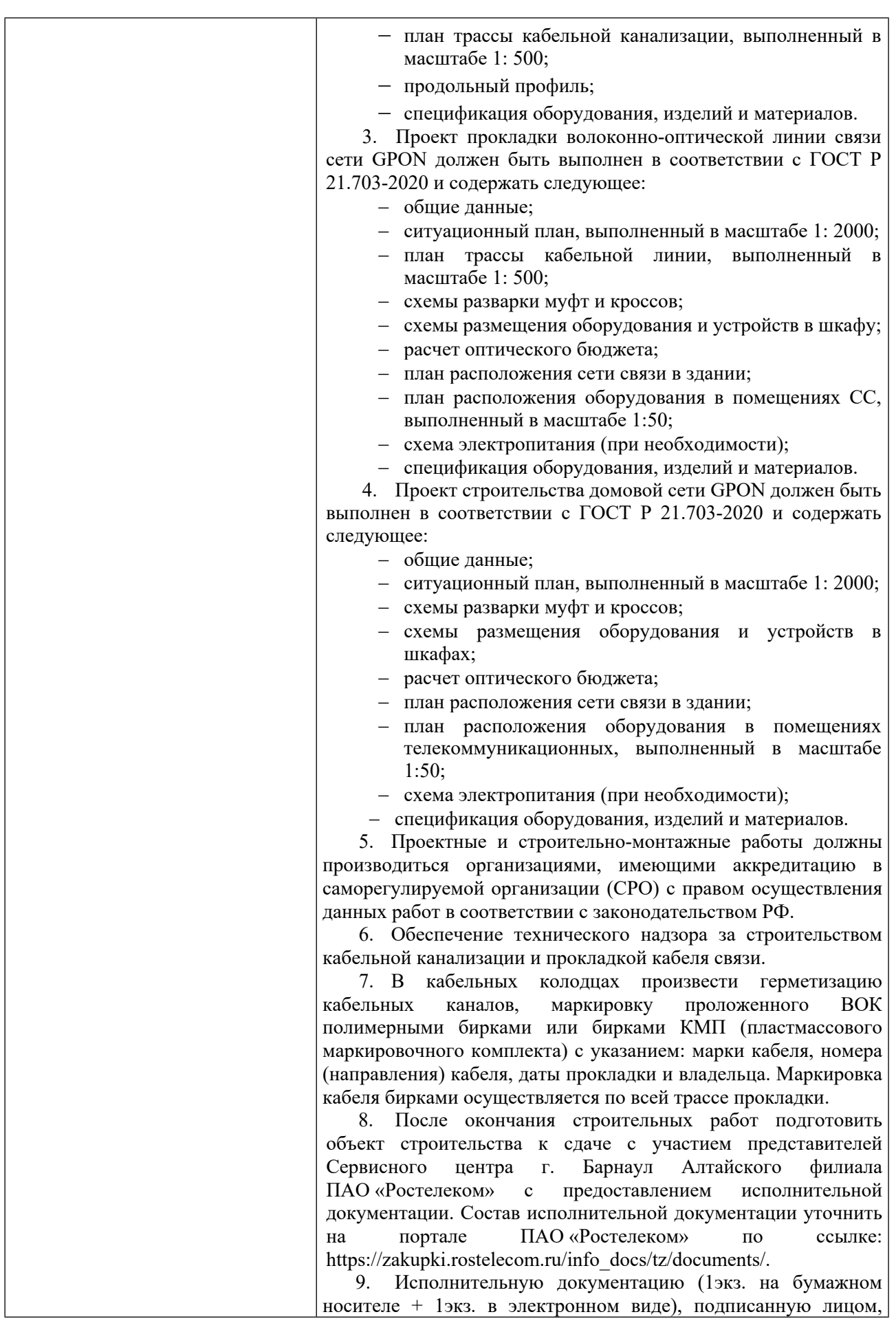

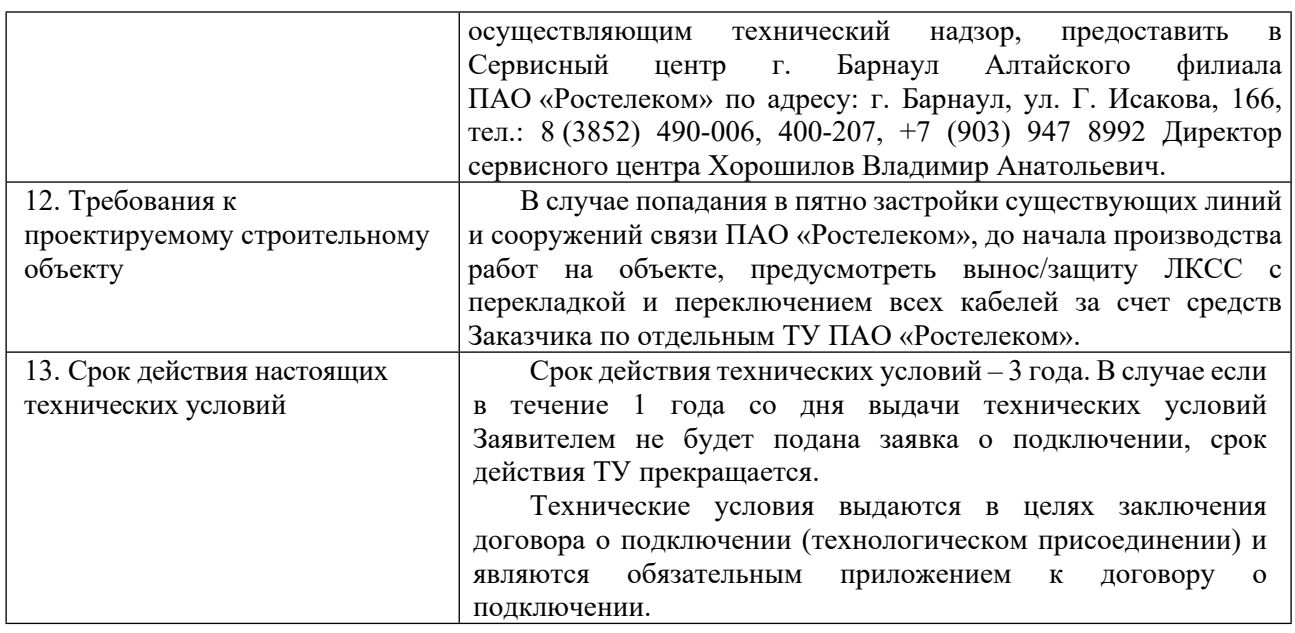

6

Курелев Константин Эдуардович (3852) 400-540 Konstantin.E.Kurelev@sibir.rt.ru

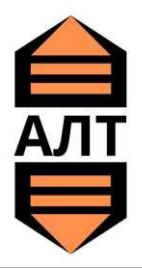

# ОБЩЕСТВО С ОГРАНИЧЕННОЙ ОТВЕТСТВЕННОСТЬЮ «АлтайЛифтТехника»

Факт. адрес: 656023, Алтайский край, г.Барнаул, ул. Эмилии Алексеевой д.10, пом. Н1 ИНН/КПП: 2221225849/ 222101001 Тел./факс: 8 (3852) 56-75-05, е-м AIL: SOUZ. ШЕТ@ М AILRU Тел. 8-913-257-3399, 8-923-722-3399

 $U$ <sub>CX</sub>. No 251ot 18.09.2023

Директору OOO «COK» Свиридову О.В.

# ТЕХИЧЕСКИЕ УСЛОВИЯ НА ДИСПЕТЧЕРЕЗАЦИЮ

Для подключения точки диспетчеризации лифтов, строительного объекта: «Многоквартирный жилой дом с **объектами общественного назначения по адресу: г. Барнаул, Пролетарская, 82»** в соответствии с техническими условиями вам необходимо:

1. В качестве комплекса диспетчеризации и диагностики лифтов, предусмотреть приобретение и установку, отвечающую требованиям ГОСТ Р 55963-2014, систему – «ОБЬ Етнекмет»:

1.1. В диспетчерском пункте необходимо установит персональный компьютер с выходом в сеть Етнекует, диспетчерский пункт находиться по адресу: Алтайский край, г. Барнаул, ул. Карагандинская, дом № 13А;

1.2. В машинном помещении лифта установить периферийный «Лифтовой блок V-7.2». В близи станции управления установить розетку 220 В для подключения «Лифтового блока 7.2» (1 розетка на 1 лифтовой  $6\mu$ юк);

1.3. Лифтовой блок подключить к точке доступа Етнекмет через модем-роутер установленный в машинном помещении дома №80 по ул. Пролетарской. Подключение осуществить кабелем витая пара UTP 24AWG 4 пары САТ5е посредством прокладки кабеля от лифтового блока машинного помещения дома №82 к модемроутеру машинного помещения дома №80.

2. Перечень необходимого оборудования:

- Лифтовой блок 7.2 (на один лифт);
- кабель витая пара UTP 24AWG 4 пары CAT5e (от ЛБ 7.2 дома №82 до модем-роутера дома №80);

- персональный компьютер (устанавливается в диспетчерском пункте, при наличии в диспетчерском пункте свободного места для подключения - не требуется. *Предоставляет Заказчик*);

- сервисный ключ механика;
- сервисный ключ оператора;
- электромагнитный пускатель (один пускатель на один лифт);

С уважением

Суважением<br>ООО "АлтайЛифтТехника" Франция Самира и Балтушкин А.А.

# АДМИНИСТРАЦИЯ ГОРОДА БАРНАУЛА Комитет по дорожному хозяйству, благоустройству, транспорту и связи города Барнаула

Технические условия № 867/06 23

на водоотведение поверхностных сточных вод от территории земельного участка для строительства объекта «Многоэтажный жилой дом», расположенного по адресу: г.Барнаул, ул.Пролетарская, 82.

г. Барнаул

 $\kappa$ 26» 06 2023

1. Подключение ливневой канализации от территории строительства к городской сети ЛК выполнить в соответствии с требованиями «Канализация. Наружные сети и сооружения». Водоотведение поверхностных сточных вод осуществить  $\mathbf B$ соответствии с №416-ФЗ «О водоснабжении и водоотведении», Постановлением 19.03.2021 No645.

 $2.$ Водоотведение поверхностных сточных вод ул. Пролетарской,  $\Pi{\rm O}$ 82. предусмотреть проектом путем расчета поверхностных сточных вод от территории земельного участка с установкой дождеприемных, смотровых колодцев и выпуском в сеть городской ливневой канализации по ул. Пролетарской.

3. Предусмотреть очистку поверхностных сточных вод в местах временной стоянки транспортного средства путем устройства дождеприемных решёток, песколовок.

4. Водоотведение поверхностных сточных по ул. Пролетарской, 82, предусмотреть в городскую сеть закрытой ливневой канализации по ул. Пролетарской и принять закрытой системой водоотведения поверхностных сточных вод.

5. Проектное решение  $\overline{B}$ части точки подключения (технологического присоединения) к сети городской ливневой канализации согласовать с комитетом по дорожному хозяйству, благоустройству, транспорту и связи города Барнаула.

6. Заключить договор со специализированной организацией на обслуживание построенных сетей ливневой канализации.

7. При засорении (заиливании) магистрального коллектора от места врезки в верховую сторону из-за образования «гидрозатвора» его прочистку осуществить за свой счет.

8. Срок подключения к сетям городской ливневой канализации определить проектом, согласовать с комитетом по дорожному хозяйству, благоустройству, транспорту и связи города Барнаула.

9. Комитет по дорожному хозяйству, благоустройству, транспорту и связи города Барнаула оставляет за собой право внести дополнения и изменения к данным техническим условиям с учетом перспективного развития и строительства сетей городской ливневой канализации.

10. Если в течении 30 дней со дня выдачи технических условий не поступит возражений по ним, технические условия считаются принятыми.

11. Срок действия технических условий пригода

Председатель комитета

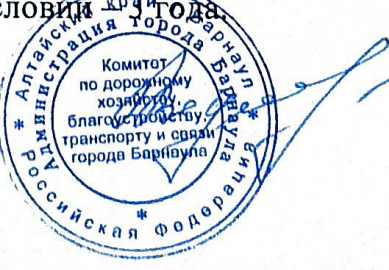

В.И. Ведяшкин

**Scanned with AnyScanner** 

## Договор безвозмездного срочного пользования земельным участком

г. Барнаул

05.09.2023 г.

Общество с ограниченной ответственностью "Инвестор", именуемое в дальнейшем "Ссудодатель", в лице директора Свиридова Олега Владимировича, действующего на основании Устава, с одной стороны и

"Специализированный Общество  $\mathcal{C}$ ограниченной ответственностью застройщик "СОК", именуемое в дальнейшем "Ссудополучатель", в лице директора Свиридова Олега Владимировича, действующего на основании Устава, с другой стороны, заключили настоящий Договор о нижеследующем:

## 1. Предмет договора

- 1.1. В соответствии со ст. 24 Земельного Колекса РФ Ссудодатель предоставляет Ссудополучателю, а Ссудополучатель принимает в безвозмездное пользование земельный участок, общей площадью 1267 KB.M., кадастровый номер: 22:63:050216:363; расположенный по адресу: Алтайский край, г. Барнаул, ул. Пролетарская, 85, для размещения строителей (далее по тексту - «строительный городок»), возводимый на период производства строительно-монтажных работ многоквартирного жилого дома с объектами общественного назначения по адресу: г. Барнаул, ул. Пролетарская, 82, (далее по тексту - «земельный участок»).
- 1.2. Земельный Участок принадлежит Ссудодателю на праве собственности о чем в ЕГРН внесена запись регистрации № 22-22/001-22/001/026/2015-8408/2 от 17.11.2015 г.
- 1.3. На момент заключения настоящего Договора в отношении Земельного Участка в ЕГРН зарегистрированы следующие ограничения (обременения) прав: ограничения прав на земельный участок, предусмотренные статьей 56 Земельного кодекса Российской Федерации.
- 1.4. Земельный Участок находится в состоянии, пригодном для использования его по назначению в соответствии с назначением, указанным в п. 1.1 Договора.

## 2. Порядок передачи Земельного Участка

- 2.1. Ссудодатель обязан передать Ссудополучателю Земельный Участок, огороженный временным ограждением с распашными воротами и свободный от строений, сооружений, растительности и насыпи грунта, а Ссудополучатель принять его в течение 3 (трех) рабочих дней с даты подписания настоящего Договора.
- 2.2. Настоящий Договор одновременно является актом приема-передачи.
- 2.3. В момент подписания настоящего Договора Ссудодатель передает Ссудополучателю копии документов, необходимых для использования Земельного Участка, а также ключи от ворот.
- 2.4. Ссудодатель уведомляет Ссудополучателя, что Земельный участок не имеет точек подключения к центральным инженерным сетям и Ссудополучатель самостоятельно и за свой счет организует временное подключение к сетям, а после окончания настоящего договора прекращает организованные подключения.

#### 3. Срок безвозмездного пользования

3.1. Земельный Участок передается Ссудодателем в безвозмездное пользование с даты подписания настоящего Договора на 11 месяцев с Ссудополучателю автоматической пролонгацией, если ни одна из сторон в течении 30-ти календарных дней до окончания/договора не уведомит другую сторону об его окончания

 $\mathbf{1}$ 

Ссудодатель:

Ссудополучатель:

3.2. Срок пользования может быть сокращен по соглашению сторон.

### 4. Обязанности Ссудодателя

#### 4.1. Ссудодатель обязуется:

4.1.1. Передать Земельный Участок Ссудополучателю в безвозмездное пользование в сроки, указанные в п. 2.1 настоящего Договора.

4.1.2. Сообщить Ссудополучателю о недостатках Земельного Участка, если таковые имеются.

4.1.3. По требованию Ссудополучателя устранить за свой счет обнаруженные недостатки либо возместить Ссудополучателю понесенные им расходы по устранению обнаруженных недостатков.

#### 4.2. Ссудополучатель обязуется:

4.2.1. Использовать Земельный Участок в соответствии с его целевым назначением согласно п. 1.1 настоящего Договора.

4.2.2. При использовании Земельного Участка соблюдать требования действующего законодательства РФ.

4.2.3. Не передавать Земельный Участок в пользование третьим лицам без письменного согласия на это Ссудодателя.

## 5. Порядок возврата Земельного Участка

пользования  $5.1.$   $\Pi$ <sub>0</sub> истечении срока безвозмездного Земельным Участком Ссудополучатель обязан передать Ссудодателю Земельный Участок в день окончания срока действия настоящего Договора по передаточному акту.

5.2. С момента подписания передаточного акта земельный Участок считается возвращенным Ссудодателю.

5.3. Земельный Участок должен быть возвращен Ссудодателю в том состоянии, в котором Ссудополучатель его получил, если другое не будет оговорено в дополнительных соглашениях к настоящему Договору.

### 6. Ответственность сторон

6.1. За неисполнение или ненадлежащее исполнение обязательств по настоящему стороны несут ответственность в соответствии Договору  $\mathbf{c}$ действующим законодательством Российской Федерации.

6.2. Ссудодатель несет ответственность за недостатки Земельного Участка, которые он умышленно скрыл при заключении настоящего Договора.

6.3. Ссудополучатель несет риск случайного повреждения Земельного Участка, если последний был испорчен из-за использования его не по назначению, либо был передан в пользование третьему лиц.

## 7. Заключительные положения

7.1. Стороны будут стремиться разрешать возникающие споры и/или разногласия путем переговоров.

7.2. Если стороны не придут/ к взаимному решению, то споры и/или разногласия, возникшие из настоящего Договора или в связи с ним, подлежат рассмотрению в соответствии с законодательством Российской Федерации.

Ссудодатель:

Ссудополучатель:

## 8. Условия и порядок досрочного расторжения Договора

8.1. Настоящий Договор может быть досрочно расторгнут:

8.1.1. По обоюдному согласию сторон с письменным уведомлением за 1 месяц.

8.2. По требованию Ссудодателя настоящий Договор может быть досрочно расторгнут в случаях, когда Ссудополучатель:

8.2.1. Использует Земельный Участок не в соответствии с настоящим Договором или нелевым назначением.

8.2.2. Не выполняет обязанностей по поддержанию Земельного Участка в надлежащем состоянии.

8.2.3. Существенно ухудшает состояние Земельного Участка.

8.2.4. Передал в пользование Земельный Участок третьему лицу без согласия Ссудодателя.

8.3. По требованию Ссудополучателя настоящий Договор может быть расторгнут досрочно, если:

8.3.1. Обнаружены недостатки, о которых Ссудодатель умолчал и которые существенно затрудняют использование Земельного Участка по целевому назначению.

8.3.2. Ссудодатель не предупредил его о правах третьих лиц на передаваемый Земельный Участок.

### 9. Прочие условия

9.1. Права Ссудополучателя по настоящему Договору не могут быть предметом залога третьим лицам.

9.2. Каждая сторона не несет ответственности за обязательства другой стороны в отношениях третьих лиц.

9.3. Земельный Участок не заложен, на него не наложен арест, и он не является предметом спора, он свободен от любых правопритязаний третьих лиц.

9.4. Во всем остальном, что не предусмотрено настоящим Договором, подлежит применению законодательство Российской Федерации.

9.5. Все изменения и дополнения к настоящему Договору будут считаться действительными, если они составлены в письменной форме и подписаны уполномоченными лицами обеих сторон.

9.6. Настоящий Договор подписан в двух экземплярах на русском языке по одному для Ссудодателя и Ссудополучателя, и имеют одинаковую юридическую силу.

9.7. Настоящий Договор вступает в силу с даты его подписания Сторонами.

### 10. Юридические адреса и реквизиты сторон

3

Ссудодатель

#### **OOO** «**MHBECTOP**»

656056, Алтайский край, г. Барнаул, Партизанская, 40, каб.04 ИНН 2222841015 КПП 222501001 ОГРН 1152225021959

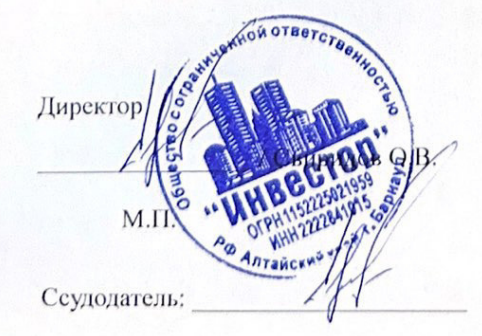

Ссудополучатель

## OOO «C3 «COK»

656056, Алтайский край, г. Барнаул, Партизанская, 40, помещение Н-6 ИНН 2225213410 КПП 222501001 ОГРН 1202200018778 ОКПО 10101950 Р/с 40702810302000036022 р Алтайское отделение№8644 ПАО Сбербанк к/с 30101810200000000604 БИК 040173604 Директор

Свиридов О.В.

Ссудоподучатель:

M.IT.

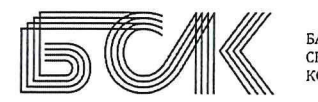

БАРНАУЛЬСКАЯ CETEBAR КОМПАНИЯ

Директору ООО «СЗ «СОК» О.В. Свиридову

Россия Общество с ограниченной ответственностью "БАРНАУЛЬСКАЯ СЕТЕВАЯ КОМПАНИЯ" ИНН 2221070063/220250001, ОГРН 1052201916975, ОКПО 77864219 p/c 40702810702140036139 в Алтайском отделении №8644 ПАО Сбербанк г. Барнаул БИК 040173604 к/с 30101810200000000604 656015, г. Барнаул, ул. Деповская, 19<br>тел. / факс (385-2) 616-335 / (385-2) 36-80-17<br>адрес электронной почты: bsk22@bsk22.ru официальный сайт: www.bsk22.ru

20 t ck - 1223 1 3 CEH 2023 No на № 00 - 3617 от 15.08.2023г.

ответ на обращение

## Уважаемый Олег Владимирович!

На Ваше обращение № 00 - 3617 от 15.08.2023г. сообщаю, что ООО «Барнаульская сетевая компания» согласовывает размещение МКД на земельном участке по адресу г. Барнаул, ул. Пролетарская, дом №82. Объект частично находится в охранной зоне отходящих кабельных линий с ТП-1917.

Главный инженер

В.В. Шевченко

Грабарчук К.В., ведущий инженер ПТО 8(3852) 61-02-34